### **Regulations Compliance Report**

Approved Document L1A, 2013 Edition, England assessed by Stroma FSAP 2012 program, Version: 1.0.5.58 *Printed on 29 November 2022 at 15:11:43* 

Proiect Information:

Assessed By: Liam Mason (STRO033679) Building Type: Semi-detached House

Dwelling Details:

NEW DWELLING DESIGN STAGE

Total Floor Area: 93.48m²

Site Reference: Bell Road, Bottisham

Plot Reference: Plot 3

Address: Plot 3

Client Details:

Name: Address :

This report covers items included within the SAP calculations.

It is not a complete report of regulations compliance.

1a TER and DER

Fuel for main heating system: Mains gas

Fuel factor: 1.00 (mains gas)

Target Carbon Dioxide Emission Rate (TER) 16.35 kg/m<sup>2</sup>

Dwelling Carbon Dioxide Emission Rate (DER) 7.05 kg/m<sup>2</sup> OK

1b TFEE and DFEE

Target Fabric Energy Efficiency (TFEE) 45.7 kWh/m²

Dwelling Fabric Energy Efficiency (DFEE) 41.3 kWh/m²

OK

2 Fabric U-values

| Element       | Average          | Highest          |    |
|---------------|------------------|------------------|----|
| External wall | 0.19 (max. 0.30) | 0.19 (max. 0.70) | OK |
| Party wall    | 0.00 (max. 0.20) | -                | OK |
| Floor         | 0.11 (max. 0.25) | 0.11 (max. 0.70) | OK |
| Roof          | 0.11 (max. 0.20) | 0.11 (max. 0.35) | OK |
| Openings      | 1.37 (max. 2.00) | 1.40 (max. 3.30) | OK |

2a Thermal bridging

Thermal bridging calculated from linear thermal transmittances for each junction

3 Air permeability

Air permeability at 50 pascals 5.00 (design value)

Maximum 10.0 OK

4 Heating efficiency

Main Heating system: Database: (rev 508, product index 018403):

Boiler systems with radiators or underfloor heating - mains gas

Brand name: Vaillant Model: ecoFIT sustain 615

Model qualifier: VU 156/6-3 (H-GB)

(Regular)

Efficiency 89.8 % SEDBUK2009

Minimum 88.0 % OK

Secondary heating system: None

# **Regulations Compliance Report**

| 5 Cylinder insulation             |                            |                                       |    |
|-----------------------------------|----------------------------|---------------------------------------|----|
| Hot water Storage:                | Measured cylinder loss: 1. | · · · · · · · · · · · · · · · · · · · |    |
|                                   | Permitted by DBSCG: 2.30   | ) kWh/day                             | OK |
| Primary pipework insulated:       | Yes                        |                                       | OK |
| 6 Controls                        |                            |                                       |    |
|                                   |                            |                                       |    |
| Space heating controls            | TTZC by plumbing and ele   | ectrical services                     | oĸ |
| Hot water controls:               | Cylinderstat               |                                       | OK |
|                                   | Independent timer for DHV  | V                                     | OK |
| Boiler interlock:                 | Yes                        |                                       | OK |
| 7 Low energy lights               |                            |                                       |    |
| Percentage of fixed lights with I | ow-energy fittings         | 100.0%                                |    |
| Minimum                           |                            | 75.0%                                 | OK |
| 8 Mechanical ventilation          |                            |                                       |    |
| Not applicable                    |                            |                                       |    |
| 9 Summertime temperature          |                            |                                       |    |
| Overheating risk (East Anglia):   |                            | Slight                                | OK |
| Based on:                         |                            | Slight                                | OK |
| Overshading:                      |                            | Average or unknown                    |    |
| Windows facing: South             |                            | 1.35m <sup>2</sup>                    |    |
| Windows facing: North             |                            | 0.86m²                                |    |
| Windows facing: North             |                            | 1.48m²                                |    |
| Windows facing: North             |                            | 1.4m²                                 |    |
| Windows facing: South             |                            | 3.33m²                                |    |
| Windows facing: South             |                            | 0.99m²                                |    |
| Windows facing: West              |                            | 0.5m²                                 |    |
| Windows facing: West              |                            | 0.5m²                                 |    |
| Windows facing: South             |                            | 1.46m²                                |    |
| Ventilation rate:                 |                            | 4.00                                  |    |
| Blinds/curtains:                  |                            | Dark-coloured curtain or roller blind |    |
|                                   |                            | Closed 100% of daylight hours         |    |
|                                   |                            |                                       |    |
| 10 Key features                   |                            |                                       |    |
| Roofs U-value                     |                            | 0.11 W/m²K                            |    |
| Party Walls U-value               |                            | 0 W/m <sup>2</sup> K                  |    |
| Floors U-value                    |                            | 0.11 W/m²K                            |    |
| Photovoltaic array                |                            |                                       |    |

### **Predicted Energy Assessment**

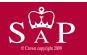

Plot 3

of the completed property.

Dwelling type: Date of assessment: Produced by: Total floor area: Semi-detached House 03 November 2022 Liam Mason 93.48 m<sup>2</sup>

This is a Predicted Energy Assessment for a property which is not yet complete. It includes a predicted energy rating which might not represent the final energy rating of the property on completion. Once the property is completed, an Energy Performance Certificate is required providing information about the energy performance

Energy performance has been assessed using the SAP 2012 methodology and is rated in terms of the energy use per square metre of floor area, energy efficiency based on fuel costs and environmental impact based on carbon dioxide (CO2) emissions.

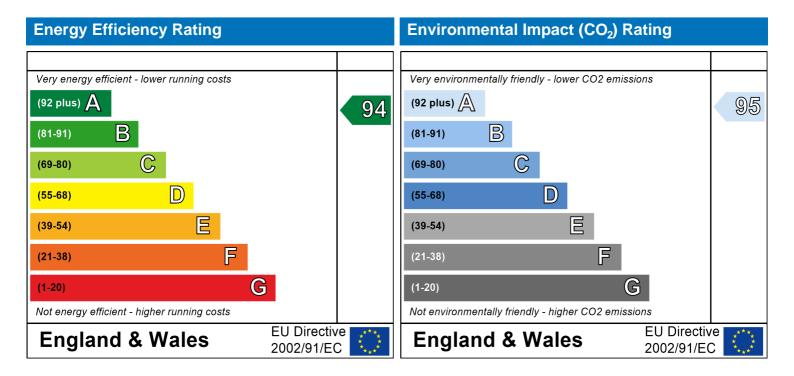

The energy efficiency rating is a measure of the overall efficiency of a home. The higher the rating the more energy efficient the home is and the lower the fuel bills are likely to be.

The environmental impact rating is a measure of a home's impact on the environment in terms of carbon dioxide (CO2) emissions. The higher the rating the less impact it has on the environment.

#### **SAP Input**

Address: Plot 3 Located in: England Region: East Anglia

UPRN:

03 November 2022 Date of assessment: 29 November 2022 Date of certificate: New dwelling design stage Assessment type:

New dwelling Transaction type: Tenure type: Unknown Related party disclosure: No related party Thermal Mass Parameter: Indicative Value Low

True Water use <= 125 litres/person/day:

508 PCDF Version:

Dwelling type: House

Semi-detached Detachment:

2022 Year Completed:

Floor Location: Floor area:

46.74 m<sup>2</sup> 2.4 m Floor 0 Floor 1 46.74 m<sup>2</sup> 2.4 m

Wall 1

16.24 m<sup>2</sup> (fraction 0.174) Living area:

Front of dwelling faces: North

| -()    | nanır | na ti | vpes: |
|--------|-------|-------|-------|
| $\sim$ | $\nu$ | TU L  | vucs. |

W\_100

| Name: | Source:      | Туре:     | Glazing:       |                 | Argon: | Frame:           |
|-------|--------------|-----------|----------------|-----------------|--------|------------------|
| D_12  | Manufacturer | Solid     |                |                 |        |                  |
| W_97  | Manufacturer | Windows   | low-E, En =    | 0.05, soft coat | Yes    |                  |
| W_98  | Manufacturer | Windows   | low-E, En =    | 0.05, soft coat | Yes    |                  |
| W_99  | Manufacturer | Windows   | low-E, En =    | 0.05, soft coat | Yes    |                  |
| W_100 | Manufacturer | Windows   | low-E, En =    | 0.05, soft coat | Yes    |                  |
| W_101 | Manufacturer | Windows   | low-E, En =    | 0.05, soft coat | Yes    |                  |
| W_102 | Manufacturer | Windows   | low-E, En =    | 0.05, soft coat | Yes    |                  |
| W_103 | Manufacturer | Windows   | low-E, En =    | 0.05, soft coat | Yes    |                  |
| W_104 | Manufacturer | Windows   | low-E, En =    | 0.05, soft coat | Yes    |                  |
| W_105 | Manufacturer | Windows   | low-E, En =    | 0.05, soft coat | Yes    |                  |
| Name: | Gap:         | Frame Fac | ctor: g-value: | U-value:        | Area:  | No. of Openings: |
| D_12  | mm           | 0         | 0              | 1.2             | 2.03   | 1                |
| W_97  | 16mm or more | 0.7       | 0.63           | 1.4             | 1.35   | 1                |
| W_98  | 16mm or more | 0.7       | 0.63           | 1.4             | 0.86   | 1                |
| W_99  | 16mm or more | 0.7       | 0.63           | 1.4             | 1.48   | 1                |
| W_100 | 16mm or more | 0.7       | 0.63           | 1.4             | 1.4    | 1                |
| W_101 | 16mm or more | 0.7       | 0.63           | 1.4             | 3.33   | 1                |
| W_102 | 16mm or more | 0.7       | 0.63           | 1.4             | 0.99   | 1                |
| W_103 | 16mm or more | 0.7       | 0.63           | 1.4             | 0.5    | 1                |
| W_104 | 16mm or more | 0.7       | 0.63           | 1.4             | 0.5    | 1                |
| W_105 | 16mm or more | 0.7       | 0.63           | 1.4             | 1.46   | 1                |
| Name: | Type-Name:   | Location: | Orient:        |                 | Width: | Height:          |
| D_12  | Doors        | Wall 1    | North          |                 | 2.03   | 1                |
| W_97  | Windows      | Wall 1    | South          |                 | 1.35   | 1                |
| W_98  | Windows      | Wall 1    | North          |                 | 0.86   | 1                |
| W_99  | Windows      | Wall 1    | North          |                 | 1.48   | 1                |

North

Storey height:

Windows

1

1.4

### **SAP Input**

| W 101 | Windows | Wall 1 | South | 3.33 | 1 |
|-------|---------|--------|-------|------|---|
| W_102 | Windows | Wall 1 | South | 0.99 | 1 |
| W_103 | Windows | Wall 1 | West  | 0.5  | 1 |
| W_104 | Windows | Wall 1 | West  | 0.5  | 1 |
| W_105 | Windows | Wall 1 | South | 1.46 | 1 |

Overshading: Average or unknown

| Type:           | Gross area:  | Openings: | Net area: | U-value: | Ru value: | Curtain wall: | Карра: |
|-----------------|--------------|-----------|-----------|----------|-----------|---------------|--------|
| External Elemen | <u>its</u>   |           |           |          |           |               |        |
| Wall 1          | 99.4         | 13.9      | 85.5      | 0.19     | 0         | False         | N/A    |
| Roof 1          | 46.74        | 0         | 46.74     | 0.11     | 0         |               | N/A    |
| Floor 1         | 46.74        |           |           | 0.11     |           |               | N/A    |
| Internal Elemen | ts           |           |           |          |           |               |        |
| INT FLOOR       | <u>46.74</u> |           |           |          |           |               | N/A    |
| Party Elements  |              |           |           |          |           |               |        |
| Party Wall      | 43.5         |           |           |          |           |               | N/A    |
|                 |              |           |           |          |           |               |        |

#### Thermal bridges:

Thermal bridges: User-defined (individual PSI-values) Y-Value = 0.0744

| Length | Psi-value |     |                                               |
|--------|-----------|-----|-----------------------------------------------|
| 10.51  | 0.3       | E2  | Other lintels (including other steel lintels) |
| 7.89   | 0.04      | E3  | Sill                                          |
| 25.3   | 0.05      | E4  | Jamb                                          |
| 19.49  | 0.16      | E5  | Ground floor (normal)                         |
| 19.49  | 0.07      | E6  | Intermediate floor within a dwelling          |
| 10.96  | 0.06      | E10 | Eaves (insulation at ceiling level)           |
| 10.43  | 0.24      | E12 | Gable (insulation at ceiling level)           |
| 10.2   | 0.09      | E16 | Corner (normal)                               |
| 10.2   | 0.06      | E18 | Party wall between dwellings                  |
| 0      | 0.3       | E2  |                                               |
| 0      | 0.04      | E3  |                                               |
| 0      | 0.05      | E4  |                                               |
| 0      | 0.16      | E5  |                                               |
| 0      | 0.07      | E6  |                                               |
| 0      | 0.06      | E10 |                                               |
| 0      | 0.24      | E12 |                                               |
| 0      | 0.09      | E16 |                                               |
| 0      | -0.09     | E17 |                                               |
| 0      | 0.06      | E18 |                                               |
| 8.53   | 0         | P2  | Intermediate floor within a dwelling          |
| 0      | 0.16      | P1  | Ground floor                                  |
| 0      | 0.16      | P1  |                                               |
| 0      | 0         | P2  |                                               |
| 5.48   | 0.08      | R4  | Ridge (vaulted ceiling)                       |
| 0      | 0.08      | R4  |                                               |

#### Ventilation:

Pressure test: Yes (As designed)

Ventilation: Natural ventilation (extract fans)

Number of chimneys: 0
Number of open flues: 0
Number of fans: 2
Number of passive stacks: 0
Number of sides sheltered: 2

#### **SAP Input**

Pressure test: 5

Main heating system:

Main heating system: Boiler systems with radiators or underfloor heating

Gas boilers and oil boilers

Fuel: mains gas

Info Source: Boiler Database

Database: (rev 508, product index 018403) Efficiency: Winter 80.1 % Summer: 90.8

Brand name: Vaillant Model: ecoFIT sustain 615

Model qualifier: VU 156/6-3 (H-GB)

(Regular boiler)
Systems with radiators

Central heating pump: 2013 or later

Design flow temperature: Design flow temperature<=45°C

Unknown

Boiler interlock: Yes Delayed start

Main heating Control:

Main heating Control: Time and temperature zone control by suitable arrangement of plumbing and electrical

services

Control code: 2110

Secondary heating system:

Secondary heating system: None

Water heating

Water heating: From main heating system

Water code: 901 Fuel :mains gas Hot water cylinder Cylinder volume: 210 litres

Cylinder insulation: Measured loss, 1.32kWh/day

Primary pipework insulation: True

Cylinderstat: True

Cylinder in heated space: True

Solar panel: False

Others:

Electricity tariff: Standard Tariff
In Smoke Control Area: Unknown
Conservatory: No conservatory

Low energy lights: 100%

Terrain type: Low rise urban / suburban

EPC language: English Wind turbine: No

Photovoltaics: Photovoltaic 1

Installed Peak power: 2 Tilt of collector: 45°

Overshading: None or very little Collector Orientation: South

Assess Zero Carbon Home: No

|                                                            |                          |                          | User D     | etails:        |              |              |              |            |              |                      |  |
|------------------------------------------------------------|--------------------------|--------------------------|------------|----------------|--------------|--------------|--------------|------------|--------------|----------------------|--|
| Assessor Name:                                             | Liam Mason               |                          |            | Strom          | a Num        | ber:         |              | STRO       | 033679       |                      |  |
| Software Name:                                             | Stroma FSAP              | 2012                     |            | Softwa         | are Ve       | rsion:       |              | Versio     | n: 1.0.5.58  |                      |  |
|                                                            |                          | Pi                       | operty.    | Address        | : Plot 3     |              |              |            |              |                      |  |
| Address :                                                  | Plot 3                   |                          |            |                |              |              |              |            |              |                      |  |
| Overall dwelling dime                                      | nsions:                  |                          |            | 4 0            |              |              |              |            |              |                      |  |
| Ground floor                                               |                          |                          |            | a(m²)<br>16.74 | (1a) x       | Av. Hei      | ght(m)<br>.4 | (2a) =     | Volume(m³)   | )<br>(3a)            |  |
| First floor                                                |                          |                          |            | 16.74          | ](1b) x      |              | .4           | ](2b) =    | 112.18       | (3b)                 |  |
| Total floor area TFA = (1a                                 | a)+(1b)+(1c)+(1d)        | +(1e)+(1n                |            | 93.48          | ](4)         |              |              |            | 112.10       | (/                   |  |
| Dwelling volume                                            | , ( -, ( -, ( -,         | ( - ) (                  | ′          |                | J            | )+(3c)+(3d   | )+(3e)+      | (3n) =     | 004.05       | 7(5)                 |  |
|                                                            |                          |                          |            |                | (00) (00     | )            | , , (00) ,   | (011) –    | 224.35       | (5)                  |  |
| 2. Ventilation rate:                                       | main                     | secondar                 | V          | other          |              | total        |              |            | m³ per houi  | r                    |  |
| Number of chimneys                                         | heating                  | heating                  | ,<br>] + [ |                | <b>7</b> = F |              | x            | 40 =       | -            | (6a)                 |  |
| Number of open flues                                       |                          |                          | ]          | 0              | 」            | 0            |              | 20 =       | 0            | $\int_{(6b)}^{(6a)}$ |  |
| Number of intermittent far                                 | 0                        | 0                        | ] . [      | 0              |              | 0            |              | 10 =       | 0            | (6b)<br>(7a)         |  |
| Number of passive vents                                    | 13                       |                          |            |                | L            | 2            |              | 10 =       | 20           | ╡``                  |  |
| ·                                                          | 200                      |                          |            |                | L            | 0            |              | 40 =       | 0            | (7b)                 |  |
| Number of flueless gas fir                                 | es                       |                          |            |                |              | 0            | ^            | 40 -       | 0            | (7c)                 |  |
|                                                            |                          |                          |            |                |              |              |              | Air ch     | anges per ho | ur                   |  |
| Infiltration due to chimney                                | s, flues and fans        | = (6a)+(6b)+(7a)         | a)+(7b)+(  | 7c) =          | Γ            | 20           |              | ÷ (5) =    | 0.09         | (8)                  |  |
| If a pressurisation test has be                            | ·                        |                          |            |                | continue fr  | -            |              | <b>、</b> / | 0.00         | ``                   |  |
| Number of storeys in th                                    | e dwelling (ns)          |                          |            |                |              |              |              |            | 0            | (9)                  |  |
| Additional infiltration                                    |                          |                          |            |                |              |              | [(9)         | )-1]x0.1 = | 0            | (10)                 |  |
| Structural infiltration: 0.                                |                          |                          |            |                | •            | ruction      |              |            | 0            | (11)                 |  |
| if both types of wall are pro<br>deducting areas of openin |                          |                          | the great  | ter wall are   | ea (after    |              |              |            |              |                      |  |
| If suspended wooden fl                                     |                          |                          | 1 (seale   | ed), else      | enter 0      |              |              |            | 0            | (12)                 |  |
| If no draught lobby, ent                                   | er 0.05, else ente       | r O                      |            |                |              |              |              |            | 0            | (13)                 |  |
| Percentage of windows                                      | and doors draug          | ht stripped              |            |                |              |              |              |            | 0            | (14)                 |  |
| Window infiltration                                        |                          |                          |            | 0.25 - [0.2    | 2 x (14) ÷ 1 | 100] =       |              |            | 0            | (15)                 |  |
| Infiltration rate                                          |                          |                          |            | (8) + (10)     | + (11) + (1  | 12) + (13) + | - (15) =     |            | 0            | (16)                 |  |
| Air permeability value,                                    | q50, expressed in        | cubic metre              | s per ho   | our per s      | quare m      | etre of e    | nvelope      | area       | 5            | (17)                 |  |
| If based on air permeabili                                 | ty value, then (18)      | $= [(17) \div 20] + (8)$ | ), otherw  | ise (18) =     | (16)         |              |              |            | 0.34         | (18)                 |  |
| Air permeability value applies                             | s if a pressurisation te | st has been don          | e or a de  | gree air pe    | ermeability  | is being us  | sed          |            |              |                      |  |
| Number of sides sheltered                                  | d                        |                          |            | (22)           |              | . = \ 7      |              |            | 2            | (19)                 |  |
| Shelter factor                                             |                          |                          |            |                | [0.075 x (′  | 19)] =       |              |            | 0.85         | (20)                 |  |
| Infiltration rate incorporati                              |                          |                          |            | (21) = (18     | 3) x (20) =  |              |              |            | 0.29         | (21)                 |  |
| Infiltration rate modified for                             | or monthly wind co       | 2004                     |            |                |              |              |              |            |              |                      |  |
|                                                            | i inonuny wind sp        | <del></del>              |            |                |              | _            |              |            | I            |                      |  |
|                                                            | <del></del>              | May Jun                  | Jul        | Aug            | Sep          | Oct          | Nov          | Dec        |              |                      |  |

4.9

4.4

4.3

3.8

3.8

3.7

4

4.3

4.5

4.7

(22)m=

| Wind F                                                                                                    | actor (2                                                                | 22a)m =                                                                      | (22)m ÷      | 4                       |                                 |                                                                             |                     |                                                                                                    |                                                                                                    |                                                                                                    |             |                    |        |                                                  |
|----------------------------------------------------------------------------------------------------|-------------------------------------------------------------------------|------------------------------------------------------------------------------|--------------|-------------------------|---------------------------------|-----------------------------------------------------------------------------|---------------------|----------------------------------------------------------------------------------------------------|----------------------------------------------------------------------------------------------------|----------------------------------------------------------------------------------------------------|-------------|--------------------|--------|--------------------------------------------------|
| (22a)m=                                                                                                    | 1.27                                                                    | 1.25                                                                         | 1.23         | 1.1                     | 1.08                            | 0.95                                                                        | 0.95                | 0.92                                                                                                    | 1                                                                                                    | 1.08                                                                                                    | 1.12        | 1.18               |        |                                                  |
| Adjuste                                                                                                    | ed infiltra                                                             | ation rat                                                                    | e (allowi    | ng for sh               | nelter an                       | d wind s                                                                    | speed) =            | : (21a) x                                                                                                    | (22a)m                                                                                                    |                                                                                                    |             |                    |        |                                                  |
| _ [                                                                                                    | 0.37                                                                    | 0.36                                                                         | 0.35         | 0.32                    | 0.31                            | 0.27                                                                        | 0.27                | 0.27                                                                                                    | 0.29                                                                                                    | 0.31                                                                                                    | 0.32        | 0.34               |        |                                                  |
|                                                                                                    |                                                                         | <i>ctive air e</i><br>al ventila                                             | •            | rate for t              | he appli                        | cable ca                                                                    | se                  |                                                                                                    |                                                                                                    |                                                                                                    |             |                    | 0      | (23a)                                            |
|                                                                                                    |                                                                         |                                                                              |              | endix N, (2             | (3b) = (23a                     | a) × Fmv (e                                                                 | equation (I         | N5)) , othe                                                                                                    | rwise (23b                                                                                                    | ) = (23a)                                                                                                |             |                    | 0      | (23b)                                            |
| If bala                                                                                                    | nced with                                                               | n heat reco                                                                  | overy: effic | iency in %              | allowing f                      | or in-use f                                                                 | actor (fron         | n Table 4h                                                                                                    | ) =                                                                                                    |                                                                                                    |             |                    | 0      | (23c)                                            |
| a) If I                                                                                                    | balance                                                                 | ed mecha                                                                     | anical ve    | entilation              | with he                         | at recov                                                                    | ery (MVI            | HR) (24a                                                                                                    | a)m = (2)                                                                                                    | 2b)m + (                                                                                                 | 23b) × [′   | 1 – (23c)          | ÷ 100] |                                                  |
| (24a)m=                                                                                                    | 0                                                                       | 0                                                                            | 0            | 0                       | 0                               | 0                                                                           | 0                   | 0                                                                                                    | 0                                                                                                    | 0                                                                                                    | 0           | 0                  |        | (24a)                                            |
| b) If                                                                                                    | balance                                                                 | ed mecha                                                                     | anical ve    | entilation              | without                         | heat red                                                                    | covery (I           | MV) (24b                                                                                                    | o)m = (22                                                                                                    | 2b)m + (2                                                                                                | 23b)        |                    | -      |                                                  |
| (24b)m=                                                                                                    | 0                                                                       | 0                                                                            | 0            | 0                       | 0                               | 0                                                                           | 0                   | 0                                                                                                    | 0                                                                                                    | 0                                                                                                    | 0           | 0                  |        | (24b)                                            |
| ,                                                                                                    |                                                                         |                                                                              |              | ntilation o             | •                               | •                                                                           |                     |                                                                                                    |                                                                                                    |                                                                                                    |             |                    |        |                                                  |
| r                                                                                                    | ` ,                                                                     |                                                                              | <u> </u>     | · ` `                   | ŕ                               | ŕ                                                                           | · ` `               | <del></del>                                                                                                    | ŕ                                                                                                    | .5 × (23b                                                                                                | <del></del> |                    | 1      | (0.4-)                                           |
| (24c)m=                                                                                                    | 0                                                                       | 0                                                                            | 0            | 0                       | 0                               | 0                                                                           | 0                   | 0                                                                                                    | 0                                                                                                    | 0                                                                                                    | 0           | 0                  |        | (24c)                                            |
|                                                                                                    |                                                                         |                                                                              |              | ole hous $m = (221)$    |                                 |                                                                             |                     |                                                                                                    |                                                                                                    | 0.51                                                                                                    |             |                    |        |                                                  |
| (24d)m=                                                                                                    |                                                                         | 0.56                                                                         | 0.56         | 0.55                    | 0.55                            | 0.54                                                                        | 0.54                | 0.54                                                                                                    | 0.54                                                                                                    | 0.55                                                                                                    | 0.55        | 0.56               |        | (24d)                                            |
| Effec                                                                                                    | ctive air                                                               | change                                                                       | rate - er    | nter (24a               | ) or (24k                       | o) or (24                                                                   | c) or (24           | ld) in bo                                                                                                    | x (25)                                                                                                    |                                                                                                    |             |                    | •      |                                                  |
| (25)m=                                                                                                    | 0.57                                                                    | 0.56                                                                         | 0.56         | 0.55                    | 0.55                            | 0.54                                                                        | 0.54                | 0.54                                                                                                    | 0.54                                                                                                    | 0.55                                                                                                    | 0.55        | 0.56               |        | (25)                                             |
| 2 40                                                                                                    |                                                                         |                                                                              |              |                         |                                 |                                                                             |                     |                                                                                                    |                                                                                                    |                                                                                                    |             |                    |        |                                                  |
| <b>э.</b> пеа                                                                                                    | at losse:                                                               | s and he                                                                     | eat loss     | paramet                 | er:                             |                                                                             |                     |                                                                                                    |                                                                                                    |                                                                                                    |             |                    |        |                                                  |
| ELEN                                                                                                    |                                                                         | s and he<br>Gros<br>area                                                     | SS           | parameto<br>Openin<br>m | gs                              | Net Ar<br>A ,r                                                              |                     | U-val<br>W/m2                                                                                                    |                                                                                                    | A X U<br>(W/I                                                                                            | <)          | k-value<br>kJ/m²-l |        | A X k<br>kJ/K                                    |
|                                                                                                    |                                                                         | Gros                                                                         | SS           | Openin                  | gs                              |                                                                             | m²                  |                                                                                                    |                                                                                                    |                                                                                                    | <)<br>      |                    |        |                                                  |
| <b>ELEN</b> Doors                                                                                                 |                                                                         | Gros<br>area                                                                 | SS           | Openin                  | gs                              | A ,r                                                                        | m² x                | W/m2                                                                                                    | 2K =                                                                                                    | (W/I                                                                                                    | <)<br>      |                    |        | kJ/K                                             |
| <b>ELEM</b> Doors Window                                                                                          | IENT                                                                    | Gros<br>area                                                                 | SS           | Openin                  | gs                              | A ,r                                                                        | m <sup>2</sup> x x1 | W/m2                                                                                                    | 2K =  <br>- 0.04] =                                                                                                    | (W/I<br>2.436                                                                                            | <)<br>      |                    |        | kJ/K<br>(26)                                     |
| Doors<br>Window<br>Window                                                                                         | <b>IENT</b><br>ws Type                                                  | Gros<br>area<br>e 1                                                          | SS           | Openin                  | gs                              | A ,r<br>2.03                                                                | m² x x1 x1          | W/m2<br>1.2<br>/[1/( 1.4 )+                                                                                                    | 2K =  <br>0.04] =  <br>0.04] =                                                                                                    | (W/I<br>2.436<br>1.79                                                                                    | <)<br>      |                    |        | kJ/K<br>(26)<br>(27)                             |
| Doors<br>Window<br>Window<br>Window                                                                               | IENT<br>ws Type<br>ws Type                                              | Gros<br>area<br>e 1<br>e 2<br>e 3                                            | SS           | Openin                  | gs                              | A ,r<br>2.03<br>1.35                                                        | m <sup>2</sup>      | W/m2<br>1.2<br>/[1/( 1.4 )+<br>/[1/( 1.4 )+                                                                                                    | EK = 0.04] = 0.04] = 0.04] = 0.04] =                                                                                                    | (W/I<br>2.436<br>1.79<br>1.14                                                                            | <)          |                    |        | kJ/K (26) (27) (27)                              |
| Doors<br>Window<br>Window<br>Window<br>Window                                                                     | IENT  ws Type  ws Type  ws Type                                         | Gros<br>area<br>1<br>2<br>2<br>3<br>4<br>4                                   | SS           | Openin                  | gs                              | A ,r 2.03 1.35 0.86 1.48                                                    | m <sup>2</sup>      | W/m2<br>1.2<br>/[1/( 1.4 )+<br>/[1/( 1.4 )+<br>/[1/( 1.4 )+                                                                                                | eK = 0.04] = 0.04] = 0.04] = 0.04] = 0.04] =                                                                                                    | (W/I<br>2.436<br>1.79<br>1.14<br>1.96                                                                    | <)<br>      |                    |        | kJ/K (26) (27) (27) (27)                         |
| Doors Window Window Window Window Window                                                                          | NS Type NS Type NS Type NS Type                                         | Gros<br>area<br>1<br>2<br>2<br>3<br>3<br>4<br>4<br>5<br>5                    | SS           | Openin                  | gs                              | A ,r 2.03 1.35 0.86 1.48                                                    | m <sup>2</sup>      | W/m <sup>2</sup> 1.2 /[1/( 1.4 )+ /[1/( 1.4 )+ /[1/( 1.4 )+                                                                                                | EK =  <br>0.04] =  <br>0.04] =  <br>0.04] =  <br>0.04] =  <br>0.04] =                                                                                                    | (W/I<br>2.436<br>1.79<br>1.14<br>1.96<br>1.86                                                            | <)          |                    |        | kJ/K (26) (27) (27) (27) (27)                    |
| Doors Window Window Window Window Window Window                                                                   | WS Type WS Type WS Type WS Type WS Type                                 | Gros area  1 2 3 4 4 5 6 6                                                   | SS           | Openin                  | gs                              | A ,r 2.03 1.35 0.86 1.48 1.4 3.33                                           | m <sup>2</sup>      | W/m2  1.2  /[1/( 1.4 )+  /[1/( 1.4 )+  /[1/( 1.4 )+  /[1/( 1.4 )+  /[1/( 1.4 )+                                                                            | EK = 0.04] = 0.04] = 0 | (W/I<br>2.436<br>1.79<br>1.14<br>1.96<br>1.86<br>4.41                                                    | <)          |                    |        | kJ/K (26) (27) (27) (27) (27) (27)               |
| Doors Window Window Window Window Window Window Window Window                                                     | WS Type WS Type WS Type WS Type WS Type                                 | Gros area 4 4 5 5 6 6 7                                                      | SS           | Openin                  | gs                              | A ,r 2.03 1.35 0.86 1.48 1.4 3.33                                           | m <sup>2</sup>      | W/m <sup>2</sup> 1.2 /[1/( 1.4 )+ /[1/( 1.4 )+ /[1/( 1.4 )+ /[1/( 1.4 )+ /[1/( 1.4 )+ /[1/( 1.4 )+                                                         | EK =   0.04  =   0.04  =   0.04  =   0.04  =   0.04  =   0.04  =   0.04  =   0.04  =   0.04  =   0.04  =   0.04  =   0.04  =   0.04  =   0.04  =   0.04  =   0.04  =   0.04  =   0.04  =   0.04  =   0.04  =   0.04  =   0.04  =   0.04  =   0.04  =   0.04  =   0.04  =   0.04  =   0.04  =   0.04  =   0.04  =   0.04  =   0.04  =   0.04  =   0.04  =   0.04  =   0.04  =   0.04  =   0.04  =   0.04  =   0.04  =   0.04  =   0.04  =   0.04  =   0.04  =   0.04  =   0.04  =   0.04  =   0.04  =   0.04  =   0.04  =   0.04  =   0.04  =   0.04  =   0.04  =   0.04  =   0.04  =   0.04  =   0.04  =   0.04  =   0.04  =   0.04  =   0.04  =   0.04  =   0.04  =   0.04  =   0.04  =   0.04  =   0.04  =   0.04  =   0.04  =   0.04  =   0.04  =   0.04  =   0.04  =   0.04  =   0.04  =   0.04  =   0.04  =   0.04  =   0.04  =   0.04  =   0.04  =   0.04  =   0.04  =   0.04  =   0.04  =   0.04  =   0.04  =   0.04  =   0.04  =   0.04  =   0.04  =   0.04  =   0.04  =   0.04  =   0.04  =   0.04  =   0.04  =   0.04  =   0.04  =   0.04  =   0.04  =   0.04  =   0.04  =   0.04  =   0.04  =   0.04  =   0.04  =   0.04  =   0.04  =   0.04  =   0.04  =   0.04  =   0.04  =   0.04  =   0.04  =   0.04  =   0.04  =   0.04  =   0.04  =   0.04  =   0.04  =   0.04  =   0.04  =   0.04  =   0.04  =   0.04  =   0.04  =   0.04  =   0.04  =   0.04  =   0.04  =   0.04  =   0.04  =   0.04  =   0.04  =   0.04  =   0.04  =   0.04  =   0.04  =   0.04  =   0.04  =   0.04  =   0.04  =   0.04  =   0.04  =   0.04  =   0.04  =   0.04  =   0.04  =   0.04  =   0.04  =   0.04  =   0.04  =   0.04  =   0.04  =   0.04  =   0.04  =   0.04  =   0.04  =   0.04  =   0.04  =   0.04  =   0.04  =   0.04  =   0.04  =   0.04  =   0.04  =   0.04  =   0.04  =   0.04  =   0.04  =   0.04  =   0.04  =   0.04  =   0.04  =   0.04  =   0.04  =   0.04  =   0.04  =   0.04  =   0.04  =   0.04  =   0.04  =   0.04  =   0.04  =   0.04  =   0.04  =   0.04  =   0.04  =   0.04  =   0.04  =   0.04  =   0.04  =   0.04  =   0.04  =   0.04  =   0.04  =   0.04  =   0.04  =   0.04  =   0.04  =   0.04  =   0.04  =   | (W/I<br>2.436<br>1.79<br>1.14<br>1.96<br>1.86<br>4.41<br>1.31                                            | <)          |                    |        | kJ/K (26) (27) (27) (27) (27) (27) (27)          |
| Doors Window Window Window Window Window Window Window Window Window Window                                       | WS Type WS Type WS Type WS Type WS Type WS Type WS Type                 | Gros area  1 1 2 2 3 4 4 5 5 6 6 7 8 8                                       | SS           | Openin                  | gs                              | A ,r 2.03 1.35 0.86 1.48 1.4 3.33 0.99 0.5                                  | m <sup>2</sup>      | W/m2  1.2  /[1/( 1.4 )+  /[1/( 1.4 )+  /[1/( 1.4 )+  /[1/( 1.4 )+  /[1/( 1.4 )+  /[1/( 1.4 )+  /[1/( 1.4 )+                                                | EK = 0.04] = 0.04] = 0 | 2.436<br>1.79<br>1.14<br>1.96<br>1.86<br>4.41<br>1.31                                                    | <)          |                    |        | kJ/K (26) (27) (27) (27) (27) (27) (27) (27)     |
| Doors Window Window Window Window Window Window Window Window Window Window                                       | WS Type WS Type WS Type WS Type WS Type WS Type WS Type WS Type         | Gros area  1 1 2 2 3 4 4 5 5 6 6 7 8 8                                       | SS           | Openin                  | gs                              | A ,r 2.03 1.35 0.86 1.48 1.4 3.33 0.99 0.5                                  | m <sup>2</sup>      | W/m2  1.2  /[1/( 1.4 )+ /[1/( 1.4 )+ /[1/( 1.4 )+ /[1/( 1.4 )+ /[1/( 1.4 )+ /[1/( 1.4 )+ /[1/( 1.4 )+ /[1/( 1.4 )+                                         | EK = 0.04] = 0.04] = 0 | (W/I<br>2.436<br>1.79<br>1.14<br>1.96<br>1.86<br>4.41<br>1.31<br>0.66<br>0.66                            |             |                    |        | kJ/K (26) (27) (27) (27) (27) (27) (27) (27) (27 |
| Doors Window Window Window Window Window Window Window Window Window Window Window Window                         | WS Type WS Type WS Type WS Type WS Type WS Type WS Type WS Type         | Gros area  1 1 2 2 3 4 4 5 5 6 6 7 8 8                                       | ss<br>(m²)   | Openin                  | gs<br><sub>1</sub> <sup>2</sup> | A ,r 2.03 1.35 0.86 1.48 1.4 3.33 0.99 0.5 1.46                             | m <sup>2</sup>      | W/m2  1.2  /[1/( 1.4 )+  /[1/( 1.4 )+  /[1/( 1.4 )+  /[1/( 1.4 )+  /[1/( 1.4 )+  /[1/( 1.4 )+  /[1/( 1.4 )+  /[1/( 1.4 )+  /[1/( 1.4 )+                    | EK = 0.04] = 0.04] = 0 | (W/I<br>2.436<br>1.79<br>1.14<br>1.96<br>1.86<br>4.41<br>1.31<br>0.66<br>0.66<br>1.94                    |             |                    |        | kJ/K (26) (27) (27) (27) (27) (27) (27) (27) (27 |
| Doors Window Window Window Window Window Window Window Window Window Window Floor                                 | WS Type WS Type WS Type WS Type WS Type WS Type WS Type WS Type         | Gros area 1 2 2 3 4 4 5 5 6 6 7 8 8 9 9                                      | ss (m²)      | Openin                  | gs<br><sub>1</sub> <sup>2</sup> | A ,r  2.03  1.35  0.86  1.48  1.4  3.33  0.99  0.5  0.5  46.74              | m <sup>2</sup>      | W/m2  1.2  /[1/( 1.4 )+ /[1/( 1.4 )+ /[1/( 1.4 )+ /[1/( 1.4 )+ /[1/( 1.4 )+ /[1/( 1.4 )+ /[1/( 1.4 )+ /[1/( 1.4 )+ /[1/( 1.4 )+ /[1/( 1.4 )+               | EK = 0.04] = 0.04] = 0 | (W/I<br>2.436<br>1.79<br>1.14<br>1.96<br>1.86<br>4.41<br>1.31<br>0.66<br>0.66<br>1.94<br>5.1414          |             |                    |        | kJ/K (26) (27) (27) (27) (27) (27) (27) (27) (27 |
| Doors Window Window Window Window Window Window Window Window Window Window Window Window Window Roof             | WS Type WS Type WS Type WS Type WS Type WS Type WS Type WS Type WS Type | Gros area  4 1  4 2  4 3  4 4  5 5  6 6  7 7  8 8  9 9                       | ss (m²)      | Openin m                | gs<br><sub>1</sub> <sup>2</sup> | A ,r  2.03  1.35  0.86  1.48  1.4  3.33  0.99  0.5  1.46  46.74  85.5       | m <sup>2</sup>      | W/m2  1.2  /[1/( 1.4 )+  /[1/( 1.4 )+  /[1/( 1.4 )+  /[1/( 1.4 )+  /[1/( 1.4 )+  /[1/( 1.4 )+  /[1/( 1.4 )+  /[1/( 1.4 )+  /[1/( 1.4 )+  0.11  0.19        | EK = 0.04] = 0.04] = 0 | (W/I<br>2.436<br>1.79<br>1.14<br>1.96<br>1.86<br>4.41<br>1.31<br>0.66<br>0.66<br>1.94<br>5.1414<br>16.25 |             |                    |        | kJ/K (26) (27) (27) (27) (27) (27) (27) (27) (27 |
| Doors Window Window Window Window Window Window Window Window Window Window Window Window Window Roof             | WS Type WS Type WS Type WS Type WS Type WS Type WS Type WS Type WS Type | Gros area  1 1 2 2 3 3 4 4 4 5 5 6 6 7 8 8 9 9 9 9 9 9 9 9 9 9 9 9 9 9 9 9 9 | ss (m²)      | Openin m                | gs<br><sub>1</sub> <sup>2</sup> | A ,r  2.03  1.35  0.86  1.48  1.4  3.33  0.99  0.5  1.46  46.74  85.5       | m <sup>2</sup>      | W/m2  1.2  /[1/( 1.4 )+  /[1/( 1.4 )+  /[1/( 1.4 )+  /[1/( 1.4 )+  /[1/( 1.4 )+  /[1/( 1.4 )+  /[1/( 1.4 )+  /[1/( 1.4 )+  /[1/( 1.4 )+  0.11  0.19        | EK = 0.04] = 0.04] = 0 | (W/I<br>2.436<br>1.79<br>1.14<br>1.96<br>1.86<br>4.41<br>1.31<br>0.66<br>0.66<br>1.94<br>5.1414<br>16.25 |             |                    |        | kJ/K (26) (27) (27) (27) (27) (27) (27) (27) (27 |
| Doors Window Window Window Window Window Window Window Window Window Window Window Window Roor Walls Roof Total a | WS Type WS Type WS Type WS Type WS Type WS Type WS Type WS Type WS Type | Gros area  1 1 2 2 3 3 4 4 4 5 5 6 6 7 8 8 9 9 9 9 9 9 9 9 9 9 9 9 9 9 9 9 9 | ss (m²)      | Openin m                | gs<br><sub>1</sub> <sup>2</sup> | A ,r  2.03  1.35  0.86  1.48  1.4  3.33  0.99  0.5  0.5  46.74  85.5  46.74 | m <sup>2</sup>      | W/m2  1.2 /[1/( 1.4 )+ /[1/( 1.4 )+ /[1/( 1.4 )+ /[1/( 1.4 )+ /[1/( 1.4 )+ /[1/( 1.4 )+ /[1/( 1.4 )+ /[1/( 1.4 )+ /[1/( 1.4 )+ /[1/( 1.4 )+ 0.11 0.19 0.11 | EK = 0.04] = 0.04] = 0 | (W/I 2.436 1.79 1.14 1.96 1.86 4.41 1.31 0.66 0.66 1.94 5.1414 16.25 5.14                                |             |                    |        | kJ/K (26) (27) (27) (27) (27) (27) (27) (27) (27 |

(26)...(30) + (32) =

Fabric heat loss,  $W/K = S (A \times U)$ 

44.7

(33)

| Heat capacity Cr                                                                                                    | $m = S(A \times k)$                                                                                                    | )                                                                                                    |                                                                                                    |                                                                                                    |                                                                                                    |                                                                                          | ((28)                                                                      | .(30) + (32                                                                                          | 2) + (32a).                                                                                   | (32e) =                                      | 20098.38 | (34)                                 |
|----------------------------------------------------------------------------------------------------|----------------------------------------------------------------------------------------------------|----------------------------------------------------------------------------------------------------|----------------------------------------------------------------------------------------------------|----------------------------------------------------------------------------------------------------|----------------------------------------------------------------------------------------------------|------------------------------------------------------------------------------------------|----------------------------------------------------------------------------|----------------------------------------------------------------------------------------------------|-----------------------------------------------------------------------------------------------|----------------------------------------------|----------|--------------------------------------|
| Thermal mass p                                                                                                    | ,                                                                                                    |                                                                                                    | ÷ TFA) ir                                                                                                    | n kJ/m²K                                                                                                    |                                                                                                    |                                                                                          | Indica                                                                     | tive Value                                                                                           | : Low                                                                                         |                                              | 100      | (35)                                 |
| For design assessm                                                                                                    | nents where the                                                                                                    | details of the                                                                                                    | ,                                                                                                    |                                                                                                    |                                                                                                    | ecisely the                                                                              | e indicative                                                               | values of                                                                                            | TMP in Ta                                                                                     | able 1f                                      | 100      | (/                                   |
| Thermal bridges                                                                                                    | s : S (L x Y)                                                                                                    | calculated                                                                                                    | using Ap                                                                                                    | pendix l                                                                                                    | K                                                                                                    |                                                                                          |                                                                            |                                                                                                    |                                                                                               |                                              | 14.35    | (36)                                 |
| if details of thermal back.  Total fabric heat                                                                                                    |                                                                                                    | t known (36)                                                                                                    | = 0.05 x (3                                                                                                    | 11)                                                                                                    |                                                                                                    |                                                                                          | (33) +                                                                     | (36) =                                                                                               |                                                                                               |                                              | 59.05    | (37)                                 |
| Ventilation heat                                                                                                    | loss calcula                                                                                                    | ted monthl                                                                                                    | V                                                                                                    |                                                                                                    |                                                                                                    |                                                                                          | (38)m                                                                      | = 0.33 × (                                                                                           | 25)m x (5)                                                                                    |                                              |          | `                                    |
| Jan                                                                                                    | Feb Ma                                                                                                    |                                                                                                    | May                                                                                                    | Jun                                                                                                    | Jul                                                                                                    | Aug                                                                                      | Sep                                                                        | Oct                                                                                                  | Nov                                                                                           | Dec                                          |          |                                      |
| (38)m= 42.02                                                                                                    | 41.82 41.6                                                                                                    | <del></del>                                                                                                    | 40.57                                                                                                    | 39.79                                                                                                    | 39.79                                                                                                    | 39.65                                                                                    | 40.09                                                                      | 40.57                                                                                                | 40.91                                                                                         | 41.27                                        |          | (38)                                 |
| Heat transfer co                                                                                                    | efficient, W/                                                                                                    | K                                                                                                    | •                                                                                                    | •                                                                                                    | •                                                                                                    | •                                                                                        | (39)m                                                                      | = (37) + (37)                                                                                        | 38)m                                                                                          |                                              | '        |                                      |
| (39)m= 101.06 1                                                                                                    | 100.87 100.6                                                                                                    | 88 99.79                                                                                                    | 99.62                                                                                                    | 98.84                                                                                                    | 98.84                                                                                                    | 98.7                                                                                     | 99.14                                                                      | 99.62                                                                                                | 99.96                                                                                         | 100.31                                       |          |                                      |
| Heat loss param                                                                                                    | neter (HLP),                                                                                                    | W/m²K                                                                                                    |                                                                                                    |                                                                                                    | -                                                                                                    |                                                                                          |                                                                            | Average =<br>= (39)m ÷                                                                               | Sum(39) <sub>1</sub> .                                                                        | 12 /12=                                      | 99.79    | (39)                                 |
| (40)m= 1.08                                                                                                    | 1.08 1.08                                                                                                    | 3 1.07                                                                                                    | 1.07                                                                                                    | 1.06                                                                                                    | 1.06                                                                                                    | 1.06                                                                                     | 1.06                                                                       | 1.07                                                                                                 | 1.07                                                                                          | 1.07                                         |          | _                                    |
| Number of days                                                                                                    | in month (T                                                                                                    | able 1a)                                                                                                    |                                                                                                    |                                                                                                    |                                                                                                    |                                                                                          | ,                                                                          | Average =                                                                                            | Sum(40) <sub>1.</sub>                                                                         | 12 /12=                                      | 1.07     | (40)                                 |
| Jan                                                                                                    | Feb Ma                                                                                                    | ır Apr                                                                                                    | May                                                                                                    | Jun                                                                                                    | Jul                                                                                                    | Aug                                                                                      | Sep                                                                        | Oct                                                                                                  | Nov                                                                                           | Dec                                          |          |                                      |
| (41)m= 31                                                                                                    | 28 31                                                                                                    | 30                                                                                                    | 31                                                                                                    | 30                                                                                                    | 31                                                                                                    | 31                                                                                       | 30                                                                         | 31                                                                                                   | 30                                                                                            | 31                                           |          | (41)                                 |
|                                                                                                    |                                                                                                    |                                                                                                    |                                                                                                    |                                                                                                    |                                                                                                    |                                                                                          |                                                                            |                                                                                                    |                                                                                               |                                              |          |                                      |
| 4. Water heatin                                                                                                    | ng energy re                                                                                                    | quirement:                                                                                                    |                                                                                                    |                                                                                                    |                                                                                                    |                                                                                          |                                                                            |                                                                                                    |                                                                                               | kWh/ye                                       | ear:     |                                      |
| Assumed occupa                                                                                                    | ancv. N                                                                                                    |                                                                                                    |                                                                                                    |                                                                                                    |                                                                                                    |                                                                                          |                                                                            |                                                                                                    |                                                                                               |                                              | İ        |                                      |
| if TFA > 13.9,<br>if TFA £ 13.9,                                                                                                    | N = 1 + 1.70                                                                                                    | 6 x [1 - exp                                                                                                    | 0.0003                                                                                                    | 349 x (TF                                                                                                    | FA -13.9                                                                                                    | )2)] + 0.0                                                                               | 0013 x (                                                                   | ΓFA -13.                                                                                             |                                                                                               | 67                                           |          | (42)                                 |
| ·                                                                                                    | N = 1 + 1.70<br>N = 1<br>hot water us                                                                                                    | sage in litre                                                                                                    | `<br>es per da                                                                                                    | ay Vd,av                                                                                                    | erage =                                                                                                    | (25 x N)                                                                                 | + 36                                                                       |                                                                                                    | 9)                                                                                            | 67                                           |          | (42)                                 |
| if TFA £ 13.9,<br>Annual average                                                                                                    | N = 1 + 1.70<br>N = 1<br>hot water us<br>average hot wa                                                                                                    | sage in litre<br>ter usage by                                                                                                    | es per da<br>5% if the d                                                                                                    | ay Vd,av<br>Iwelling is                                                                                                    | erage =<br>designed                                                                                                    | (25 x N)                                                                                 | + 36                                                                       |                                                                                                    | 9)                                                                                            |                                              |          | , ,                                  |
| if TFA £ 13.9,<br>Annual average<br>Reduce the annual a                                                                                                    | N = 1 + 1.70<br>N = 1<br>hot water us<br>average hot wa                                                                                                    | sage in litro<br>ter usage by<br>per day (all v                                                                                                    | es per da<br>5% if the d                                                                                                    | ay Vd,av<br>Iwelling is                                                                                                    | erage =<br>designed                                                                                                    | (25 x N)                                                                                 | + 36                                                                       |                                                                                                    | 9)                                                                                            |                                              |          | , ,                                  |
| if TFA £ 13.9,<br>Annual average<br>Reduce the annual a<br>not more that 125 liti                                                                                                    | N = 1 + 1.70 N = 1 hot water us average hot waters per person Feb Ma                                                                                                    | sage in litro<br>ter usage by<br>per day (all v                                                                                                    | es per da<br>5% if the d<br>vater use, l                                                                                                    | ay Vd,av<br>dwelling is<br>hot and co                                                                                           | erage =<br>designed i                                                                                                    | (25 x N)<br>to achieve                                                                   | + 36<br>a water us                                                         | se target o                                                                                          | 9) 97                                                                                         | 7.62                                         |          | , ,                                  |
| if TFA £ 13.9, Annual average Reduce the annual a not more that 125 liti  Jan  Hot water usage in li                                                                                                    | N = 1 + 1.70 N = 1 hot water us average hot waters per person Feb Ma                                                                                                    | sage in litre<br>ter usage by<br>per day (all v<br>ar Apr<br>r each month                                                                                                    | es per da<br>5% if the d<br>vater use, l                                                                                                    | ay Vd,av<br>dwelling is<br>hot and co                                                                                           | erage =<br>designed i                                                                                                    | (25 x N)<br>to achieve                                                                   | + 36<br>a water us                                                         | se target o                                                                                          | 9) 97                                                                                         | 7.62                                         |          | , ,                                  |
| if TFA £ 13.9, Annual average Reduce the annual a not more that 125 liti  Jan  Hot water usage in li                                                                                                    | N = 1 + 1.70 $N = 1$ hot water us average hot waters per person Feb Malitres per day for 103.48 99.5                                                                                                    | sage in litro ter usage by per day (all v ar Apr r each month                                                                                                    | es per da<br>5% if the d<br>vater use, I<br>May<br>Vd,m = fa<br>91.77                                                                                                    | ay Vd,av<br>fwelling is<br>that and co<br>Jun<br>ctor from                                                                      | erage = designed in the state of the state of the state o | (25 x N) to achieve  Aug (43)  91.77                                                     | + 36 a water us  Sep  95.67                                                | Oct  99.57  Total = Su                                                                               | 9)<br>Nov<br>103.48<br>m(44) <sub>112</sub> =                                                 | Dec 107.38                                   | 1171.47  | , ,                                  |
| if TFA £ 13.9, Annual average Reduce the annual a not more that 125 litt  Jan  Hot water usage in li  (44)m= 107.38 1                                                                                                    | N = 1 + 1.70 $N = 1$ hot water us average hot waters per person Feb Malitres per day for 103.48 99.5                                                                                                    | sage in litro ter usage by per day (all v ar Apr r each month 7 95.67  calculated m                                                                                                    | es per da<br>5% if the d<br>vater use, I<br>May<br>Vd,m = fa<br>91.77                                                                                                    | ay Vd,av<br>fwelling is<br>that and co<br>Jun<br>ctor from                                                                      | erage = designed in the state of the state of the state o | (25 x N) to achieve  Aug (43)  91.77                                                     | + 36 a water us  Sep  95.67                                                | Oct  99.57  Total = Su                                                                               | 9)<br>Nov<br>103.48<br>m(44) <sub>112</sub> =                                                 | Dec 107.38                                   | 1171.47  | (43)                                 |
| if TFA £ 13.9, Annual average Reduce the annual a not more that 125 liti  Jan  Hot water usage in li  (44)m= 107.38 1  Energy content of ho  (45)m= 159.25 1                                                                                                    | N = 1 + 1.70 N = 1 hot water us average hot wateres per person  Feb Ma litres per day for  103.48 99.5  ot water used -  139.28 143.7                                                                                                    | sage in litre ter usage by per day (all v ar Apr r each month 7 95.67  calculated m 72 125.3                                                                                               | es per da $5\%$ if the ovater use, I  May  Vd, $m = fa$ 91.77  onthly = 4.                                                                                                    | ay Vd,av<br>Iwelling is<br>that and co<br>Jun<br>ctor from<br>87.86<br>190 x Vd,r                                               | erage = designed and designed and designed a | (25 x N) to achieve  Aug (43)  91.77  9Tm / 3600  110.32                                 | + 36 a water us  Sep  95.67  0 kWh/mon  111.64                             | Oct  99.57  Total = Su  130.1                                                                        | 9)  Nov  103.48  m(44)12 = ables 1b, 1                                                        | .62  Dec  107.38  c, 1d)  154.22             | 1171.47  | (43)                                 |
| if TFA £ 13.9, Annual average Reduce the annual a not more that 125 liti  Jan  Hot water usage in li  (44)m= 107.38 1  Energy content of ho  (45)m= 159.25 1                                                                                                    | N = 1 + 1.70 N = 1 hot water us average hot waters per person  Feb Ma litres per day for 103.48 99.5 ot water used - 139.28 143.7 ter heating at person                                                                                                    | sage in litre ter usage by per day (all var Aprar each month) 7 95.67  calculated m 72 125.3                                                                                               | es per da 5% if the ovater use, I  May Vd,m = fa  91.77  onthly = 4.  120.23                                                                                                    | ay Vd,av<br>Iwelling is<br>that and co<br>Jun<br>ctor from<br>87.86<br>190 x Vd,r<br>103.75                                     | erage = designed in in in in in in in in in in in in in                                                                                                    | (25 x N) to achieve  Aug (43)  91.77  97m / 3600  110.32  boxes (46)                     | + 36 a water us  Sep  95.67  0 kWh/mon  111.64                             | Oct  99.57  Total = Sunth (see Tail 130.1)  Total = Sunth (see Tail 130.1)                           | 9) 97 Nov 103.48 m(44) <sub>112</sub> = ables 1b, 1 142.02 m(45) <sub>112</sub> =             | .62  Dec  107.38                             |          | (43)<br>(44)<br>(45)                 |
| if TFA £ 13.9, Annual average Reduce the annual a not more that 125 liti  Jan  Hot water usage in li  (44)m= 107.38 1  Energy content of hot  (45)m= 159.25 1  If instantaneous wate  (46)m= 23.89                                                                                                    | N = 1 + 1.70 N = 1 hot water usaverage hot wateres per person  Feb Ma litres per day for  103.48 99.5 ot water used - 139.28 143.7 ter heating at person  20.89 21.5                                                                                                    | sage in litre ter usage by per day (all var Aprar each month) 7 95.67  calculated m 72 125.3                                                                                               | es per da $5\%$ if the ovater use, I  May  Vd, $m = fa$ 91.77  onthly = 4.                                                                                                    | ay Vd,av<br>Iwelling is<br>that and co<br>Jun<br>ctor from<br>87.86<br>190 x Vd,r                                               | erage = designed and designed and designed a | (25 x N) to achieve  Aug (43)  91.77  9Tm / 3600  110.32                                 | + 36 a water us  Sep  95.67  0 kWh/mon  111.64                             | Oct  99.57  Total = Su  130.1                                                                        | 9)<br>97<br>Nov<br>103.48<br>m(44) <sub>112</sub> = ables 1b, 1<br>142.02                     | .62  Dec  107.38  c, 1d)  154.22             |          | (43)                                 |
| if TFA £ 13.9, Annual average Reduce the annual a not more that 125 liti  Jan  Hot water usage in li  (44)m= 107.38 1  Energy content of ho  (45)m= 159.25 1                                                                                                    | N = 1 + 1.70 N = 1 hot water us average hot water sper person  Feb Ma ditres per day for 103.48 99.5  ot water used - 139.28 143.7  ter heating at person 20.89 21.5  OSS:                                                                                                    | sage in litre ter usage by per day (all var Apr reach month) 7 95.67  calculated m 72 125.3  pint of use (not be appeared)                                                                 | es per da 5% if the ovater use, I  May  Vd,m = fa  91.77  onthly = 4.  120.23  o hot water  18.03                                                                                                    | ay Vd,av<br>Iwelling is<br>hot and co<br>Jun<br>ctor from<br>87.86<br>190 x Vd,r<br>103.75<br>r storage),                       | erage = designed in designed in designed i | (25 x N) to achieve  Aug (43)  91.77  07m / 3600  110.32  boxes (46)  16.55              | + 36 a water us  Sep  95.67  0 kWh/more  111.64  16.75                     | Oct  99.57  Fotal = Su  130.1  Fotal = Su  19.52                                                     | 9)  Nov  103.48  m(44) <sub>112</sub> = ables 1b, 1  142.02  m(45) <sub>112</sub> = 21.3      | .62  Dec  107.38                             |          | (43)<br>(44)<br>(45)                 |
| if TFA £ 13.9, Annual average Reduce the annual a not more that 125 liti  Jan  Hot water usage in li  (44)m= 107.38 1  Energy content of hot  (45)m= 159.25 1  If instantaneous wate  (46)m= 23.89  Water storage lo  Storage volume  If community hea  Otherwise if no s                                | N = 1 + 1.70 N = 1 hot water use average hot water es per person  Feb Ma litres per day for 103.48 99.5 ot water used - 139.28 143.7 ter heating at per 20.89 21.5 oss: (litres) inclurating and no stored hot water used hot water estimates and no stored hot water estimates and no stored hot water estimates and no | sage in litre ter usage by per day (all var Apr reach month) 7 95.67  calculated may 125.3  pint of use (not 18.8)  ding any series tank in dy                                             | es per da 5% if the ovater use, I  May Vd,m = fa  91.77  onthly = 4.  120.23  o hot water  18.03  olar or W  velling, e                                                                                                    | ay Vd,av<br>Iwelling is<br>hot and co<br>Jun<br>ctor from<br>87.86<br>190 x Vd,r<br>103.75<br>r storage),<br>15.56<br>/WHRS     | erage = designed in designed in designed i | (25 x N) to achieve  Aug (43) 91.77  07m / 3600 110.32  boxes (46) 16.55  within sa (47) | + 36 a water us  Sep  95.67  0 kWh/more  111.64  16.75  ame vess           | 99.57  Total = Sunth (see Tail 130.1  Total = Sunth (see Tail 130.1)  Total = Sunth (see Tail 130.1) | 9)  Nov  103.48  m(44) <sub>112</sub> = ables 1b, 1  142.02  m(45) <sub>112</sub> = 21.3      | .62  Dec  107.38                             |          | (43)<br>(44)<br>(45)<br>(46)         |
| if TFA £ 13.9, Annual average Reduce the annual a not more that 125 litt    Jan     Hot water usage in lit   (44)m=   107.38   1   Energy content of hot   (45)m=   159.25   1   If instantaneous wate   (46)m=   23.89     Water storage loss torage volume   If community hear                         | N = 1 + 1.70 N = 1 hot water us average hot water sper person  Feb Ma litres per day for  103.48 99.5  ot water used - 139.28 143.7  ter heating at person  20.89 21.5  OSS:  (litres) inclurating and no stored hot wooss:                                                                                                    | sage in litro ter usage by per day (all v ar Apr r each month 7 95.67  calculated m 72 125.3  pint of use (n 6 18.8  ding any s o tank in dv ater (this in                                 | es per da 5% if the o vater use, I  May Vd,m = fa  91.77  onthly = 4.  120.23  o hot water  18.03  olar or W velling, e ncludes i                                                                                                    | ay Vd,av Iwelling is hot and co  Jun ctor from  87.86  190 x Vd,i  103.75  storage),  15.56  /WHRS inter 110 instantar          | erage = designed in designed in designed i | (25 x N) to achieve  Aug (43) 91.77  07m / 3600 110.32  boxes (46) 16.55  within sa (47) | + 36 a water us  Sep  95.67  0 kWh/more  111.64  16.75  ame vess           | 99.57  Total = Sunth (see Tail 130.1  Total = Sunth (see Tail 130.1)  Total = Sunth (see Tail 130.1) | 9)  Nov  103.48  m(44) <sub>112</sub> = ables 1b, 1  142.02  m(45) <sub>112</sub> = 21.3      | .62  Dec  107.38                             |          | (43)<br>(44)<br>(45)<br>(46)         |
| if TFA £ 13.9, Annual average Reduce the annual a not more that 125 litt  Jan  Hot water usage in li  (44)m= 107.38 1  Energy content of ho  (45)m= 159.25 1  If instantaneous wate  (46)m= 23.89  Water storage lo  Storage volume  If community hea Otherwise if no s Water storage lo                 | N = 1 + 1.70 N = 1 hot water us average hot water sper person  Feb Ma litres per day for 103.48 99.5 ot water used - 139.28 143.7 ter heating at person 20.89 21.5 oss: (litres) inclurating and no stored hot wors: rer's declare                                                                                                    | sage in litre ter usage by per day (all var Apr reach month) 7 95.67  calculated may 125.3  pint of use (not) 6 18.8  ding any say tank in dwater (this in decorption)                     | es per da 5% if the o vater use, I  May Vd,m = fa  91.77  onthly = 4.  120.23  o hot water  18.03  olar or W velling, e ncludes i                                                                                                    | ay Vd,av Iwelling is hot and co  Jun ctor from  87.86  190 x Vd,i  103.75  storage),  15.56  /WHRS inter 110 instantar          | erage = designed in designed in designed i | (25 x N) to achieve  Aug (43) 91.77  07m / 3600 110.32  boxes (46) 16.55  within sa (47) | + 36 a water us  Sep  95.67  0 kWh/more  111.64  16.75  ame vess           | 99.57  Total = Sunth (see Tail 130.1  Total = Sunth (see Tail 130.1)  Total = Sunth (see Tail 130.1) | 9)  Nov  103.48  m(44) <sub>112</sub> = ables 1b, 1  142.02  m(45) <sub>112</sub> = 21.3      | Dec  107.38  c, 1d)  154.22  23.13           |          | (43)<br>(44)<br>(45)<br>(46)<br>(47) |
| if TFA £ 13.9, Annual average Reduce the annual a not more that 125 liti  Jan  Hot water usage in li  (44)m= 107.38 1  Energy content of ho  (45)m= 159.25 1  If instantaneous wate  (46)m= 23.89  Water storage lo Storage volume  If community hea Otherwise if no s Water storage lo a) If manufactur | N = 1 + 1.76 N = 1 hot water use average hot water sper person  Feb Ma litres per day for 103.48 99.5  ot water used - 139.28 143.7  ter heating at person 20.89 21.5  oss: (litres) inclurating and no stored hot work oss: rer's declared to rector from Talen water stora                                                                                                    | sage in litre ter usage by per day (all var Apr reach month) 7 95.67  calculated may 125.3  pint of use (not 18.8)  ding any sate tank in dwater (this in dwater (this in decay) ge, kWh/y | es per da 5% if the ovater use, I  May  Vd,m = fa  91.77  onthly = 4.  120.23  o hot water  18.03  olar or Water  velling, encludes i  or is known is known | ay Vd,av Iwelling is hot and co  Jun ctor from  87.86  190 x Vd,r  103.75  r storage),  15.56  IWHRS enter 110 nstantar wn (kWh | erage = designed in designed in designed i | (25 x N) to achieve  Aug (43) 91.77  07m / 3600 110.32  boxes (46) 16.55  within sa (47) | + 36 a water us  Sep  95.67  0 kWh/mor  111.64  16.75  ame vess  ers) ente | 99.57  Total = Sunth (see Tail 130.1  Total = Sunth (see Tail 130.1)  Total = Sunth (see Tail 130.1) | 9)  Nov  103.48  m(44) <sub>112</sub> = ables 1b, 1  142.02  m(45) <sub>112</sub> = 21.3  47) | .62  Dec  107.38  c, 1d)  154.22  23.13  210 |          | (43)<br>(44)<br>(45)<br>(46)<br>(47) |

| Hot water storage loss factor                                                                                                    | r from Table                                                                                                    | e 2 (kWh/lit                                                                                                    | tre/da                                             | y)                                                                                                    |                                                                                                    |                                                                 |                                                              |                                                                                 | 0                                                                |                       | (51)                                         |
|----------------------------------------------------------------------------------------------------|----------------------------------------------------------------------------------------------------|----------------------------------------------------------------------------------------------------|----------------------------------------------------|----------------------------------------------------------------------------------------------------|----------------------------------------------------------------------------------------------------|-----------------------------------------------------------------|--------------------------------------------------------------|---------------------------------------------------------------------------------|------------------------------------------------------------------|-----------------------|----------------------------------------------|
| If community heating see se                                                                                                    |                                                                                                    |                                                                                                    |                                                    |                                                                                                    |                                                                                                    |                                                                 |                                                              |                                                                                 |                                                                  | •                     |                                              |
| Volume factor from Table 2                                                                                                    |                                                                                                    |                                                                                                    |                                                    |                                                                                                    |                                                                                                    |                                                                 |                                                              | -                                                                               | 0                                                                |                       | (52)                                         |
| Temperature factor from Ta                                                                                                    |                                                                                                    |                                                                                                    |                                                    |                                                                                                    |                                                                                                    |                                                                 |                                                              |                                                                                 | 0                                                                |                       | (53)                                         |
| Energy lost from water stora                                                                                                    | ige, kWh/ye                                                                                                    | ear                                                                                                    |                                                    |                                                                                                    | (47) x (51)                                                                                         | x (52) x (                                                      | 53) =                                                        |                                                                                 | 0                                                                |                       | (54)                                         |
| Enter (50) or (54) in (55)                                                                                                    |                                                                                                    |                                                                                                    |                                                    |                                                                                                    |                                                                                                    |                                                                 |                                                              | 0.                                                                              | 71                                                               |                       | (55)                                         |
| Water storage loss calculate                                                                                                    | ed for each i                                                                                                    | month                                                                                                    |                                                    |                                                                                                    | ((56)m = (                                                                                          | 55) × (41)r                                                     | m                                                            |                                                                                 |                                                                  |                       |                                              |
| (56)m= 22.1 19.96 22.1                                                                                                    | 1 21.38                                                                                                    | 22.1 2                                                                                                    | 21.38                                              | 22.1                                                                                                    | 22.1                                                                                                | 21.38                                                           | 22.1                                                         | 21.38                                                                           | 22.1                                                             |                       | (56)                                         |
| If cylinder contains dedicated solar                                                                                                    | storage, (57)n                                                                                                    | n = (56)m x [(                                                                                                    | (50) – (l                                          | H11)] ÷ (50                                                                                                    | 0), else (57                                                                                        | 7)m = (56)                                                      | m where (                                                    | H11) is fro                                                                     | m Append                                                         | ix H                  |                                              |
| (57)m= 22.1 19.96 22.                                                                                                    | 21.38                                                                                                    | 22.1 2                                                                                                    | 21.38                                              | 22.1                                                                                                    | 22.1                                                                                                | 21.38                                                           | 22.1                                                         | 21.38                                                                           | 22.1                                                             |                       | (57)                                         |
| Primary circuit loss (annual)                                                                                                    | from Table                                                                                                    | 3                                                                                                    |                                                    |                                                                                                    |                                                                                                    |                                                                 |                                                              |                                                                                 | 0                                                                |                       | (58)                                         |
| Primary circuit loss calculate                                                                                                    |                                                                                                    |                                                                                                    | )m = (                                             | 58) ÷ 36                                                                                                    | 5 × (41)                                                                                            | m                                                               |                                                              |                                                                                 |                                                                  | •                     |                                              |
| (modified by factor from T                                                                                                    | able H5 if th                                                                                                    | nere is sola                                                                                                    | ar wat                                             | er heatir                                                                                                    | ng and a                                                                                            | cylinde                                                         | r thermo                                                     | stat)                                                                           |                                                                  |                       |                                              |
| (59)m= 43.31 39.12 43.3                                                                                                    | 1 41.92                                                                                                    | 43.31 4                                                                                                    | 11.92                                              | 43.31                                                                                                    | 43.31                                                                                               | 41.92                                                           | 43.31                                                        | 41.92                                                                           | 43.31                                                            |                       | (59)                                         |
| Combi loss calculated for ea                                                                                                    | ach month (                                                                                                    | 61)m = (60                                                                                                    | 0) ÷ 36                                            | 65 × (41)                                                                                                    | m                                                                                                   |                                                                 |                                                              |                                                                                 |                                                                  | •                     |                                              |
| (61)m= 0 0 0                                                                                                    | 0                                                                                                    | 0                                                                                                    | 0                                                  | 0                                                                                                    | 0                                                                                                   | 0                                                               | 0                                                            | 0                                                                               | 0                                                                |                       | (61)                                         |
| Total heat required for wate                                                                                                    | r heating ca                                                                                                    | lculated fo                                                                                                    | ır each                                            | month                                                                                                    | (62)m –                                                                                             | 0.85 🗸 (                                                        | 45)m ±                                                       | (46)m ±                                                                         | (57)m ±                                                          | l<br>(59)m + (61)m    |                                              |
| (62)m= 224.66 198.36 209.                                                                                                    | <del></del>                                                                                                    |                                                                                                    | 67.05                                              | 161.55                                                                                                    | 175.73                                                                                              | 174.94                                                          | 195.51                                                       | 205.32                                                                          | 219.63                                                           | (33)111 1 (31)111<br> | (62)                                         |
| Solar DHW input calculated using A                                                                                                    |                                                                                                    |                                                                                                    |                                                    |                                                                                                    |                                                                                                    |                                                                 |                                                              |                                                                                 |                                                                  |                       | (02)                                         |
| (add additional lines if FGHI                                                                                                    |                                                                                                    |                                                                                                    | -                                                  |                                                                                                    |                                                                                                    |                                                                 | CONTINUE                                                     | on to wate                                                                      | i nealing)                                                       |                       |                                              |
| $\begin{array}{c ccccccccccccccccccccccccccccccccccc$                                                                                                    | 0                                                                                                    | 0                                                                                                    | 0                                                  | 0                                                                                                    | 0                                                                                                   | 0                                                               | 0                                                            | 0                                                                               | 0                                                                |                       | (63)                                         |
| Output from water heater                                                                                                    |                                                                                                    |                                                                                                    |                                                    |                                                                                                    | ŭ                                                                                                   |                                                                 | Ü                                                            |                                                                                 | Ů                                                                |                       | ()                                           |
| Output from water fleater                                                                                                    |                                                                                                    |                                                                                                    |                                                    |                                                                                                    |                                                                                                    |                                                                 |                                                              |                                                                                 |                                                                  |                       |                                              |
| (64)m= 224.66 198.36 209                                                                                                    | 13 1886                                                                                                    | 185.64 16                                                                                                    | 67.05                                              | 161 55                                                                                                    | 175 73                                                                                              | 17/1 0/                                                         | 105 51                                                       | 205 32                                                                          | 210.63                                                           |                       |                                              |
| (64)m= 224.66 198.36 209.                                                                                                    | 13 188.6                                                                                                    | 185.64 16                                                                                                    | 67.05                                              | 161.55                                                                                                    | 175.73                                                                                              | 174.94                                                          | 195.51                                                       | 205.32                                                                          | 219.63                                                           | 2306.13               | 7(64)                                        |
| ` '                                                                                                    | l l                                                                                                    | I                                                                                                    |                                                    |                                                                                                    | Outp                                                                                                | out from wa                                                     | ater heate                                                   | r (annual) <sub>1.</sub>                                                        | 12                                                               | 2306.13               | (64)                                         |
| Heat gains from water heati                                                                                                    | ng, kWh/ma                                                                                                    | onth 0.25 ′                                                                                                    | [0.85                                              | × (45)m                                                                                                    | Outp<br>+ (61)m                                                                                     | out from wa                                                     | ater heater                                                  | r (annual) <sub>1</sub> .<br>+ (57)m                                            | + (59)m                                                          |                       | <b>J</b>                                     |
| Heat gains from water heati (65)m= 105.28 93.57 100.                                                                                                    | ng, kWh/mo                                                                                                    | onth 0.25 ´                                                                                                    | [0.85                                              | × (45)m<br>84.29                                                                                                    | Outp<br>+ (61)m<br>89.01                                                                            | out from wa<br>n] + 0.8 x<br>87.76                              | ater heater<br>( [(46)m<br>95.59                             | (annual) <sub>1</sub> .+ (57)m                                                  | + (59)m                                                          | ]                     | (64)<br>(65)                                 |
| Heat gains from water heati                                                                                                    | ng, kWh/mo                                                                                                    | onth 0.25 ´                                                                                                    | [0.85                                              | × (45)m<br>84.29                                                                                                    | Outp<br>+ (61)m<br>89.01                                                                            | out from wa<br>n] + 0.8 x<br>87.76                              | ater heater<br>( [(46)m<br>95.59                             | (annual) <sub>1</sub> .+ (57)m                                                  | + (59)m                                                          | ]                     | <b>J</b>                                     |
| Heat gains from water heati (65)m= 105.28 93.57 100.                                                                                                    | ng, kWh/mo<br>12 92.3 on of (65)m                                                                                                    | onth 0.25 ´ 92.3 8 only if cylir                                                                                               | [0.85                                              | × (45)m<br>84.29                                                                                                    | Outp<br>+ (61)m<br>89.01                                                                            | out from wa<br>n] + 0.8 x<br>87.76                              | ater heater<br>( [(46)m<br>95.59                             | (annual) <sub>1</sub> .+ (57)m                                                  | + (59)m                                                          | ]                     | <b>J</b>                                     |
| Heat gains from water heati (65)m= 105.28 93.57 100. include (57)m in calculation                                                                                                    | ng, kWh/mo<br>12 92.3<br>on of (65)m<br>e 5 and 5a)                                                                                                    | onth 0.25 ´ 92.3 8 only if cylir                                                                                               | [0.85                                              | × (45)m<br>84.29                                                                                                    | Outp<br>+ (61)m<br>89.01                                                                            | out from wa<br>n] + 0.8 x<br>87.76                              | ater heater<br>( [(46)m<br>95.59                             | (annual) <sub>1</sub> .+ (57)m                                                  | + (59)m                                                          | ]                     | <b>J</b>                                     |
| Heat gains from water heati (65)m= 105.28 93.57 100. include (57)m in calculation 5. Internal gains (see Table)                                                                                                    | ng, kWh/mo<br>12 92.3<br>on of (65)m<br>e 5 and 5a)<br>Vatts                                                                                                    | onth 0.25 <sup>*</sup> 92.3 8 only if cylir                                                                                    | [0.85                                              | × (45)m<br>84.29                                                                                                    | Outp<br>+ (61)m<br>89.01                                                                            | out from wa<br>n] + 0.8 x<br>87.76                              | ater heater<br>( [(46)m<br>95.59                             | (annual) <sub>1</sub> .+ (57)m                                                  | + (59)m                                                          | ]                     | <b>J</b>                                     |
| Heat gains from water heati (65)m= 105.28 93.57 100. include (57)m in calculation 5. Internal gains (see Table Metabolic gains (Table 5), V                                                                                                    | ng, kWh/mo<br>12 92.3<br>on of (65)m<br>e 5 and 5a)<br>Vatts                                                                                                    | onth 0.25 ′<br>92.3 8<br>only if cylin                                                                                         | [0.85<br>35.14 nder is                             | × (45)m<br>84.29<br>s in the c                                                                                                    | Outp<br>+ (61)m<br>89.01<br>dwelling                                                                | 90t from wa<br>1] + 0.8 x<br>87.76<br>or hot w                  | (46)m<br>95.59<br>ater is fr                                 | + (57)m<br>97.86<br>om com                                                      | + (59)m<br>103.61<br>munity h                                    | ]                     | <b>J</b>                                     |
| Heat gains from water heati (65)m= 105.28 93.57 100. include (57)m in calculation  5. Internal gains (see Table Metabolic gains (Table 5), Value Jan Feb Ma                                                                                                    | ng, kWh/mo<br>12 92.3<br>on of (65)m<br>e 5 and 5a)<br>Vatts<br>ar Apr                                                                                            | 92.3 8 only if cylin :  May 160.23 16                                                                                          | [0.85<br>85.14  <br>nder is                        | × (45)m<br>84.29<br>s in the c                                                                                                    | Outp<br>+ (61)m<br>89.01<br>dwelling<br>Aug<br>160.23                                               | sut from wa<br>1] + 0.8 x<br>87.76<br>or hot w<br>Sep<br>160.23 | g [(46)m<br>95.59<br>ater is fr                              | (annual) <sub>1</sub> .<br>+ (57)m<br>97.86<br>om com                           | + (59)m<br>103.61<br>munity h                                    | ]                     | (65)                                         |
| Heat gains from water heati (65)m= 105.28 93.57 100. include (57)m in calculation  5. Internal gains (see Table 5), Water Jan Feb Mark (66)m= 160.23 160.23 160.23                                                                                                    | ng, kWh/mo<br>12 92.3<br>on of (65)m<br>e 5 and 5a)<br>Vatts<br>ar Apr<br>23 160.23                                                                               | onth 0.25 ′ 92.3 8 only if cylin :  May 160.23 16                                                                              | [0.85<br>85.14  <br>nder is                        | × (45)m<br>84.29<br>s in the c                                                                                                    | Outp<br>+ (61)m<br>89.01<br>dwelling<br>Aug<br>160.23                                               | sut from wa<br>1] + 0.8 x<br>87.76<br>or hot w<br>Sep<br>160.23 | g [(46)m<br>95.59<br>ater is fr                              | (annual) <sub>1</sub> .<br>+ (57)m<br>97.86<br>om com                           | + (59)m<br>103.61<br>munity h                                    | ]                     | (65)                                         |
| Heat gains from water heati (65)m= 105.28 93.57 100. include (57)m in calculation  5. Internal gains (see Table 5), Volume 160.23 160.23 160.23 160.23 160.25 160.25 160.2 | ng, kWh/mo<br>12 92.3<br>on of (65)m<br>e 5 and 5a)<br>Vatts<br>ar Apr<br>23 160.23<br>Appendix L                                                                 | onth 0.25 ′ 92.3 8 only if cylin :  May 160.23 16 1, equation 24.5 2                                                           | Jun 60.23 L9 or                                    | y (45)m<br>84.29<br>S in the c<br>Jul<br>160.23<br>L9a), a<br>22.35                                                                                                    | Outp<br>+ (61)m<br>89.01<br>dwelling<br>Aug<br>160.23<br>lso see                                    | Sep<br>160.23<br>Table 5                                        | oter heater<br>(46)m<br>95.59<br>ater is fr<br>Oct<br>160.23 | (annual) <sub>1</sub> ,<br>+ (57)m<br>97.86<br>om com<br>Nov<br>160.23          | + (59)m<br>103.61<br>munity h                                    | ]                     | (65)                                         |
| Heat gains from water heati (65)m= 105.28 93.57 100. include (57)m in calculation  5. Internal gains (see Table 5), Volume 160.23 160.23 160.23 160.24 Lighting gains (calculated in 167)m= 59.94 53.24 43.2                                                                                                    | ng, kWh/mo 12 92.3 on of (65)m e 5 and 5a) Watts ar Apr 23 160.23 Appendix L 9 32.78 d in Append                                                                  | onth 0.25 ′ 92.3 8 only if cylin :  May 160.23 16 -, equation 24.5 2                                                           | Jun 60.23 L9 or                                    | y (45)m<br>84.29<br>S in the c<br>Jul<br>160.23<br>L9a), a<br>22.35                                                                                                    | Outp<br>+ (61)m<br>89.01<br>dwelling<br>Aug<br>160.23<br>lso see                                    | Sep<br>160.23<br>Table 5                                        | oter heater<br>(46)m<br>95.59<br>ater is fr<br>Oct<br>160.23 | (annual) <sub>1</sub> ,<br>+ (57)m<br>97.86<br>om com<br>Nov<br>160.23          | + (59)m<br>103.61<br>munity h                                    | ]                     | (65)                                         |
| Heat gains from water heati (65)m= 105.28 93.57 100. include (57)m in calculation  5. Internal gains (see Table 5), Volume Jan Feb Ma (66)m= 160.23 160.23 160.23 160.24 Lighting gains (calculated in (67)m= 59.94 53.24 43.2 Appliances gains (calculated (68)m= 366.17 369.97 360.                                                                                                    | ng, kWh/mo<br>12 92.3<br>on of (65)m<br>e 5 and 5a)<br>Vatts<br>ar Apr<br>23 160.23<br>Appendix L<br>9 32.78<br>d in Append                                       | 92.3 8 only if cylin :  May 160.23 16 -, equation 24.5 2 lix L, equat 314.28 2                                                 | Jun 60.23 1 L9 or 20.68 290.1                      | y (45)m<br>84.29<br>s in the c<br>Jul<br>160.23<br>L9a), a<br>22.35<br>13 or L13<br>273.94                                                                                                    | Outp<br>+ (61)m<br>89.01<br>dwelling<br>Aug<br>160.23<br>dso see<br>29.05<br>3a), also<br>270.14    | Sep 160.23  Table 5 38.99  see Tal 279.72                       | Oct 160.23 49.51 ole 5 300.1                                 | (annual) <sub>1</sub> ,<br>+ (57)m<br>97.86<br>om com<br>Nov<br>160.23          | + (59)m<br>103.61<br>munity h<br>Dec<br>160.23                   | ]                     | (65)<br>(66)<br>(67)                         |
| Heat gains from water heati (65)m= 105.28 93.57 100. include (57)m in calculation  5. Internal gains (see Table 5), Volume Jan Feb Mark (66)m= 160.23 160.23 160.23 160.21 Lighting gains (calculated in (67)m= 59.94 53.24 43.22 Appliances gains (calculated (68)m= 366.17 369.97 360. Cooking gains (calculated in (calculated in (calculated | ng, kWh/mo 12 92.3 on of (65)m e 5 and 5a) Vatts ar Apr 23 160.23 Appendix L 9 32.78 d in Append 4 340.01                                                         | onth 0.25 ′ 92.3 8 only if cylin :  May 160.23 16 -, equation 24.5 2 lix L, equat 314.28 2 L, equation                         | Jun 60.23 1 L9 or 20.68 290.1                      | y (45)m<br>84.29<br>s in the c<br>Jul<br>160.23<br>L9a), a<br>22.35<br>13 or L13<br>273.94                                                                                                    | Outp<br>+ (61)m<br>89.01<br>dwelling<br>160.23<br>dso see 29.05<br>3a), also<br>270.14<br>, also se | Sep<br>160.23<br>Table 5<br>38.99<br>see Table<br>279.72        | Oct 160.23 49.51 ole 5 300.1 5                               | (annual) <sub>1</sub> ,<br>+ (57)m<br>97.86<br>om com<br>Nov<br>160.23<br>57.79 | + (59)m<br>103.61<br>munity h<br>Dec<br>160.23                   | ]                     | (65)<br>(66)<br>(67)                         |
| Heat gains from water heati (65)m= 105.28 93.57 100.  include (57)m in calculation  5. Internal gains (see Table 5), V  Jan Feb Ma (66)m= 160.23 160.23 160.2  Lighting gains (calculated in (67)m= 59.94 53.24 43.2  Appliances gains (calculated (68)m= 366.17 369.97 360.  Cooking gains (calculated in (69)m= 53.69 53.69 53.69                                                                                                    | ng, kWh/mo 12 92.3 on of (65)m e 5 and 5a) Watts ar Apr 23 160.23 Appendix L 9 32.78 d in Append 4 340.01 n Appendix I 9 53.69                                    | onth 0.25 ′ 92.3 8 only if cylin :  May 160.23 16 -, equation 24.5 2 lix L, equat 314.28 2 L, equation                         | Jun 60.23 1 L9 or 20.68 290.1                      | x (45)m<br>84.29<br>s in the c<br>Jul<br>160.23<br>L9a), a<br>22.35<br>13 or L1:<br>273.94<br>or L15a)                                                                                                    | Outp<br>+ (61)m<br>89.01<br>dwelling<br>Aug<br>160.23<br>dso see<br>29.05<br>3a), also<br>270.14    | Sep 160.23  Table 5 38.99  see Tal 279.72                       | Oct 160.23 49.51 ole 5 300.1                                 | (annual) <sub>1</sub> ,<br>+ (57)m<br>97.86<br>om com<br>Nov<br>160.23          | + (59)m<br>103.61<br>munity h<br>Dec<br>160.23                   | ]                     | (65)<br>(66)<br>(67)<br>(68)                 |
| Heat gains from water heati (65)m= 105.28 93.57 100. include (57)m in calculation  5. Internal gains (see Table 5), Volume 160.23 160.23 160.23 160.23 160.24 160.24 160.25 160.25 160.2 | ng, kWh/mo 12 92.3 on of (65)m e 5 and 5a) Vatts ar Apr 23 160.23 Appendix L 9 32.78 d in Append 4 340.01 n Appendix I 9 53.69                                    | 92.3 8 only if cylin :  May 160.23 16 -, equation 24.5 2 lix L, equat 314.28 2 L, equation 53.69 5                             | Jun 60.23 L9 or 20.68 tion L1 290.1 n L15 of 53.69 | x (45)m<br>84.29<br>s in the c<br>Jul<br>160.23<br>L9a), a<br>22.35<br>13 or L1:<br>273.94<br>or L15a)<br>53.69                                                                                                    | Aug 160.23 Iso see 29.05 3a), also 270.14 , also se 53.69                                           | Sep 160.23 Table 5 38.99 see Tal 279.72 ee Table 53.69          | Oct 160.23 49.51 ole 5 300.1 5 53.69                         | Nov<br>160.23<br>57.79<br>325.83                                                | + (59)m 103.61 munity h  Dec 160.23 61.6 350.02                  | ]                     | (65)<br>(66)<br>(67)<br>(68)                 |
| Heat gains from water heati (65)m= 105.28 93.57 100.  include (57)m in calculation  5. Internal gains (see Table 5), Volume Jan Feb Mark (66)m= 160.23 160.23 160.2 | ng, kWh/mo 12 92.3 on of (65)m e 5 and 5a) Vatts ar Apr 23 160.23 Appendix L 9 32.78 d in Append 4 340.01 n Appendix I 9 53.69 le 5a) 3                           | 92.3 8 only if cylin :  May 160.23 16 -, equation 24.5 2 lix L, equat 314.28 2 L, equation 53.69 5                             | Jun 60.23 1 L9 or 20.68 290.1 1 L15 0 53.69        | x (45)m<br>84.29<br>s in the c<br>Jul<br>160.23<br>L9a), a<br>22.35<br>13 or L1:<br>273.94<br>or L15a)                                                                                                    | Outp<br>+ (61)m<br>89.01<br>dwelling<br>160.23<br>dso see 29.05<br>3a), also<br>270.14<br>, also se | Sep<br>160.23<br>Table 5<br>38.99<br>see Table<br>279.72        | Oct 160.23 49.51 ole 5 300.1 5                               | (annual) <sub>1</sub> ,<br>+ (57)m<br>97.86<br>om com<br>Nov<br>160.23<br>57.79 | + (59)m<br>103.61<br>munity h<br>Dec<br>160.23                   | ]                     | (65)<br>(66)<br>(67)<br>(68)<br>(69)         |
| Heat gains from water heati (65)m= 105.28 93.57 100.  include (57)m in calculation  5. Internal gains (see Table 5), Volume 160.23 160.23 160.23 160.23 160.24 160.24 160.25 160.26 160.26 160.27 160.27 160. | ng, kWh/mo 12 92.3 on of (65)m e 5 and 5a) Vatts ar Apr 23 160.23 Appendix L 9 32.78 d in Append 4 340.01 n Appendix I 9 53.69 le 5a) gative value                | 92.3 8 only if cylin :  May 160.23 16 ., equation 24.5 2 lix L, equat 314.28 2 L, equation 53.69 5                             | Jun 60.23 1 L9 or 20.68 1 L15 (633.69) 3 5)        | x (45)m<br>84.29<br>s in the control of the control of | Aug<br>160.23<br>Iso see 29.05<br>3a), also<br>270.14<br>, also se<br>53.69                         | Sep 160.23 Table 5 38.99 see Tal 279.72 ee Table 53.69          | Oct 160.23  49.51  ole 5 300.1  5 53.69                      | Nov<br>160.23<br>57.79<br>325.83                                                | + (59)m<br>103.61<br>munity h<br>Dec<br>160.23<br>61.6<br>350.02 | ]                     | (65)<br>(66)<br>(67)<br>(68)<br>(69)<br>(70) |
| Heat gains from water heati (65)m= 105.28 93.57 100.  include (57)m in calculation  5. Internal gains (see Table 5), Volume 160.23 160.23 160.23 160.23 160.24 160.25  Lighting gains (calculated in (67)m= 59.94 53.24 43.24  Appliances gains (calculated in (68)m= 366.17 369.97 360.00  Cooking gains (calculated in (69)m= 53.69 53.69 53.69  Pumps and fans gains (Table 70)m= 3 3 3 3  Losses e.g. evaporation (ne (71)m= -106.82 -106.82 -106.82 -106.82                                                                                                    | ng, kWh/mo 12 92.3 on of (65)m e 5 and 5a) Vatts ar Apr 23 160.23 Appendix L 9 32.78 d in Append 4 340.01 n Appendix I 9 53.69 le 5a) gative value 82 -106.82     | 92.3 8 only if cylin :  May 160.23 16 ., equation 24.5 2 lix L, equat 314.28 2 L, equation 53.69 5                             | Jun 60.23 1 L9 or 20.68 290.1 1 L15 0 53.69        | x (45)m<br>84.29<br>s in the c<br>Jul<br>160.23<br>L9a), a<br>22.35<br>13 or L1:<br>273.94<br>or L15a)<br>53.69                                                                                                    | Aug 160.23 Iso see 29.05 3a), also 270.14 , also se 53.69                                           | Sep 160.23 Table 5 38.99 see Tal 279.72 ee Table 53.69          | Oct 160.23 49.51 ole 5 300.1 5 53.69                         | Nov<br>160.23<br>57.79<br>325.83                                                | + (59)m 103.61 munity h  Dec 160.23 61.6 350.02                  | ]                     | (65)<br>(66)<br>(67)<br>(68)<br>(69)         |
| Heat gains from water heati (65)m= 105.28 93.57 100.  include (57)m in calculation  5. Internal gains (see Table 5), Volume 160.23 160.23 160.23 160.23 160.24 160.24 160.25 160.26 160.26 160.27 160.27 160. | ng, kWh/mo 12 92.3 on of (65)m e 5 and 5a) Vatts ar Apr 23 160.23 Appendix L 9 32.78 d in Appendi 4 340.01 n Appendix I 9 53.69 le 5a) gative value 82 -106.82 5) | 92.3 8 only if cylin :  May 160.23 16 -, equation 24.5 2 lix L, equat 314.28 2 L, equation 53.69 5  aes) (Table \$ -106.82 -10 | Jun 60.23 1 L9 or 20.68 1 L15 (633.69) 3 5)        | x (45)m<br>84.29<br>s in the control  Jul<br>160.23<br>120.35<br>13 or L13<br>273.94<br>or L15a)<br>53.69                                                                                                    | Aug<br>160.23<br>Iso see 29.05<br>3a), also<br>270.14<br>, also se<br>53.69                         | Sep 160.23 Table 5 38.99 see Tal 279.72 ee Table 53.69          | Oct 160.23  49.51  ole 5 300.1  5 53.69                      | Nov<br>160.23<br>57.79<br>325.83                                                | + (59)m<br>103.61<br>munity h<br>Dec<br>160.23<br>61.6<br>350.02 | ]                     | (65)<br>(66)<br>(67)<br>(68)<br>(69)<br>(70) |

| Total ir | Total internal gains = $(66)m + (67)m + (68)m + (69)m + (70)m + (71)m + (72)m$ |            |            |             |          |           |             |         |       |              |          |               |        |       |      |
|----------|--------------------------------------------------------------------------------|------------|------------|-------------|----------|-----------|-------------|---------|-------|--------------|----------|---------------|--------|-------|------|
| (73)m=   | 677.71                                                                         | 672.56     | 648.36     | 611.09      | 572.95   | 539.13    | 519.69      | 528     | .93   | 550.7        | 588.19   | 629.64        | 660.98 |       | (73) |
| 6. Sola  | ar gains                                                                       | S:         |            |             |          |           |             |         | •     | 1            |          |               |        |       |      |
| Solar ga | ains are o                                                                     | calculated | using sola | r flux from | Table 6a | and assoc | ciated equa | tions 1 | to co | nvert to the | e applic | able orientat | ion.   |       |      |
| Orienta  |                                                                                | Access F   | actor      | Area        |          | Flu       |             |         | т.    | g_<br>       |          | FF            |        | Gains |      |
|          | <u>'</u>                                                                       | Table 6d   |            | m²          |          |           | ble 6a      |         |       | able 6b      |          | Table 6c      |        | (W)   |      |
| North    | 0.9x                                                                           | 0.77       | X          | 0.8         | 36       | х         | 10.63       | X       |       | 0.63         | x        | 0.7           | =      | 2.79  | (74) |
| North    | 0.9x                                                                           | 0.77       | X          | 1.4         | 18       | х         | 10.63       | X       |       | 0.63         | X        | 0.7           | =      | 4.81  | (74) |
| North    | 0.9x                                                                           | 0.77       | X          | 1.          | 4        | х         | 10.63       | X       |       | 0.63         | x        | 0.7           | =      | 4.55  | (74) |
| North    | 0.9x                                                                           | 0.77       | X          | 0.8         | 36       | X         | 20.32       | X       |       | 0.63         | ×        | 0.7           | =      | 5.34  | (74) |
| North    | 0.9x                                                                           | 0.77       | X          | 1.4         | 18       | X         | 20.32       | X       |       | 0.63         | X        | 0.7           | =      | 9.19  | (74) |
| North    | 0.9x                                                                           | 0.77       | X          | 1.          | 4        | X         | 20.32       | X       |       | 0.63         | x        | 0.7           | =      | 8.69  | (74) |
| North    | 0.9x                                                                           | 0.77       | X          | 0.8         | 36       | x :       | 34.53       | X       |       | 0.63         | ×        | 0.7           | =      | 9.08  | (74) |
| North    | 0.9x                                                                           | 0.77       | X          | 1.4         | 18       | x :       | 34.53       | X       |       | 0.63         | x        | 0.7           | =      | 15.62 | (74) |
| North    | 0.9x                                                                           | 0.77       | X          | 1.          | 4        | X :       | 34.53       | X       |       | 0.63         | x        | 0.7           | =      | 14.77 | (74) |
| North    | 0.9x                                                                           | 0.77       | X          | 0.8         | 36       | X         | 55.46       | X       |       | 0.63         | X        | 0.7           | =      | 14.58 | (74) |
| North    | 0.9x                                                                           | 0.77       | х          | 1.4         | 18       | X         | 55.46       | X       |       | 0.63         | x        | 0.7           | =      | 25.09 | (74) |
| North    | 0.9x                                                                           | 0.77       | х          | 1.          | 4        | X         | 55.46       | X       |       | 0.63         | x        | 0.7           | =      | 23.73 | (74) |
| North    | 0.9x                                                                           | 0.77       | X          | 0.8         | 36       | X         | 74.72       | X       |       | 0.63         | X        | 0.7           | =      | 19.64 | (74) |
| North    | 0.9x                                                                           | 0.77       | Х          | 1.4         | 18       | X         | 74.72       | X       |       | 0.63         | x        | 0.7           | =      | 33.79 | (74) |
| North    | 0.9x                                                                           | 0.77       | х          | 1.          | 4        | X         | 74.72       | X       |       | 0.63         | x        | 0.7           | =      | 31.97 | (74) |
| North    | 0.9x                                                                           | 0.77       | X          | 0.8         | 36       | X         | 79.99       | X       |       | 0.63         | X        | 0.7           | =      | 21.02 | (74) |
| North    | 0.9x                                                                           | 0.77       | X          | 1.4         | 18       | X         | 79.99       | X       |       | 0.63         | X        | 0.7           | =      | 36.18 | (74) |
| North    | 0.9x                                                                           | 0.77       | х          | 1.          | 4        | X         | 79.99       | X       |       | 0.63         | x        | 0.7           | =      | 34.22 | (74) |
| North    | 0.9x                                                                           | 0.77       | х          | 0.8         | 36       | X         | 74.68       | X       |       | 0.63         | x        | 0.7           | =      | 19.63 | (74) |
| North    | 0.9x                                                                           | 0.77       | X          | 1.4         | 18       | X         | 74.68       | X       |       | 0.63         | x        | 0.7           | =      | 33.78 | (74) |
| North    | 0.9x                                                                           | 0.77       | Х          | 1.          | 4        | X         | 74.68       | X       |       | 0.63         | x        | 0.7           | =      | 31.95 | (74) |
| North    | 0.9x                                                                           | 0.77       | Х          | 0.8         | 36       | X         | 59.25       | X       |       | 0.63         | x        | 0.7           | =      | 15.57 | (74) |
| North    | 0.9x                                                                           | 0.77       | X          | 1.4         | 18       | X         | 59.25       | X       |       | 0.63         | x        | 0.7           | =      | 26.8  | (74) |
| North    | 0.9x                                                                           | 0.77       | X          | 1.          | 4        | X         | 59.25       | X       |       | 0.63         | x        | 0.7           | =      | 25.35 | (74) |
| North    | 0.9x                                                                           | 0.77       | Х          | 0.8         | 36       | x         | 41.52       | X       |       | 0.63         | x        | 0.7           | =      | 10.91 | (74) |
| North    | 0.9x                                                                           | 0.77       | X          | 1.4         | 18       | x         | 41.52       | X       |       | 0.63         | X        | 0.7           | =      | 18.78 | (74) |
| North    | 0.9x                                                                           | 0.77       | X          | 1.          | 4        | X .       | 41.52       | X       |       | 0.63         | x        | 0.7           | =      | 17.76 | (74) |
| North    | 0.9x                                                                           | 0.77       | X          | 0.8         | 36       | X         | 24.19       | X       |       | 0.63         | X        | 0.7           | =      | 6.36  | (74) |
| North    | 0.9x                                                                           | 0.77       | X          | 1.4         | 48       | X         | 24.19       | X       |       | 0.63         | x        | 0.7           | =      | 10.94 | (74) |
| North    | 0.9x                                                                           | 0.77       | X          | 1.          | 4        | X         | 24.19       | X       |       | 0.63         | ×        | 0.7           | =      | 10.35 | (74) |
| North    | 0.9x                                                                           | 0.77       | X          | 0.8         | 36       | х         | 13.12       | x       |       | 0.63         | x        | 0.7           | =      | 3.45  | (74) |
| North    | 0.9x                                                                           | 0.77       | X          | 1.4         | 18       | x         | 13.12       | X       |       | 0.63         | x        | 0.7           | =      | 5.93  | (74) |
| North    | 0.9x                                                                           | 0.77       | X          | 1.          | 4        | x         | 13.12       | X       |       | 0.63         | ×        | 0.7           | =      | 5.61  | (74) |
| North    | 0.9x                                                                           | 0.77       | X          | 0.8         | 36       | x         | 8.86        | x       |       | 0.63         | X        | 0.7           | =      | 2.33  | (74) |

| <b>.</b> | _    |      | , |      | , |        | , |      | ı |     | , |        | _    |
|----------|------|------|---|------|---|--------|---|------|---|-----|---|--------|------|
| North    | 0.9x | 0.77 | X | 1.48 | X | 8.86   | X | 0.63 | X | 0.7 | = | 4.01   | (74) |
| North    | 0.9x | 0.77 | X | 1.4  | X | 8.86   | Х | 0.63 | Х | 0.7 | = | 3.79   | (74) |
| South    | 0.9x | 0.77 | X | 1.35 | X | 46.75  | X | 0.63 | X | 0.7 | = | 19.29  | (78) |
| South    | 0.9x | 0.77 | X | 3.33 | X | 46.75  | X | 0.63 | X | 0.7 | = | 47.58  | (78) |
| South    | 0.9x | 0.77 | X | 0.99 | X | 46.75  | X | 0.63 | X | 0.7 | = | 14.15  | (78) |
| South    | 0.9x | 0.77 | X | 1.46 | X | 46.75  | X | 0.63 | X | 0.7 | = | 20.86  | (78) |
| South    | 0.9x | 0.77 | X | 1.35 | X | 76.57  | X | 0.63 | X | 0.7 | = | 31.59  | (78) |
| South    | 0.9x | 0.77 | X | 3.33 | X | 76.57  | X | 0.63 | X | 0.7 | = | 77.92  | (78) |
| South    | 0.9x | 0.77 | X | 0.99 | X | 76.57  | X | 0.63 | X | 0.7 | = | 23.17  | (78) |
| South    | 0.9x | 0.77 | X | 1.46 | X | 76.57  | x | 0.63 | X | 0.7 | = | 34.16  | (78) |
| South    | 0.9x | 0.77 | X | 1.35 | X | 97.53  | x | 0.63 | X | 0.7 | = | 40.24  | (78) |
| South    | 0.9x | 0.77 | X | 3.33 | X | 97.53  | X | 0.63 | X | 0.7 | = | 99.26  | (78) |
| South    | 0.9x | 0.77 | X | 0.99 | x | 97.53  | x | 0.63 | x | 0.7 | = | 29.51  | (78) |
| South    | 0.9x | 0.77 | X | 1.46 | X | 97.53  | x | 0.63 | X | 0.7 | = | 43.52  | (78) |
| South    | 0.9x | 0.77 | X | 1.35 | X | 110.23 | X | 0.63 | X | 0.7 | = | 45.48  | (78) |
| South    | 0.9x | 0.77 | X | 3.33 | X | 110.23 | x | 0.63 | x | 0.7 | = | 112.18 | (78) |
| South    | 0.9x | 0.77 | X | 0.99 | X | 110.23 | x | 0.63 | X | 0.7 | = | 33.35  | (78) |
| South    | 0.9x | 0.77 | X | 1.46 | X | 110.23 | x | 0.63 | X | 0.7 | = | 49.19  | (78) |
| South    | 0.9x | 0.77 | X | 1.35 | x | 114.87 | x | 0.63 | X | 0.7 | = | 47.39  | (78) |
| South    | 0.9x | 0.77 | X | 3.33 | X | 114.87 | X | 0.63 | X | 0.7 | = | 116.9  | (78) |
| South    | 0.9x | 0.77 | X | 0.99 | X | 114.87 | x | 0.63 | X | 0.7 | = | 34.76  | (78) |
| South    | 0.9x | 0.77 | X | 1.46 | x | 114.87 | x | 0.63 | X | 0.7 | = | 51.25  | (78) |
| South    | 0.9x | 0.77 | X | 1.35 | X | 110.55 | x | 0.63 | X | 0.7 | = | 45.61  | (78) |
| South    | 0.9x | 0.77 | X | 3.33 | X | 110.55 | x | 0.63 | X | 0.7 | = | 112.5  | (78) |
| South    | 0.9x | 0.77 | X | 0.99 | x | 110.55 | x | 0.63 | x | 0.7 | = | 33.45  | (78) |
| South    | 0.9x | 0.77 | X | 1.46 | X | 110.55 | x | 0.63 | X | 0.7 | = | 49.33  | (78) |
| South    | 0.9x | 0.77 | X | 1.35 | X | 108.01 | X | 0.63 | X | 0.7 | = | 44.56  | (78) |
| South    | 0.9x | 0.77 | X | 3.33 | x | 108.01 | x | 0.63 | X | 0.7 | = | 109.92 | (78) |
| South    | 0.9x | 0.77 | X | 0.99 | X | 108.01 | x | 0.63 | X | 0.7 | = | 32.68  | (78) |
| South    | 0.9x | 0.77 | X | 1.46 | X | 108.01 | X | 0.63 | X | 0.7 | = | 48.19  | (78) |
| South    | 0.9x | 0.77 | X | 1.35 | x | 104.89 | x | 0.63 | X | 0.7 | = | 43.28  | (78) |
| South    | 0.9x | 0.77 | X | 3.33 | X | 104.89 | x | 0.63 | X | 0.7 | = | 106.75 | (78) |
| South    | 0.9x | 0.77 | X | 0.99 | X | 104.89 | x | 0.63 | X | 0.7 | = | 31.74  | (78) |
| South    | 0.9x | 0.77 | X | 1.46 | x | 104.89 | x | 0.63 | x | 0.7 | = | 46.8   | (78) |
| South    | 0.9x | 0.77 | X | 1.35 | x | 101.89 | x | 0.63 | x | 0.7 | = | 42.04  | (78) |
| South    | 0.9x | 0.77 | X | 3.33 | x | 101.89 | x | 0.63 | x | 0.7 | = | 103.69 | (78) |
| South    | 0.9x | 0.77 | X | 0.99 | x | 101.89 | x | 0.63 | x | 0.7 | = | 30.83  | (78) |
| South    | 0.9x | 0.77 | x | 1.46 | x | 101.89 | x | 0.63 | x | 0.7 | = | 45.46  | (78) |
| South    | 0.9x | 0.77 | X | 1.35 | x | 82.59  | x | 0.63 | x | 0.7 | = | 34.07  | (78) |
| South    | 0.9x | 0.77 | x | 3.33 | x | 82.59  | x | 0.63 | x | 0.7 | = | 84.05  | (78) |
| South    | 0.9x | 0.77 | X | 0.99 | x | 82.59  | x | 0.63 | x | 0.7 | = | 24.99  | (78) |
|          |      |      |   |      |   |        |   |      |   |     |   |        |      |

| South 0.9x 0.77 x 1.146 x 82.29 x 0.63 x 0.7 = 38.85 (78) South 0.9x 0.77 x 1.35 x 55.42 x 0.63 x 0.7 = 22.86 (78) South 0.9x 0.77 x 2.333 x 58.42 x 0.63 x 0.7 = 22.86 (78) South 0.9x 0.77 x 1.46 x 55.42 x 0.63 x 0.7 = 16.77 (78) South 0.9x 0.77 x 1.46 x 55.42 x 0.63 x 0.7 = 16.77 (78) South 0.9x 0.77 x 1.46 x 55.42 x 0.63 x 0.7 = 16.77 (78) South 0.9x 0.77 x 1.35 x 40.4 x 0.63 x 0.7 = 146.77 (78) South 0.9x 0.77 x 0.333 x 40.4 x 0.63 x 0.7 = 146.77 (78) South 0.9x 0.77 x 0.333 x 40.4 x 0.63 x 0.7 = 146.77 (78) South 0.9x 0.77 x 0.99 x 40.4 x 0.63 x 0.7 = 141.11 (78) South 0.9x 0.77 x 0.99 x 40.4 x 0.63 x 0.7 = 112.22 (78) South 0.9x 0.77 x 0.55 x 18.64 x 0.63 x 0.7 = 118.03 (78) West 0.9x 0.77 x 0.55 x 18.64 x 0.63 x 0.7 = 13.80 (78) West 0.9x 0.77 x 0.55 x 18.64 x 0.63 x 0.7 = 13.80 (78) West 0.9x 0.77 x 0.55 x 18.64 x 0.63 x 0.7 = 13.80 (78) West 0.9x 0.77 x 0.55 x 18.64 x 0.63 x 0.7 = 15.67 (80) West 0.9x 0.77 x 0.55 x 18.64 x 0.63 x 0.7 = 5.67 (80) West 0.9x 0.77 x 0.55 x 18.64 x 0.63 x 0.7 = 5.67 (80) West 0.9x 0.77 x 0.55 x 18.64 x 0.63 x 0.7 = 5.67 (80) West 0.9x 0.77 x 0.55 x 18.64 x 0.63 x 0.7 = 5.67 (80) West 0.9x 0.77 x 0.55 x 18.63 x 0.63 x 0.7 = 5.67 (80) West 0.9x 0.77 x 0.55 x 18.64 x 0.63 x 0.7 = 5.67 (80) West 0.9x 0.77 x 0.55 x 18.63 x 0.63 x 0.7 = 5.67 (80) West 0.9x 0.77 x 0.55 x 18.63 x 0.63 x 0.7 = 9.67 (80) West 0.9x 0.77 x 0.55 x 18.63 x 0.63 x 0.7 = 14.11 (80) West 0.9x 0.77 x 0.55 x 18.22 x 0.63 x 0.7 = 14.11 (80) West 0.9x 0.77 x 0.55 x 18.22 x 0.63 x 0.7 = 14.11 (80) West 0.9x 0.77 x 0.55 x 18.22 x 0.63 x 0.7 = 14.11 (80) West 0.9x 0.77 x 0.55 x 18.22 x 0.63 x 0.7 = 14.11 (80) West 0.9x 0.77 x 0.55 x 18.22 x 0.63 x 0.7 = 14.11 (80) West 0.9x 0.77 x 0.55 x 18.22 x 0.63 x 0.7 = 14.11 (80) West 0.9x 0.77 x 0.55 x 18.22 x 0.63 x 0.7 = 14.11 (80) West 0.9x 0.77 x 0.55 x 18.22 x 0.63 x 0.7 = 14.11 (80) West 0.9x 0.77 x 0.55 x 18.22 x 0.63 x 0.7 = 17.88 (80) West 0.9x 0.77 x 0.55 x 18.22 x 0.63 x 0.7 = 17.88 (80) West 0.9x 0.77 x 0.55 x 18.22 x 0.63 x 0.7 = 17.28 (80) West 0.9x 0.77 x 0.55 |         | _        |           |        |      |          |        |       | _     |          |        |            |      |       |        |        |    |     |      |
|----------------------------------------------------------------------------------------------------|---------|----------|-----------|--------|------|----------|--------|-------|-------|----------|--------|------------|------|-------|--------|--------|----|-----|------|
| South 0.0x                                                                                                    | South   | 0.9x     | 0.77      |        | X    | 1.46     | 6      | X     | 8     | 2.59     | X      | 0.63       |      | x     | 0.7    | =      | 36 | .85 | (78) |
| South 0.5% 0.77 × 0.59 × 40.4 × 0.63 × 0.7 = 16.677 [78] South 0.5% 0.77 × 1.48 × 55.42 × 0.63 × 0.7 = 16.677 [78] South 0.5% 0.77 × 1.48 × 55.42 × 0.63 × 0.7 = 16.677 [78] South 0.5% 0.77 × 1.48 × 1.55 × 40.4 × 0.63 × 0.7 = 16.677 [78] South 0.5% 0.77 × 0.59 × 40.4 × 0.63 × 0.7 = 14.111 [78] South 0.5% 0.77 × 0.59 × 40.4 × 0.63 × 0.7 = 12.22 [78] South 0.5% 0.77 × 0.59 × 40.4 × 0.63 × 0.7 = 12.22 [78] South 0.5% 0.77 × 0.55 × 19.64 × 0.63 × 0.7 = 12.22 [78] South 0.5% 0.77 × 0.55 × 19.64 × 0.63 × 0.7 = 13.00 [78] West 0.5% 0.77 × 0.55 × 19.64 × 0.63 × 0.7 = 15.00 [78] West 0.5% 0.77 × 0.55 × 33.42 × 0.63 × 0.7 = 3 .80 West 0.5% 0.77 × 0.55 × 33.42 × 0.63 × 0.7 = 5.87 [80] West 0.5% 0.77 × 0.55 × 33.42 × 0.63 × 0.7 = 5.87 [80] West 0.5% 0.77 × 0.55 × 33.42 × 0.63 × 0.7 = 5.87 [80] West 0.5% 0.77 × 0.55 × 33.42 × 0.63 × 0.7 = 5.87 [80] West 0.5% 0.77 × 0.55 × 33.42 × 0.63 × 0.7 = 5.87 [80] West 0.5% 0.77 × 0.55 × 33.42 × 0.63 × 0.7 = 5.87 [80] West 0.5% 0.77 × 0.55 × 33.42 × 0.63 × 0.7 = 5.87 [80] West 0.5% 0.77 × 0.55 × 33.42 × 0.63 × 0.7 = 5.87 [80] West 0.5% 0.77 × 0.55 × 33.42 × 0.63 × 0.7 = 5.87 [80] West 0.5% 0.77 × 0.55 × 33.42 × 0.63 × 0.7 = 5.87 [80] West 0.5% 0.77 × 0.55 × 33.42 × 0.63 × 0.7 = 5.87 [80] West 0.5% 0.77 × 0.55 × 33.42 × 0.63 × 0.7 = 5.87 [80] West 0.5% 0.77 × 0.55 × 33.42 × 0.63 × 0.7 = 14.11 [80] West 0.5% 0.77 × 0.55 × 33.42 × 0.63 × 0.7 = 14.11 [80] West 0.5% 0.77 × 0.55 × 13.50 × 13.50 × 0.63 × 0.7 = 14.11 [80] West 0.5% 0.77 × 0.55 × 13.50 × 13.50 × 0.63 × 0.7 = 14.11 [80] West 0.5% 0.77 × 0.55 × 13.50 × 13.50 × 0.63 × 0.7 = 14.14 [80] West 0.5% 0.77 × 0.55 × 13.50 × 13.50 × 0.63 × 0.7 = 14.14 [80] West 0.5% 0.77 × 0.55 × 13.50 × 13.50 × 0.63 × 0.7 = 14.44 [80] West 0.5% 0.77 × 0.55 × 13.50 × 13.50 × 0.63 × 0.7 = 14.44 [80] West 0.5% 0.77 × 0.55 × 13.50 × 13.50 × 0.63 × 0.7 = 14.44 [80] West 0.5% 0.77 × 0.55 × 13.50 × 13.50 × 0.63 × 0.7 = 14.44 [80] West 0.5% 0.77 × 0.55 × 13.50 × 13.50 × 0.63 × 0.7 = 14.44 [80] West 0.5% 0.77 × 0.55 × 13.50 × 13.50 × 0.63 × 0.7 = 14.44 [80] West 0. | South   | 0.9x     | 0.77      |        | x    | 1.3      | 5      | x     | 5     | 5.42     | X      | 0.63       |      | x     | 0.7    | =      | 22 | .86 | (78) |
| South 0.3x 0.77 x 1.46 x 5542 x 0.63 x 0.77 = 24.73 (78) South 0.9x 0.77 x 1.35 x 40.4 x 0.63 x 0.7 = 16.67 (78) South 0.9x 0.77 x 0.39 x 40.4 x 0.63 x 0.7 = 16.67 (78) South 0.9x 0.77 x 0.39 x 40.4 x 0.63 x 0.7 = 16.67 (78) South 0.9x 0.77 x 0.39 x 40.4 x 0.63 x 0.7 = 12.22 (78) South 0.9x 0.77 x 0.39 x 40.4 x 0.63 x 0.7 = 12.22 (78) South 0.9x 0.77 x 0.39 x 40.4 x 0.63 x 0.7 = 18.03 (78) West 0.9x 0.77 x 0.5 x 19.64 x 0.63 x 0.7 = 18.03 (78) West 0.9x 0.77 x 0.5 x 19.64 x 0.63 x 0.7 = 3 (80) West 0.9x 0.77 x 0.5 x 38.42 x 0.63 x 0.7 = 5.87 (80) West 0.9x 0.77 x 0.5 x 38.42 x 0.63 x 0.7 = 5.87 (80) West 0.9x 0.77 x 0.5 x 38.42 x 0.63 x 0.7 = 9.67 (90) West 0.9x 0.77 x 0.5 x 38.42 x 0.63 x 0.7 = 9.67 (90) West 0.9x 0.77 x 0.5 x 38.42 x 0.63 x 0.7 = 9.67 (90) West 0.9x 0.77 x 0.5 x 38.42 x 0.63 x 0.7 = 9.67 (90) West 0.9x 0.77 x 0.5 x 38.42 x 0.63 x 0.7 = 9.67 (90) West 0.9x 0.77 x 0.5 x 38.42 x 0.63 x 0.7 = 9.67 (90) West 0.9x 0.77 x 0.5 x 38.42 x 0.63 x 0.7 = 9.67 (90) West 0.9x 0.77 x 0.5 x 38.42 x 0.63 x 0.7 = 9.67 (90) West 0.9x 0.77 x 0.5 x 38.42 x 0.63 x 0.7 = 9.67 (90) West 0.9x 0.77 x 0.5 x 38.42 x 0.63 x 0.7 = 9.67 (90) West 0.9x 0.77 x 0.5 x 38.42 x 0.63 x 0.7 = 9.67 (90) West 0.9x 0.77 x 0.5 x 115.09 x 0.63 x 0.7 = 14.1 (90) West 0.9x 0.77 x 0.5 x 115.09 x 0.63 x 0.7 = 14.1 (90) West 0.9x 0.77 x 0.5 x 115.09 x 0.63 x 0.7 = 17.28 (80) West 0.9x 0.77 x 0.5 x 115.09 x 0.63 x 0.7 = 17.28 (80) West 0.9x 0.77 x 0.5 x 115.09 x 0.63 x 0.7 = 17.28 (80) West 0.9x 0.77 x 0.5 x 115.09 x 0.63 x 0.7 = 14.4 (80) West 0.9x 0.77 x 0.5 x 115.09 x 0.63 x 0.7 = 14.4 (80) West 0.9x 0.77 x 0.5 x 115.09 x 0.63 x 0.7 = 14.4 (80) West 0.9x 0.77 x 0.5 x 115.09 x 0.63 x 0.7 = 14.4 (80) West 0.9x 0.77 x 0.5 x 115.09 x 0.63 x 0.7 = 14.4 (80) West 0.9x 0.77 x 0.5 x 115.09 x 0.63 x 0.7 = 14.4 (80) West 0.9x 0.77 x 0.5 x 115.09 x 0.63 x 0.7 = 14.4 (80) West 0.9x 0.77 x 0.5 x 115.09 x 0.63 x 0.7 = 14.4 (80) West 0.9x 0.77 x 0.5 x 115.09 x 0.63 x 0.7 = 14.4 (80) West 0.9x 0.77 x 0.5 x 115.09 x 0.63 x 0.7 = 14.4 (80) West 0.9x 0.77 x  | South   | 0.9x     | 0.77      |        | x    | 3.33     | 3      | x     | 5     | 5.42     | X      | 0.63       |      | x     | 0.7    | =      | 56 | .4  | (78) |
| South 0.3x 0.77 x 1.35 x 40.4 x 0.63 x 0.77 = 16.67 (78) South 0.3x 0.77 x 0.33 x 40.4 x 0.63 x 0.7 = 11.22 (78) South 0.3x 0.77 x 0.99 x 40.4 x 0.63 x 0.7 = 12.22 (78) South 0.3x 0.77 x 1.46 x 40.4 x 0.63 x 0.7 = 12.22 (78) South 0.3x 0.77 x 1.46 x 40.4 x 0.63 x 0.7 = 12.22 (78) South 0.3x 0.77 x 0.5 x 19.64 x 0.63 x 0.7 = 13.08 West 0.3x 0.77 x 0.5 x 19.64 x 0.63 x 0.7 = 3 (80) West 0.3x 0.77 x 0.5 x 38.42 x 0.63 x 0.7 = 3.3 (80) West 0.3x 0.77 x 0.5 x 38.42 x 0.63 x 0.7 = 5.87 (80) West 0.3x 0.77 x 0.5 x 38.42 x 0.63 x 0.7 = 5.87 (80) West 0.3x 0.77 x 0.5 x 38.42 x 0.63 x 0.7 = 9.67 (80) West 0.3x 0.77 x 0.5 x 38.42 x 0.63 x 0.7 = 9.67 (80) West 0.3x 0.77 x 0.5 x 38.42 x 0.63 x 0.7 = 9.67 (80) West 0.3x 0.77 x 0.5 x 38.42 x 0.63 x 0.7 = 9.67 (80) West 0.3x 0.77 x 0.5 x 38.42 x 0.63 x 0.7 = 9.67 (80) West 0.3x 0.77 x 0.5 x 38.42 x 0.63 x 0.7 = 9.67 (80) West 0.3x 0.77 x 0.5 x 38.42 x 0.63 x 0.7 = 14.11 (80) West 0.3x 0.77 x 0.5 x 38.42 x 0.63 x 0.7 = 14.11 (80) West 0.3x 0.77 x 0.5 x 113.09 x 0.63 x 0.7 = 14.11 (80) West 0.3x 0.77 x 0.5 x 113.09 x 0.63 x 0.7 = 17.28 (80) West 0.3x 0.77 x 0.5 x 113.09 x 0.63 x 0.7 = 17.28 (80) West 0.3x 0.77 x 0.5 x 115.77 x 0.63 x 0.7 = 17.28 (80) West 0.3x 0.77 x 0.5 x 115.77 x 0.63 x 0.7 = 17.28 (80) West 0.3x 0.77 x 0.5 x 115.77 x 0.63 x 0.7 = 11.44 (80) West 0.3x 0.77 x 0.5 x 115.77 x 0.63 x 0.7 = 11.44 (80) West 0.3x 0.77 x 0.5 x 115.77 x 0.63 x 0.7 = 11.44 (80) West 0.3x 0.77 x 0.5 x 146 x 115.20 x 0.63 x 0.7 = 11.44 (80) West 0.3x 0.77 x 0.5 x 146 x 115.20 x 0.63 x 0.7 = 14.47 (80) West 0.3x 0.77 x 0.5 x 146 x 115.20 x 0.63 x 0.7 = 14.47 (80) West 0.3x 0.77 x 0.5 x 146 x 115.20 x 0.63 x 0.7 = 14.47 (80) West 0.3x 0.77 x 0.5 x 146 x 115.20 x 0.63 x 0.7 = 14.47 (80) West 0.3x 0.77 x 0.5 x 146 x 115.20 x 0.63 x 0.7 = 14.47 (80) West 0.3x 0.77 x 0.5 x 146 x 115.20 x 0.63 x 0.7 = 14.47 (80) West 0.3x 0.77 x 0.5 x 146 x 115.20 x 0.63 x 0.7 = 14.47 (80) West 0.3x 0.77 x 0.5 x 146 x 115.20 x 0.63 x 0.7 = 14.47 (80) West 0.3x 0.77 x 0.5 x 146 x 115.20 x 0.63 x 0.7 = 14.47 (80)  | South   | 0.9x     | 0.77      |        | x    | 0.99     | 9      | x     | 5     | 5.42     | X      | 0.63       |      | x     | 0.7    | =      | 16 | .77 | (78) |
| South                                                                                                    | South   | 0.9x     | 0.77      |        | x    | 1.46     | 6      | x     | 5     | 5.42     | X      | 0.63       |      | x [   | 0.7    | =      | 24 | .73 | (78) |
| South 0.5x 0.77 x 0.99 x 0.40.4 x 0.63 x 0.7 = 11.22 (78)  South 0.5x 0.77 x 1.46 x 40.4 x 0.63 x 0.7 = 11.22 (78)  South 0.5x 0.77 x 0.5 x 1.46 x 40.4 x 0.63 x 0.7 = 118.03 (78)  West 0.5x 0.77 x 0.5 x 19.64 x 0.63 x 0.7 = 3 (80)  West 0.5x 0.77 x 0.5 x 38.42 x 0.63 x 0.7 = 3 (80)  West 0.5x 0.77 x 0.5 x 38.42 x 0.63 x 0.7 = 5.87 (80)  West 0.5x 0.77 x 0.5 x 38.42 x 0.63 x 0.7 = 5.87 (80)  West 0.5x 0.77 x 0.5 x 38.42 x 0.63 x 0.7 = 5.87 (80)  West 0.5x 0.77 x 0.5 x 38.42 x 0.63 x 0.7 = 5.87 (80)  West 0.5x 0.77 x 0.5 x 38.42 x 0.63 x 0.7 = 9.67 (80)  West 0.5x 0.77 x 0.5 x 38.42 x 0.63 x 0.7 = 9.67 (80)  West 0.5x 0.77 x 0.5 x 38.27 x 0.63 x 0.7 = 9.67 (80)  West 0.5x 0.77 x 0.5 x 38.27 x 0.63 x 0.7 = 9.67 (80)  West 0.5x 0.77 x 0.5 x 32.8 x 0.63 x 0.7 = 14.1 (80)  West 0.5x 0.77 x 0.5 x 32.28 x 0.63 x 0.7 = 14.1 (80)  West 0.5x 0.77 x 0.5 x 32.28 x 0.63 x 0.7 = 14.1 (80)  West 0.5x 0.77 x 0.5 x 113.09 x 0.63 x 0.7 = 17.28 (80)  West 0.5x 0.77 x 0.5 x 113.09 x 0.63 x 0.7 = 17.28 (80)  West 0.5x 0.77 x 0.5 x 113.09 x 0.63 x 0.7 = 17.28 (80)  West 0.5x 0.77 x 0.5 x 113.09 x 0.63 x 0.7 = 17.28 (80)  West 0.5x 0.77 x 0.5 x 113.09 x 0.63 x 0.7 = 17.89 (80)  West 0.5x 0.77 x 0.5 x 113.09 x 0.63 x 0.7 = 17.89 (80)  West 0.5x 0.77 x 0.5 x 113.09 x 0.63 x 0.7 = 17.89 (80)  West 0.5x 0.77 x 0.5 x 113.09 x 0.63 x 0.7 = 17.89 (80)  West 0.5x 0.77 x 0.5 x 113.09 x 0.63 x 0.7 = 17.89 (80)  West 0.5x 0.77 x 0.5 x 113.09 x 0.63 x 0.7 = 17.89 (80)  West 0.5x 0.77 x 0.5 x 113.09 x 0.63 x 0.7 = 17.89 (80)  West 0.5x 0.77 x 0.5 x 113.09 x 0.63 x 0.7 = 17.89 (80)  West 0.5x 0.77 x 0.5 x 113.09 x 0.63 x 0.7 = 17.89 (80)  West 0.5x 0.77 x 0.5 x 113.09 x 0.63 x 0.7 = 17.89 (80)  West 0.5x 0.77 x 0.5 x 143.00 x 0.63 x 0.7 = 17.89 (80)  West 0.5x 0.77 x 0.5 x 143.00 x 0.63 x 0.7 = 17.89 (80)  West 0.5x 0.77 x 0.5 x 143.00 x 0.63 x 0.7 = 144.4 (80)  West 0.5x 0.77 x 0.5 x 144.00 x 0.63 x 0.7 = 144.4 (80)  West 0.5x 0.77 x 0.5 x 144.00 x 0.63 x 0.7 = 144.4 (80)  West 0.5x 0.77 x 0.5 x 144.00 x 0.63 x 0.7 = 144.4 (80)  West 0.5x 0.77 x 0 | South   | 0.9x     | 0.77      |        | x    | 1.3      | 5      | x     |       | 40.4     | X      | 0.63       |      | x     | 0.7    | =      | 16 | .67 | (78) |
| South                                                                                                    | South   | 0.9x     | 0.77      |        | x    | 3.33     | 3      | x     | 4     | 40.4     | X      | 0.63       |      | x     | 0.7    | =      | 41 | .11 | (78) |
| West 0.9x 0.77 x 0.5 x 19.64 x 0.63 x 0.7 = 3 (80) West 0.9x 0.77 x 0.5 x 19.64 x 0.63 x 0.7 = 5.87 (80) West 0.9x 0.77 x 0.5 x 38.42 x 0.63 x 0.7 = 5.87 (80) West 0.9x 0.77 x 0.5 x 83.27 x 0.63 x 0.7 = 5.87 (80) West 0.9x 0.77 x 0.5 x 83.27 x 0.63 x 0.7 = 9.67 (80) West 0.9x 0.77 x 0.5 x 83.27 x 0.63 x 0.7 = 9.67 (80) West 0.9x 0.77 x 0.5 x 83.27 x 0.63 x 0.7 = 14.1 (80) West 0.9x 0.77 x 0.5 x 92.28 x 0.63 x 0.7 = 14.1 (80) West 0.9x 0.77 x 0.5 x 113.09 x 0.63 x 0.7 = 17.28 (80) West 0.9x 0.77 x 0.5 x 113.09 x 0.63 x 0.7 = 17.28 (80) West 0.9x 0.77 x 0.5 x 115.77 x 0.63 x 0.7 = 17.28 (80) West 0.9x 0.77 x 0.5 x 115.77 x 0.63 x 0.7 = 17.28 (80) West 0.9x 0.77 x 0.5 x 115.77 x 0.63 x 0.7 = 17.28 (80) West 0.9x 0.77 x 0.5 x 115.77 x 0.63 x 0.7 = 17.89 (80) West 0.9x 0.77 x 0.5 x 115.77 x 0.63 x 0.7 = 17.89 (80) West 0.9x 0.77 x 0.5 x 115.77 x 0.63 x 0.7 = 16.84 (80) West 0.9x 0.77 x 0.5 x 115.77 x 0.63 x 0.7 = 16.84 (80) West 0.9x 0.77 x 0.5 x 115.77 x 0.63 x 0.7 = 16.84 (80) West 0.9x 0.77 x 0.5 x 115.77 x 0.63 x 0.7 = 17.89 (80) West 0.9x 0.77 x 0.5 x 115.77 x 0.63 x 0.7 = 16.84 (80) West 0.9x 0.77 x 0.5 x 115.77 x 0.63 x 0.7 = 114.47 (80) West 0.9x 0.77 x 0.5 x 14.49 x 0.63 x 0.7 = 14.47 (80) West 0.9x 0.77 x 0.5 x 14.49 x 0.63 x 0.7 = 14.47 (80) West 0.9x 0.77 x 0.5 x 14.49 x 0.63 x 0.7 = 14.47 (80) West 0.9x 0.77 x 0.5 x 14.59 x 0.63 x 0.7 = 14.47 (80) West 0.9x 0.77 x 0.5 x 14.59 x 0.63 x 0.7 = 14.47 (80) West 0.9x 0.77 x 0.5 x 14.59 x 0.63 x 0.7 = 14.47 (80) West 0.9x 0.77 x 0.5 x 14.59 x 0.63 x 0.7 = 14.47 (80) West 0.9x 0.77 x 0.5 x 14.59 x 0.63 x 0.7 = 14.47 (80) West 0.9x 0.77 x 0.5 x 14.59 x 0.63 x 0.7 = 14.47 (80) West 0.9x 0.77 x 0.5 x 14.59 x 0.63 x 0.7 = 14.47 (80) West 0.9x 0.77 x 0.5 x 14.59 x 0.63 x 0.7 = 14.47 (80) West 0.9x 0.77 x 0.5 x 14.59 x 0.63 x 0.7 = 14.47 (80) West 0.9x 0.77 x 0.5 x 14.59 x 0.63 x 0.7 = 14.47 (80) West 0.9x 0.77 x 0.5 x 14.59 x 0.63 x 0.7 = 14.47 (80) West 0.9x 0.77 x 0.5 x 14.59 x 0.63 x 0.7 = 14.47 (80) West 0.9x 0.77 x 0.5 x 14.59 x 0.63 x 0.7 = 14.47 (80) West 0.9 | South   | 0.9x     | 0.77      |        | x    | 0.99     | 9      | x     | 4     | 40.4     | X      | 0.63       |      | x     | 0.7    | =      | 12 | 22  | (78) |
| West 0.9x 0.77 x 0.5 x 19.64 x 0.63 x 0.7 = 5.87 (80)  West 0.9x 0.77 x 0.5 x 38.42 x 0.63 x 0.7 = 5.87 (80)  West 0.9x 0.77 x 0.5 x 38.42 x 0.63 x 0.7 = 5.87 (80)  West 0.9x 0.77 x 0.5 x 63.27 x 0.63 x 0.7 = 9.67 (80)  West 0.9x 0.77 x 0.5 x 63.27 x 0.63 x 0.7 = 9.67 (80)  West 0.9x 0.77 x 0.5 x 63.27 x 0.63 x 0.7 = 9.67 (80)  West 0.9x 0.77 x 0.5 x 92.28 x 0.63 x 0.7 = 14.41 (80)  West 0.9x 0.77 x 0.5 x 113.09 x 0.63 x 0.7 = 14.41 (80)  West 0.9x 0.77 x 0.5 x 113.09 x 0.63 x 0.7 = 17.28 (80)  West 0.9x 0.77 x 0.5 x 113.09 x 0.63 x 0.7 = 17.28 (80)  West 0.9x 0.77 x 0.5 x 115.77 x 0.63 x 0.7 = 17.28 (80)  West 0.9x 0.77 x 0.5 x 115.77 x 0.63 x 0.7 = 17.28 (80)  West 0.9x 0.77 x 0.5 x 115.77 x 0.63 x 0.7 = 17.69 (80)  West 0.9x 0.77 x 0.5 x 110.22 x 0.63 x 0.7 = 17.69 (80)  West 0.9x 0.77 x 0.5 x 110.22 x 0.63 x 0.7 = 16.84 (80)  West 0.9x 0.77 x 0.5 x 110.22 x 0.63 x 0.7 = 16.84 (80)  West 0.9x 0.77 x 0.5 x 110.22 x 0.63 x 0.7 = 16.84 (80)  West 0.9x 0.77 x 0.5 x 140.22 x 0.63 x 0.7 = 14.47 (80)  West 0.9x 0.77 x 0.5 x 140.22 x 0.63 x 0.7 = 14.47 (80)  West 0.9x 0.77 x 0.5 x 44.59 x 0.63 x 0.7 = 14.47 (80)  West 0.9x 0.77 x 0.5 x 44.59 x 0.63 x 0.7 = 14.47 (80)  West 0.9x 0.77 x 0.5 x 44.59 x 0.63 x 0.7 = 14.47 (80)  West 0.9x 0.77 x 0.5 x 44.59 x 0.63 x 0.7 = 14.47 (80)  West 0.9x 0.77 x 0.5 x 44.59 x 0.63 x 0.7 = 14.47 (80)  West 0.9x 0.77 x 0.5 x 44.59 x 0.63 x 0.7 = 14.47 (80)  West 0.9x 0.77 x 0.5 x 44.59 x 0.63 x 0.7 = 14.47 (80)  West 0.9x 0.77 x 0.5 x 44.59 x 0.63 x 0.7 = 14.47 (80)  West 0.9x 0.77 x 0.5 x 44.59 x 0.63 x 0.7 = 14.47 (80)  West 0.9x 0.77 x 0.5 x 64.59 x 0.63 x 0.7 = 14.47 (80)  West 0.9x 0.77 x 0.5 x 64.59 x 0.63 x 0.7 = 14.47 (80)  West 0.9x 0.77 x 0.5 x 64.59 x 0.63 x 0.7 = 14.47 (80)  West 0.9x 0.77 x 0.5 x 64.59 x 0.63 x 0.7 = 14.47 (80)  West 0.9x 0.77 x 0.5 x 64.59 x 0.63 x 0.7 = 14.47 (80)  West 0.9x 0.77 x 0.5 x 64.59 x 0.63 x 0.7 = 14.47 (80)  West 0.9x 0.77 x 0.5 x 64.59 x 0.63 x 0.7 = 14.47 (80)  West 0.9x 0.77 x 0.5 x 64.59 x 0.63 x 0.7 = 14.47 (80)  West 0.9x 0.77 x 0.5 x   | South   | 0.9x     | 0.77      |        | x    | 1.46     | 6      | x     |       | 40.4     | X      | 0.63       |      | x     | 0.7    | =      | 18 | .03 | (78) |
| West 0.9x 0.77 x 0.5 x 0.5 x 0.83 x 0.7 = 5.87 (80) West 0.9x 0.77 x 0.5 x 0.5 x 0.83 x 0.7 = 9.67 (80) West 0.9x 0.77 x 0.5 x 0.5 x 0.83 x 0.7 = 9.67 (80) West 0.9x 0.77 x 0.5 x 0.5 x 0.83 x 0.7 = 9.67 (80) West 0.9x 0.77 x 0.5 x 0.5 x 0.83 x 0.7 = 9.67 (80) West 0.9x 0.77 x 0.5 x 0.5 x 0.83 x 0.7 = 14.1 (80) West 0.9x 0.77 x 0.5 x 0.5 x 0.63 x 0.7 = 14.1 (80) West 0.9x 0.77 x 0.5 x 113.09 x 0.63 x 0.7 = 17.28 (80) West 0.9x 0.77 x 0.5 x 113.09 x 0.63 x 0.7 = 17.28 (80) West 0.9x 0.77 x 0.5 x 113.09 x 0.63 x 0.7 = 17.28 (80) West 0.9x 0.77 x 0.5 x 115.77 x 0.63 x 0.7 = 17.28 (80) West 0.9x 0.77 x 0.5 x 115.77 x 0.63 x 0.7 = 17.28 (80) West 0.9x 0.77 x 0.5 x 115.77 x 0.63 x 0.7 = 17.69 (80) West 0.9x 0.77 x 0.5 x 115.77 x 0.63 x 0.7 = 17.69 (80) West 0.9x 0.77 x 0.5 x 110.22 x 0.63 x 0.7 = 17.69 (80) West 0.9x 0.77 x 0.5 x 110.22 x 0.63 x 0.7 = 16.84 (80) West 0.9x 0.77 x 0.5 x 110.22 x 0.63 x 0.7 = 16.84 (80) West 0.9x 0.77 x 0.5 x 110.22 x 0.63 x 0.7 = 14.47 (80) West 0.9x 0.77 x 0.5 x 110.22 x 0.63 x 0.7 = 14.47 (80) West 0.9x 0.77 x 0.5 x 110.22 x 0.63 x 0.7 = 14.47 (80) West 0.9x 0.77 x 0.5 x 110.22 x 0.63 x 0.7 = 14.47 (80) West 0.9x 0.77 x 0.5 x 110.22 x 0.63 x 0.7 = 14.47 (80) West 0.9x 0.77 x 0.5 x 110.22 x 0.63 x 0.7 = 14.47 (80) West 0.9x 0.77 x 0.5 x 12.49 x 0.63 x 0.7 = 14.47 (80) West 0.9x 0.77 x 0.5 x 12.49 x 0.63 x 0.7 = 14.47 (80) West 0.9x 0.77 x 0.5 x 12.49 x 0.63 x 0.7 = 14.47 (80) West 0.9x 0.77 x 0.5 x 45.59 x 0.63 x 0.7 = 14.47 (80) West 0.9x 0.77 x 0.5 x 45.59 x 0.63 x 0.7 = 14.47 (80) West 0.9x 0.77 x 0.5 x 45.59 x 0.63 x 0.7 = 14.47 (80) West 0.9x 0.77 x 0.5 x 45.59 x 0.63 x 0.7 = 14.47 (80) West 0.9x 0.77 x 0.5 x 45.59 x 0.63 x 0.7 = 14.47 (80) West 0.9x 0.77 x 0.5 x 45.59 x 0.63 x 0.7 = 14.47 (80) West 0.9x 0.77 x 0.5 x 45.59 x 0.63 x 0.7 = 14.47 (80) West 0.9x 0.77 x 0.5 x 45.59 x 0.63 x 0.7 = 14.47 (80) West 0.9x 0.77 x 0.5 x 45.59 x 0.63 x 0.7 = 14.47 (80) West 0.9x 0.77 x 0.5 x 45.59 x 0.63 x 0.7 = 14.47 (80) West 0.9x 0.77 x 0.5 x 45.59 x 0.63 x 0.7 = 14.47 (80) West 0.9x 0.77 x | West    | 0.9x     | 0.77      |        | x    | 0.5      | i      | x     | 1     | 9.64     | X      | 0.63       |      | x     | 0.7    | =      | (  | 3   | (80) |
| West 0.9x 0.77 x 0.5 x 63.27 x 0.63 x 0.7 = 9.67 (80) West 0.9x 0.77 x 0.5 x 63.27 x 0.63 x 0.7 = 9.67 (80) West 0.9x 0.77 x 0.5 x 63.27 x 0.63 x 0.7 = 9.67 (80) West 0.9x 0.77 x 0.5 x 92.28 x 0.63 x 0.7 = 14.1 (80) West 0.9x 0.77 x 0.5 x 92.28 x 0.63 x 0.7 = 14.1 (80) West 0.9x 0.77 x 0.5 x 113.09 x 0.63 x 0.7 = 14.1 (80) West 0.9x 0.77 x 0.5 x 113.09 x 0.63 x 0.7 = 17.28 (80) West 0.9x 0.77 x 0.5 x 113.09 x 0.63 x 0.7 = 17.28 (80) West 0.9x 0.77 x 0.5 x 115.07 x 0.63 x 0.7 = 17.69 (80) West 0.9x 0.77 x 0.5 x 115.07 x 0.63 x 0.7 = 17.69 (80) West 0.9x 0.77 x 0.5 x 115.07 x 0.63 x 0.7 = 17.69 (80) West 0.9x 0.77 x 0.5 x 115.07 x 0.63 x 0.7 = 17.69 (80) West 0.9x 0.77 x 0.5 x 110.22 x 0.63 x 0.7 = 16.84 (80) West 0.9x 0.77 x 0.5 x 110.22 x 0.63 x 0.7 = 16.84 (80) West 0.9x 0.77 x 0.5 x 110.22 x 0.63 x 0.7 = 16.84 (80) West 0.9x 0.77 x 0.5 x 94.68 x 0.63 x 0.7 = 14.47 (80) West 0.9x 0.77 x 0.5 x 94.68 x 0.63 x 0.7 = 14.47 (80) West 0.9x 0.77 x 0.5 x 94.68 x 0.63 x 0.7 = 14.47 (80) West 0.9x 0.77 x 0.5 x 94.68 x 0.63 x 0.7 = 14.47 (80) West 0.9x 0.77 x 0.5 x 94.68 x 0.63 x 0.7 = 14.47 (80) West 0.9x 0.77 x 0.5 x 94.68 x 0.63 x 0.7 = 14.47 (80) West 0.9x 0.77 x 0.5 x 94.68 x 0.63 x 0.7 = 14.47 (80) West 0.9x 0.77 x 0.5 x 94.68 x 0.63 x 0.7 = 14.47 (80) West 0.9x 0.77 x 0.5 x 94.68 x 0.63 x 0.7 = 14.47 (80) West 0.9x 0.77 x 0.5 x 45.59 x 0.63 x 0.7 = 14.47 (80) West 0.9x 0.77 x 0.5 x 45.59 x 0.63 x 0.7 = 14.47 (80) West 0.9x 0.77 x 0.5 x 45.59 x 0.63 x 0.7 = 14.47 (80) West 0.9x 0.77 x 0.5 x 45.59 x 0.63 x 0.7 = 2.47 (80) West 0.9x 0.77 x 0.5 x 16.15 x 0.63 x 0.7 = 2.47 (80) West 0.9x 0.77 x 0.5 x 16.15 x 0.63 x 0.7 = 2.47 (80) West 0.9x 0.77 x 0.5 x 16.15 x 0.63 x 0.7 = 2.47 (80) West 0.9x 0.77 x 0.5 x 16.15 x 0.63 x 0.7 = 2.47 (80) West 0.9x 0.77 x 0.5 x 16.15 x 0.63 x 0.7 = 2.47 (80) West 0.9x 0.77 x 0.5 x 16.15 x 0.63 x 0.7 = 2.47 (80) West 0.9x 0.77 x 0.5 x 16.15 x 0.63 x 0.7 = 2.47 (80) West 0.9x 0.77 x 0.5 x 16.15 x 0.63 x 0.7 = 2.47 (80) West 0.9x 0.77 x 0.5 x 16.15 x 0.63 x 0.7 = 2.47 (80)                   | West    | 0.9x     | 0.77      |        | x    | 0.5      | i      | x     | 1     | 9.64     | X      | 0.63       |      | x     | 0.7    | =      | ;  | 3   | (80) |
| West 0.9x 0.77 x 0.5 x 63.27 x 0.63 x 0.7 = 9.67 (80) West 0.9x 0.77 x 0.5 x 63.27 x 0.63 x 0.7 = 9.67 (80) West 0.9x 0.77 x 0.5 x 92.28 x 0.63 x 0.7 = 14.1 (80) West 0.9x 0.77 x 0.5 x 92.28 x 0.63 x 0.7 = 14.1 (80) West 0.9x 0.77 x 0.5 x 113.09 x 0.63 x 0.7 = 17.28 (80) West 0.9x 0.77 x 0.5 x 113.09 x 0.63 x 0.7 = 17.28 (80) West 0.9x 0.77 x 0.5 x 115.77 x 0.63 x 0.7 = 17.28 (80) West 0.9x 0.77 x 0.5 x 115.77 x 0.63 x 0.7 = 17.69 (80) West 0.9x 0.77 x 0.5 x 115.77 x 0.63 x 0.7 = 17.69 (80) West 0.9x 0.77 x 0.5 x 115.77 x 0.63 x 0.7 = 17.69 (80) West 0.9x 0.77 x 0.5 x 110.22 x 0.63 x 0.7 = 16.84 (80) West 0.9x 0.77 x 0.5 x 110.22 x 0.63 x 0.7 = 16.84 (80) West 0.9x 0.77 x 0.5 x 110.22 x 0.63 x 0.7 = 16.84 (80) West 0.9x 0.77 x 0.5 x 110.22 x 0.63 x 0.7 = 14.47 (80) West 0.9x 0.77 x 0.5 x 94.68 x 0.63 x 0.7 = 14.47 (80) West 0.9x 0.77 x 0.5 x 94.68 x 0.63 x 0.7 = 14.47 (80) West 0.9x 0.77 x 0.5 x 94.68 x 0.63 x 0.7 = 14.47 (80) West 0.9x 0.77 x 0.5 x 94.68 x 0.63 x 0.7 = 14.47 (80) West 0.9x 0.77 x 0.5 x 94.68 x 0.63 x 0.7 = 14.47 (80) West 0.9x 0.77 x 0.5 x 94.68 x 0.63 x 0.7 = 14.47 (80) West 0.9x 0.77 x 0.5 x 94.68 x 0.63 x 0.7 = 14.47 (80) West 0.9x 0.77 x 0.5 x 94.68 x 0.63 x 0.7 = 14.47 (80) West 0.9x 0.77 x 0.5 x 94.68 x 0.63 x 0.7 = 14.47 (80) West 0.9x 0.77 x 0.5 x 94.68 x 0.63 x 0.7 = 14.47 (80) West 0.9x 0.77 x 0.5 x 94.68 x 0.63 x 0.7 = 14.47 (80) West 0.9x 0.77 x 0.5 x 145.59 x 0.63 x 0.7 = 14.47 (80) West 0.9x 0.77 x 0.5 x 45.59 x 0.63 x 0.7 = 6.97 (80) West 0.9x 0.77 x 0.5 x 16.15 x 0.63 x 0.7 = 2.47 (80) West 0.9x 0.77 x 0.5 x 16.15 x 0.63 x 0.7 = 2.47 (80) West 0.9x 0.77 x 0.5 x 16.15 x 0.63 x 0.7 = 2.47 (80) West 0.9x 0.77 x 0.5 x 16.15 x 0.63 x 0.7 = 2.47 (80) West 0.9x 0.77 x 0.5 x 16.15 x 0.63 x 0.7 = 2.47 (80) West 0.9x 0.77 x 0.5 x 16.15 x 0.63 x 0.7 = 2.47 (80) West 0.9x 0.77 x 0.5 x 16.15 x 0.63 x 0.7 = 2.47 (80) West 0.9x 0.77 x 0.5 x 16.15 x 0.63 x 0.7 = 2.47 (80) West 0.9x 0.77 x 0.5 x 16.15 x 0.63 x 0.7 = 2.47 (80) West 0.9x 0.77 x 0.5 x 16.15 x 0.63 x 0.7 = 2.47 (80)                 | West    | 0.9x     | 0.77      |        | x    | 0.5      | i      | x     | 3     | 8.42     | X      | 0.63       |      | x     | 0.7    | =      | 5. | 37  | (80) |
| West 0.9x 0.77 x 0.5 x 92.28 x 0.63 x 0.7 = 9.67 (80) West 0.9x 0.77 x 0.5 x 92.28 x 0.63 x 0.7 = 14.1 (80) West 0.9x 0.77 x 0.5 x 92.28 x 0.63 x 0.7 = 14.1 (80) West 0.9x 0.77 x 0.5 x 113.09 x 0.63 x 0.7 = 17.28 (80) West 0.9x 0.77 x 0.5 x 113.09 x 0.63 x 0.7 = 17.28 (80) West 0.9x 0.77 x 0.5 x 113.09 x 0.63 x 0.7 = 17.28 (80) West 0.9x 0.77 x 0.5 x 115.77 x 0.63 x 0.7 = 17.28 (80) West 0.9x 0.77 x 0.5 x 115.77 x 0.63 x 0.7 = 17.28 (80) West 0.9x 0.77 x 0.5 x 115.77 x 0.63 x 0.7 = 17.69 (80) West 0.9x 0.77 x 0.5 x 110.22 x 0.63 x 0.7 = 17.69 (80) West 0.9x 0.77 x 0.5 x 110.22 x 0.63 x 0.7 = 16.84 (80) West 0.9x 0.77 x 0.5 x 110.22 x 0.63 x 0.7 = 16.84 (80) West 0.9x 0.77 x 0.5 x 140.20 x 0.63 x 0.7 = 144.47 (80) West 0.9x 0.77 x 0.5 x 94.68 x 0.63 x 0.7 = 144.47 (80) West 0.9x 0.77 x 0.5 x 94.68 x 0.63 x 0.7 = 144.47 (80) West 0.9x 0.77 x 0.5 x 94.68 x 0.63 x 0.7 = 144.47 (80) West 0.9x 0.77 x 0.5 x 94.68 x 0.63 x 0.7 = 144.47 (80) West 0.9x 0.77 x 0.5 x 94.68 x 0.63 x 0.7 = 11.24 (80) West 0.9x 0.77 x 0.5 x 73.59 x 0.63 x 0.7 = 11.24 (80) West 0.9x 0.77 x 0.5 x 24.49 x 0.63 x 0.7 = 11.24 (80) West 0.9x 0.77 x 0.5 x 24.49 x 0.63 x 0.7 = 6.97 (80) West 0.9x 0.77 x 0.5 x 24.49 x 0.63 x 0.7 = 6.97 (80) West 0.9x 0.77 x 0.5 x 24.49 x 0.63 x 0.7 = 6.97 (80) West 0.9x 0.77 x 0.5 x 24.49 x 0.63 x 0.7 = 3.74 (80) West 0.9x 0.77 x 0.5 x 24.49 x 0.63 x 0.7 = 2.47 (80) West 0.9x 0.77 x 0.5 x 16.15 x 0.63 x 0.7 = 2.47 (80) West 0.9x 0.77 x 0.5 x 16.15 x 0.63 x 0.7 = 2.47 (80) West 0.9x 0.77 x 0.5 x 16.15 x 0.63 x 0.7 = 2.47 (80)  West 0.9x 0.77 x 0.5 x 16.15 x 0.63 x 0.7 = 2.47 (80)  West 0.9x 0.77 x 0.5 x 16.15 x 0.63 x 0.7 = 2.47 (80)  West 0.9x 0.77 x 0.5 x 16.15 x 0.63 x 0.7 = 2.47 (80)  West 0.9x 0.77 x 0.5 x 16.15 x 0.63 x 0.7 = 2.47 (80)  West 0.9x 0.77 x 0.5 x 16.15 x 0.63 x 0.7 = 2.47 (80)  West 0.9x 0.77 x 0.5 x 16.15 x 0.63 x 0.7 = 2.47 (80)                                                                                                    | West    | 0.9x     | 0.77      |        | x    | 0.5      | ;      | x     | 3     | 88.42    | x      | 0.63       |      | x     | 0.7    |        | 5. | 37  | (80) |
| West                                                                                                    | West    | 0.9x     | 0.77      |        | x    | 0.5      | ;      | х     | 6     | 3.27     | X      | 0.63       |      | x     | 0.7    | =      | 9. | 67  | (80) |
| West                                                                                                    | West    | 0.9x     | 0.77      |        | x    | 0.5      | i      | x     | 6     | 3.27     | X      | 0.63       |      | x     | 0.7    | =      | 9. | 67  | (80) |
| West 0.9x 0.77                                                                                                    | West    | 0.9x     | 0.77      |        | x    | 0.5      |        | x     | 9     | 2.28     | x      | 0.63       |      | x [   | 0.7    | _ =    | 14 | .1  | (80) |
| West 0.9x 0.77 x 0.5 x 113.09 x 0.63 x 0.7 = 17.28 (80) West 0.9x 0.77 x 0.5 x 115.77 x 0.63 x 0.7 = 17.69 (80) West 0.9x 0.77 x 0.5 x 115.77 x 0.63 x 0.7 = 17.69 (80) West 0.9x 0.77 x 0.5 x 110.22 x 0.63 x 0.7 = 16.84 (80) West 0.9x 0.77 x 0.5 x 110.22 x 0.63 x 0.7 = 16.84 (80) West 0.9x 0.77 x 0.5 x 110.22 x 0.63 x 0.7 = 16.84 (80) West 0.9x 0.77 x 0.5 x 94.68 x 0.63 x 0.7 = 14.47 (80) West 0.9x 0.77 x 0.5 x 94.68 x 0.63 x 0.7 = 14.47 (80) West 0.9x 0.77 x 0.5 x 73.59 x 0.63 x 0.7 = 11.24 (80) West 0.9x 0.77 x 0.5 x 73.59 x 0.63 x 0.7 = 11.24 (80) West 0.9x 0.77 x 0.5 x 73.59 x 0.63 x 0.7 = 11.24 (80) West 0.9x 0.77 x 0.5 x 24.59 x 0.63 x 0.7 = 11.24 (80) West 0.9x 0.77 x 0.5 x 24.49 x 0.63 x 0.7 = 6.97 (80) West 0.9x 0.77 x 0.5 x 24.49 x 0.63 x 0.7 = 6.97 (80) West 0.9x 0.77 x 0.5 x 24.49 x 0.63 x 0.7 = 3.74 (80) West 0.9x 0.77 x 0.5 x 24.49 x 0.63 x 0.7 = 3.74 (80) West 0.9x 0.77 x 0.5 x 16.15 x 0.63 x 0.7 = 2.47 (80) West 0.9x 0.77 x 0.5 x 16.15 x 0.63 x 0.7 = 2.47 (80)                                                                                                    | West    | 0.9x     | 0.77      |        | x    | 0.5      |        | x     | 9     | 2.28     | x      | 0.63       |      | x     | 0.7    | _ =    | 14 | .1  | (80) |
| West 0.9x 0.77 x 0.5 x 115.77 x 0.63 x 0.7 = 17.69 (80) West 0.9x 0.77 x 0.5 x 115.77 x 0.63 x 0.7 = 17.69 (80) West 0.9x 0.77 x 0.5 x 110.22 x 0.63 x 0.7 = 16.84 (80) West 0.9x 0.77 x 0.5 x 110.22 x 0.63 x 0.7 = 16.84 (80) West 0.9x 0.77 x 0.5 x 110.22 x 0.63 x 0.7 = 16.84 (80) West 0.9x 0.77 x 0.5 x 94.68 x 0.63 x 0.7 = 14.47 (80) West 0.9x 0.77 x 0.5 x 94.68 x 0.63 x 0.7 = 14.47 (80) West 0.9x 0.77 x 0.5 x 94.68 x 0.63 x 0.7 = 14.47 (80) West 0.9x 0.77 x 0.5 x 94.68 x 0.63 x 0.7 = 11.24 (80) West 0.9x 0.77 x 0.5 x 73.59 x 0.63 x 0.7 = 11.24 (80) West 0.9x 0.77 x 0.5 x 45.59 x 0.63 x 0.7 = 11.24 (80) West 0.9x 0.77 x 0.5 x 45.59 x 0.63 x 0.7 = 6.97 (80) West 0.9x 0.77 x 0.5 x 24.49 x 0.63 x 0.7 = 6.97 (80) West 0.9x 0.77 x 0.5 x 24.49 x 0.63 x 0.7 = 6.97 (80) West 0.9x 0.77 x 0.5 x 24.49 x 0.63 x 0.7 = 3.74 (80) West 0.9x 0.77 x 0.5 x 16.15 x 0.63 x 0.7 = 2.47 (80) West 0.9x 0.77 x 0.5 x 16.15 x 0.63 x 0.7 = 2.47 (80)                                                                                                    | West    | 0.9x     | 0.77      |        | x    | 0.5      |        | x     | 1     | 13.09    | x      | 0.63       |      | x     | 0.7    |        | 17 | 28  | (80) |
| West                                                                                                    | West    | 0.9x     | 0.77      |        | x    | 0.5      |        | x     | 1     | 13.09    | x      | 0.63       |      | x [   | 0.7    | _ =    | 17 | 28  | (80) |
| West 0.9x 0.77 x 0.5 x 94.68 x 0.63 x 0.7 = 16.84 (80) West 0.9x 0.77 x 0.5 x 94.68 x 0.63 x 0.7 = 14.47 (80) West 0.9x 0.77 x 0.5 x 94.68 x 0.63 x 0.7 = 14.47 (80) West 0.9x 0.77 x 0.5 x 94.68 x 0.63 x 0.7 = 14.47 (80) West 0.9x 0.77 x 0.5 x 94.68 x 0.63 x 0.7 = 14.47 (80) West 0.9x 0.77 x 0.5 x 73.59 x 0.63 x 0.7 = 11.24 (80) West 0.9x 0.77 x 0.5 x 73.59 x 0.63 x 0.7 = 11.24 (80) West 0.9x 0.77 x 0.5 x 73.59 x 0.63 x 0.7 = 11.24 (80) West 0.9x 0.77 x 0.5 x 45.59 x 0.63 x 0.7 = 6.97 (80) West 0.9x 0.77 x 0.5 x 45.59 x 0.63 x 0.7 = 6.97 (80) West 0.9x 0.77 x 0.5 x 45.59 x 0.63 x 0.7 = 6.97 (80) West 0.9x 0.77 x 0.5 x 24.49 x 0.63 x 0.7 = 3.74 (80) West 0.9x 0.77 x 0.5 x 24.49 x 0.63 x 0.7 = 3.74 (80) West 0.9x 0.77 x 0.5 x 24.49 x 0.63 x 0.7 = 3.74 (80) West 0.9x 0.77 x 0.5 x 16.15 x 0.63 x 0.7 = 2.47 (80) West 0.9x 0.77 x 0.5 x 16.15 x 0.63 x 0.7 = 2.47 (80) West 0.9x 0.77 x 0.5 x 16.15 x 0.63 x 0.7 = 2.47 (80)  Solar gains in watts, calculated for each month (83)m = Sum(74)m(82)m (83)m = 120.03 201.81 271.33 331.8 370.27 367.69 354.4 325.22 291.95 221.54 143.23 103.1 (83)  Total gains – internal and solar (84)m = (73)m + (83)m , watts (84)m = 797.74 874.37 919.69 942.89 943.22 906.82 874.09 854.15 842.65 809.73 772.87 764.07 (84)  Temperature during heating periods in the living area from Table 9, Th1 (°C) (21 (85)  Utilisation factor for gains for living area, h1,m (see Table 9a)                                                                                                    | West    | 0.9x     | 0.77      |        | x    | 0.5      |        | x     | 1     | 15.77    | x      | 0.63       |      | x T   | 0.7    | _ =    | 17 | .69 | (80) |
| West 0.9x 0.77 x 0.5 x 94.68 x 0.63 x 0.7 = 16.84 (80) West 0.9x 0.77 x 0.5 x 94.68 x 0.63 x 0.7 = 14.47 (80) West 0.9x 0.77 x 0.5 x 94.68 x 0.63 x 0.7 = 14.47 (80) West 0.9x 0.77 x 0.5 x 73.59 x 0.63 x 0.7 = 11.24 (80) West 0.9x 0.77 x 0.5 x 73.59 x 0.63 x 0.7 = 11.24 (80) West 0.9x 0.77 x 0.5 x 73.59 x 0.63 x 0.7 = 11.24 (80) West 0.9x 0.77 x 0.5 x 45.59 x 0.63 x 0.7 = 6.97 (80) West 0.9x 0.77 x 0.5 x 45.59 x 0.63 x 0.7 = 6.97 (80) West 0.9x 0.77 x 0.5 x 45.59 x 0.63 x 0.7 = 6.97 (80) West 0.9x 0.77 x 0.5 x 24.49 x 0.63 x 0.7 = 3.74 (80) West 0.9x 0.77 x 0.5 x 24.49 x 0.63 x 0.7 = 3.74 (80) West 0.9x 0.77 x 0.5 x 16.15 x 0.63 x 0.7 = 3.74 (80) West 0.9x 0.77 x 0.5 x 16.15 x 0.63 x 0.7 = 2.47 (80) West 0.9x 0.77 x 0.5 x 16.15 x 0.63 x 0.7 = 2.47 (80) West 0.9x 0.77 x 0.5 x 16.15 x 0.63 x 0.7 = 2.47 (80)  Solar gains in watts, calculated for each month (83)m = Sum(74)m(82)m  (83)m = 120.03 201.81 271.33 331.8 370.27 367.69 354.4 325.22 291.95 221.54 143.23 103.1 (63)  Total gains – internal and solar (84)m = (73)m + (83)m , watts  (84)m = 797.74 874.37 919.69 942.89 943.22 906.82 874.09 854.15 842.65 809.73 772.87 764.07 (84)  7. Mean internal temperature (heating season)  Temperature during heating periods in the living area from Table 9, Th1 (°C) 21 (85)  Utilisation factor for gains for living area, h1,m (see Table 9a)                                                                                                    | West    | 0.9x     | 0.77      |        | x    | 0.5      | i      | x     | 1     | 15.77    | X      | 0.63       |      | x     | 0.7    |        | 17 | .69 | (80) |
| West 0.9x 0.77                                                                                                    | West    | 0.9x     | 0.77      |        | x    | 0.5      |        | x     | 1     | 10.22    | x      | 0.63       |      | x [   | 0.7    | _ =    | 16 | .84 | (80) |
| West 0.9x 0.77 x 0.5 x 94.68 x 0.63 x 0.7 = 14.47 (80) West 0.9x 0.77 x 0.5 x 73.59 x 0.63 x 0.7 = 11.24 (80) West 0.9x 0.77 x 0.5 x 73.59 x 0.63 x 0.7 = 11.24 (80) West 0.9x 0.77 x 0.5 x 45.59 x 0.63 x 0.7 = 6.97 (80) West 0.9x 0.77 x 0.5 x 45.59 x 0.63 x 0.7 = 6.97 (80) West 0.9x 0.77 x 0.5 x 45.59 x 0.63 x 0.7 = 6.97 (80) West 0.9x 0.77 x 0.5 x 45.59 x 0.63 x 0.7 = 6.97 (80) West 0.9x 0.77 x 0.5 x 24.49 x 0.63 x 0.7 = 3.74 (80) West 0.9x 0.77 x 0.5 x 24.49 x 0.63 x 0.7 = 3.74 (80) West 0.9x 0.77 x 0.5 x 16.15 x 0.63 x 0.7 = 3.74 (80) West 0.9x 0.77 x 0.5 x 16.15 x 0.63 x 0.7 = 2.47 (80) West 0.9x 0.77 x 0.5 x 16.15 x 0.63 x 0.7 = 2.47 (80) Total gains in watts, calculated for each month (83)m = Sum(74)m(82)m (83)m = 120.03 201.81 271.33 331.8 370.27 367.69 354.4 325.22 291.95 221.54 143.23 103.1 (83) Total gains – internal and solar (84)m = (73)m + (83)m , watts (84)m = 797.74 874.37 919.69 942.89 943.22 906.82 874.09 854.15 842.65 809.73 772.87 764.07 (84)  7. Mean internal temperature (heating season)  Temperature during heating periods in the living area from Table 9, Th1 (°C)  Utilisation factor for gains for living area, h1,m (see Table 9a)                                                                                                    | West    | 0.9x     | 0.77      |        | x    | 0.5      |        | x     | 1     | 10.22    | x      | 0.63       |      | x     | 0.7    | =      | 16 | .84 | (80) |
| West 0.9x 0.77 x 0.5 x 73.59 x 0.63 x 0.7 = 11.24 (80) West 0.9x 0.77 x 0.5 x 45.59 x 0.63 x 0.7 = 6.97 (80) West 0.9x 0.77 x 0.5 x 45.59 x 0.63 x 0.7 = 6.97 (80) West 0.9x 0.77 x 0.5 x 45.59 x 0.63 x 0.7 = 6.97 (80) West 0.9x 0.77 x 0.5 x 45.59 x 0.63 x 0.7 = 6.97 (80) West 0.9x 0.77 x 0.5 x 24.49 x 0.63 x 0.7 = 3.74 (80) West 0.9x 0.77 x 0.5 x 24.49 x 0.63 x 0.7 = 3.74 (80) West 0.9x 0.77 x 0.5 x 24.49 x 0.63 x 0.7 = 3.74 (80) West 0.9x 0.77 x 0.5 x 16.15 x 0.63 x 0.7 = 2.47 (80) West 0.9x 0.77 x 0.5 x 16.15 x 0.63 x 0.7 = 2.47 (80) Solar gains in watts, calculated for each month (83)m = Sum(74)m(82)m (83)m = 120.03 201.81 271.33 331.8 370.27 367.69 354.4 325.22 291.95 221.54 143.23 103.1 (83) Total gains – internal and solar (84)m = (73)m + (83)m , watts (84)m = 797.74 874.37 919.69 942.89 943.22 906.82 874.09 854.15 842.65 809.73 772.87 764.07 (84)  7. Mean internal temperature (heating season) Temperature during heating periods in the living area from Table 9, Th1 (°C) 21 (85) Utilisation factor for gains for living area, h1,m (see Table 9a)                                                                                                    | West    | 0.9x     | 0.77      |        | x    | 0.5      | ,      | x     | 9     | 4.68     | x      | 0.63       |      | x     | 0.7    | _ =    | 14 | .47 | (80) |
| West 0.9x 0.77 x 0.5 x 45.59 x 0.63 x 0.7 = 6.97 (80)  West 0.9x 0.77 x 0.5 x 45.59 x 0.63 x 0.7 = 6.97 (80)  West 0.9x 0.77 x 0.5 x 45.59 x 0.63 x 0.7 = 6.97 (80)  West 0.9x 0.77 x 0.5 x 45.59 x 0.63 x 0.7 = 6.97 (80)  West 0.9x 0.77 x 0.5 x 24.49 x 0.63 x 0.7 = 3.74 (80)  West 0.9x 0.77 x 0.5 x 24.49 x 0.63 x 0.7 = 3.74 (80)  West 0.9x 0.77 x 0.5 x 24.49 x 0.63 x 0.7 = 3.74 (80)  West 0.9x 0.77 x 0.5 x 16.15 x 0.63 x 0.7 = 2.47 (80)  West 0.9x 0.77 x 0.5 x 16.15 x 0.63 x 0.7 = 2.47 (80)  Solar gains in watts, calculated for each month (83)m = Sum(74)m(82)m  (83)m = 120.03 201.81 271.33 331.8 370.27 367.69 354.4 325.22 291.95 221.54 143.23 103.1 (83)  Total gains – internal and solar (84)m = (73)m + (83)m , watts  (84)m = 797.74 874.37 919.69 942.89 943.22 906.82 874.09 854.15 842.65 809.73 772.87 764.07 (84)  7. Mean internal temperature (heating season)  Temperature during heating periods in the living area from Table 9, Th1 (°C) 21 (85)  Utilisation factor for gains for living area, h1,m (see Table 9a)                                                                                                    | West    | 0.9x     | 0.77      |        | x    | 0.5      |        | x     | 9     | 4.68     | x      | 0.63       |      | x [   | 0.7    | _ =    | 14 | .47 | (80) |
| West         0.9x         0.77         x         0.5         x         45.59         x         0.63         x         0.7         =         6.97         (80)           West         0.9x         0.77         x         0.5         x         45.59         x         0.63         x         0.7         =         6.97         (80)           West         0.9x         0.77         x         0.5         x         24.49         x         0.63         x         0.7         =         3.74         (80)           West         0.9x         0.77         x         0.5         x         24.49         x         0.63         x         0.7         =         3.74         (80)           West         0.9x         0.77         x         0.5         x         16.15         x         0.63         x         0.7         =         2.47         (80)           West         0.9x         0.77         x         0.5         x         16.15         x         0.63         x         0.7         =         2.47         (80)           Solar gains in watts, calculated for each month         (83)m = Sum(74)m(82)m           (83)m =                                                                                                    | West    | 0.9x     | 0.77      |        | x    | 0.5      |        | x     | 7     | 3.59     | x      | 0.63       |      | x T   | 0.7    | _ =    | 11 | 24  | (80) |
| West         0.9x         0.77         x         0.5         x         45.59         x         0.63         x         0.7         =         6.97         (80)           West         0.9x         0.77         x         0.5         x         24.49         x         0.63         x         0.7         =         3.74         (80)           West         0.9x         0.77         x         0.5         x         24.49         x         0.63         x         0.7         =         3.74         (80)           West         0.9x         0.77         x         0.5         x         16.15         x         0.63         x         0.7         =         2.47         (80)           West         0.9x         0.77         x         0.5         x         16.15         x         0.63         x         0.7         =         2.47         (80)           Solar gains in watts, calculated for each month         (83)m = Sum(74)m(82)m           (83)m = 120.03         201.81         271.33         331.8         370.27         367.69         354.4         325.22         291.95         221.54         143.23         103.1         (83)                                                                                                    | West    | 0.9x     | 0.77      |        | x    | 0.5      | ,      | x     | 7     | 3.59     | x      | 0.63       |      | x T   | 0.7    | _ =    | 11 | 24  | (80) |
| West 0.9x 0.77 x 0.5 x 24.49 x 0.63 x 0.7 = 3.74 (80)  West 0.9x 0.77 x 0.5 x 24.49 x 0.63 x 0.7 = 3.74 (80)  West 0.9x 0.77 x 0.5 x 16.15 x 0.63 x 0.7 = 2.47 (80)  West 0.9x 0.77 x 0.5 x 16.15 x 0.63 x 0.7 = 2.47 (80)  West 0.9x 0.77 x 0.5 x 16.15 x 0.63 x 0.7 = 2.47 (80)  Solar gains in watts, calculated for each month (83)m = Sum(74)m(82)m  (83)m = 120.03 201.81 271.33 331.8 370.27 367.69 354.4 325.22 291.95 221.54 143.23 103.1 (83)  Total gains – internal and solar (84)m = (73)m + (83)m , watts  (84)m = 797.74 874.37 919.69 942.89 943.22 906.82 874.09 854.15 842.65 809.73 772.87 764.07 (84)  7. Mean internal temperature (heating season)  Temperature during heating periods in the living area from Table 9, Th1 (°C) 21 (85)  Utilisation factor for gains for living area, h1,m (see Table 9a)                                                                                                    | West    | 0.9x     | 0.77      |        | x    | 0.5      | i      | x     | 4     | 5.59     | x      | 0.63       |      | x     | 0.7    |        | 6. | 97  | (80) |
| West 0.9x 0.77 x 0.5 x 24.49 x 0.63 x 0.7 = 3.74 (80) West 0.9x 0.77 x 0.5 x 16.15 x 0.63 x 0.7 = 2.47 (80) West 0.9x 0.77 x 0.5 x 16.15 x 0.63 x 0.7 = 2.47 (80)  Solar gains in watts, calculated for each month (83)m = Sum(74)m(82)m  (83)m = 120.03 201.81 271.33 331.8 370.27 367.69 354.4 325.22 291.95 221.54 143.23 103.1  Total gains – internal and solar (84)m = (73)m + (83)m , watts  (84)m = 797.74 874.37 919.69 942.89 943.22 906.82 874.09 854.15 842.65 809.73 772.87 764.07 (84)  7. Mean internal temperature (heating season)  Temperature during heating periods in the living area from Table 9, Th1 (°C)  Utilisation factor for gains for living area, h1,m (see Table 9a)                                                                                                    | West    | 0.9x     | 0.77      |        | x    | 0.5      | i      | х     | 4     | 5.59     | X      | 0.63       |      | х     | 0.7    | _ =    | 6. | 97  | (80) |
| West       0.9x       0.77       x       0.5       x       16.15       x       0.63       x       0.7       =       2.47       (80)         West       0.9x       0.77       x       0.5       x       16.15       x       0.63       x       0.7       =       2.47       (80)         Solar gains in watts, calculated for each month       (83)m = Sum(74)m(82)m         (83)m=       120.03       201.81       271.33       331.8       370.27       367.69       354.4       325.22       291.95       221.54       143.23       103.1       (83)         Total gains – internal and solar (84)m = (73)m + (83)m , watts         (84)m=       797.74       874.37       919.69       942.89       943.22       906.82       874.09       854.15       842.65       809.73       772.87       764.07       (84)         7. Mean internal temperature (heating season)         Temperature during heating periods in the living area from Table 9, Th1 (°C)       21       (85)         Utilisation factor for gains for living area, h1,m (see Table 9a)                                                                                                    | West    | 0.9x     | 0.77      |        | x    | 0.5      | i      | х     | 2     | 4.49     | x      | 0.63       | 一    | x [   | 0.7    | _ =    | 3. | 74  | (80) |
| West 0.9x 0.77 x 0.5 x 16.15 x 0.63 x 0.7 = 2.47 (80)  Solar gains in watts, calculated for each month (83)m = Sum(74)m(82)m  (83)m= 120.03 201.81 271.33 331.8 370.27 367.69 354.4 325.22 291.95 221.54 143.23 103.1 (83)  Total gains – internal and solar (84)m = (73)m + (83)m , watts  (84)m= 797.74 874.37 919.69 942.89 943.22 906.82 874.09 854.15 842.65 809.73 772.87 764.07 (84)  7. Mean internal temperature (heating season)  Temperature during heating periods in the living area from Table 9, Th1 (°C) 21 (85)  Utilisation factor for gains for living area, h1,m (see Table 9a)                                                                                                    | West    | 0.9x     | 0.77      |        | x    | 0.5      | i      | х     | 2     | 4.49     | x      | 0.63       |      | x [   | 0.7    | =      | 3. | 74  | (80) |
| Solar gains in watts, calculated for each month  (83)m = Sum(74)m(82)m  (83)m = 120.03                                                                                                    | West    | 0.9x     | 0.77      |        | x    | 0.5      | ;      | x     | 1     | 6.15     | x      | 0.63       |      | x [   | 0.7    | _ =    | 2. | 47  | (80) |
| (83)m= 120.03 201.81 271.33 331.8 370.27 367.69 354.4 325.22 291.95 221.54 143.23 103.1 Total gains – internal and solar (84)m = (73)m + (83)m , watts  (84)m= 797.74 874.37 919.69 942.89 943.22 906.82 874.09 854.15 842.65 809.73 772.87 764.07 (84)  7. Mean internal temperature (heating season)  Temperature during heating periods in the living area from Table 9, Th1 (°C)  Utilisation factor for gains for living area, h1,m (see Table 9a)                                                                                                    | West    | 0.9x     | 0.77      |        | x    | 0.5      | ;      | x     | 1     | 6.15     | x      | 0.63       |      | x [   | 0.7    | _ =    | 2. | 47  | (80) |
| (83)m= 120.03 201.81 271.33 331.8 370.27 367.69 354.4 325.22 291.95 221.54 143.23 103.1 Total gains – internal and solar (84)m = (73)m + (83)m , watts  (84)m= 797.74 874.37 919.69 942.89 943.22 906.82 874.09 854.15 842.65 809.73 772.87 764.07 (84)  7. Mean internal temperature (heating season)  Temperature during heating periods in the living area from Table 9, Th1 (°C)  Utilisation factor for gains for living area, h1,m (see Table 9a)                                                                                                    |         | L        |           |        |      |          |        |       |       |          |        |            |      | _     |        |        |    |     | _    |
| Total gains – internal and solar (84)m = (73)m + (83)m , watts  (84)m= 797.74 874.37 919.69 942.89 943.22 906.82 874.09 854.15 842.65 809.73 772.87 764.07 (84)  7. Mean internal temperature (heating season)  Temperature during heating periods in the living area from Table 9, Th1 (°C)  21 (85)  Utilisation factor for gains for living area, h1,m (see Table 9a)                                                                                                    | Solar g | ains in  | watts, ca | lculat | ed   | for each | mon    | th    |       |          | (83)m  | = Sum(74)n | n(82 | 2)m   |        |        |    |     |      |
| (84)m= 797.74 874.37 919.69 942.89 943.22 906.82 874.09 854.15 842.65 809.73 772.87 764.07 (84)  7. Mean internal temperature (heating season)  Temperature during heating periods in the living area from Table 9, Th1 (°C)  Utilisation factor for gains for living area, h1,m (see Table 9a)                                                                                                    | (83)m=  | 120.03   | 201.81    | 271.3  | 3    | 331.8    | 370.27 | 7 3   | 67.69 | 354.4    | 325    | 22 291.95  | 5 22 | 21.54 | 143.23 | 103.1  |    |     | (83) |
| 7. Mean internal temperature (heating season)  Temperature during heating periods in the living area from Table 9, Th1 (°C)  21 (85)  Utilisation factor for gains for living area, h1,m (see Table 9a)                                                                                                    | Total g | ains – i | nternal a | nd so  | lar  | (84)m =  | (73)n  | า + ( | 83)m  | , watts  |        |            |      |       |        |        |    |     |      |
| Temperature during heating periods in the living area from Table 9, Th1 (°C)  21 (85)  Utilisation factor for gains for living area, h1,m (see Table 9a)                                                                                                    | (84)m=  | 797.74   | 874.37    | 919.6  | 9    | 942.89   | 943.22 | 2 9   | 06.82 | 874.09   | 854    | 15 842.65  | 5 80 | 9.73  | 772.87 | 764.07 |    |     | (84) |
| Utilisation factor for gains for living area, h1,m (see Table 9a)                                                                                                    | 7. Mea  | an inter | nal temp  | eratu  | re ( | heating  | seaso  | n)    |       |          |        |            |      |       |        |        |    |     |      |
| Utilisation factor for gains for living area, h1,m (see Table 9a)                                                                                                    |         |          |           |        |      | Ĭ        |        |       | area  | from Tab | ole 9, | Th1 (°C)   |      |       |        |        | 2  | 1   | (85) |
| Jan Feb Mar Apr May Jun Jul Aug Sep Oct Nov Dec                                                                                                    | -       |          | _         |        |      |          |        | _     |       |          |        |            |      |       |        |        |    |     | _    |
|                                                                                                    |         | Jan      | Feb       | Ma     | r_   | Apr      | Ma     | /     | Jun   | Jul      | A      | ug Sep     |      | Oct   | Nov    | Dec    |    |     |      |
|                                                                                                    | •       |          |           |        |      |          |        |       |       |          |        |            |      |       |        |        | _  |     |      |

| (86)m= 0.93 0.9 0.87 0.82 0.73 0.59 0.46 0.48 0.65 0.82 0.9 0.93                                                                                     | (86)                |
|----------------------------------------------------------------------------------------------------|---------------------|
| Mean internal temperature in living area T1 (follow steps 3 to 7 in Table 9c)                                                                        |                     |
| (87)m= 19.14 19.37 19.71 20.14 20.52 20.81 20.93 20.92 20.74 20.26 19.63 19.09                                                                       | (87)                |
| Temperature during heating periods in rest of dwelling from Table 9, Th2 (°C)                                                                        |                     |
| (88)m= 20.02 20.02 20.02 20.03 20.03 20.04 20.04 20.04 20.03 20.03 20.03 20.02                                                                       | (88)                |
| Utilisation factor for gains for rest of dwelling, h2,m (see Table 9a)                                                                               |                     |
| (89)m= 0.92 0.89 0.85 0.79 0.68 0.53 0.37 0.4 0.59 0.78 0.88 0.92                                                                                    | (89)                |
| Mean internal temperature in the rest of dwelling T2 (follow steps 3 to 7 in Table 9c)                                                               |                     |
| (90)m= 17.56 17.88 18.37 18.97 19.5 19.86 19.99 19.98 19.77 19.15 18.27 17.49                                                                        | (90)                |
| $fLA = Living area \div (4) =$                                                                                                    | 0.17 (91)           |
| Mean internal temperature (for the whole dwelling) = $fLA \times T1 + (1 - fLA) \times T2$                                                           |                     |
| (92)m= 17.83 18.14 18.6 19.17 19.68 20.03 20.15 20.14 19.94 19.34 18.51 17.77                                                                        | (92)                |
| Apply adjustment to the mean internal temperature from Table 4e, where appropriate                                                                   | _                   |
| (93)m= 17.68 17.99 18.45 19.02 19.53 19.88 20 19.99 19.79 19.19 18.36 17.62                                                                          | (93)                |
| 8. Space heating requirement                                                                                                    |                     |
| Set Ti to the mean internal temperature obtained at step 11 of Table 9b, so that Ti,m=(76)m and re-cathe utilisation factor for gains using Table 9a | lculate             |
| Jan Feb Mar Apr May Jun Jul Aug Sep Oct Nov Dec                                                                                                    | :7                  |
| Utilisation factor for gains, hm:                                                                                                    | _                   |
| (94)m= 0.89 0.86 0.82 0.76 0.66 0.51 0.37 0.39 0.58 0.75 0.85 0.89                                                                                   | (94)                |
| Useful gains, hmGm , W = (94)m x (84)m                                                                                                    | _                   |
| (95)m= 706.82 751.35 754.54 713.74 621.98 466.21 321.03 335.46 484.55 609.34 657.87 683.75                                                           | (95)                |
| Monthly average external temperature from Table 8  (96)m= 4.3 4.9 6.5 8.9 11.7 14.6 16.6 16.4 14.1 10.6 7.1 4.2                                      | (96)                |
| Heat loss rate for mean internal temperature, Lm , $W = [(39)m \times [(93)m - (96)m]]$                                                              |                     |
| (97)m= 1352.62 1320.28 1203.19 1010.23 779.53 521.51 336.41 354.59 564.28 856.14 1125.51 1345.9                                                      | 4 (97)              |
| Space heating requirement for each month, kWh/month = 0.024 x [(97)m - (95)m] x (41)m                                                                | _                   |
| (98)m= 480.48 382.32 333.79 213.47 117.22 0 0 0 1 183.62 336.7 492.67                                                                                | $\overline{\gamma}$ |
| Total per year (kWh/year) = Sum(98) <sub>15,912</sub>                                                                                                | = 2540.27 (98)      |
| Space heating requirement in kWh/m²/year                                                                                                    | 27.17 (99)          |
| 9a. Energy requirements – Individual heating systems including micro-CHP)                                                                            |                     |
| Space heating:                                                                                                    |                     |
| Fraction of space heat from secondary/supplementary system                                                                                           | 0 (201)             |
| Fraction of space heat from main system(s) $(202) = 1 - (201) =$                                                                                     | 1 (202)             |
| Fraction of total heating from main system 1 $(204) = (202) \times [1 - (203)] =$                                                                    | 1 (204)             |
| Efficiency of main space heating system 1                                                                                                    | 93.2 (206)          |
| Efficiency of secondary/supplementary heating system, %                                                                                              | 0 (208)             |
| Jan Feb Mar Apr May Jun Jul Aug Sep Oct Nov Dec                                                                                                    | kWh/year            |
| Space heating requirement (calculated above)                                                                                                    | <b>_</b>            |
| 480.48 382.32 333.79 213.47 117.22 0 0 0 0 183.62 336.7 492.67                                                                                       | •                   |
| $(211)m = \{[(98)m \times (204)] \} \times 100 \div (206)$                                                                                           | (211)               |
| 515.53 410.21 358.15 229.04 125.77 0 0 0 0 197.01 361.27 528.62                                                                                      | -                   |
| Total (kWh/year) =Sum(211) <sub>15,1012</sub> =                                                                                                    | 2725.61 (211)       |
|                                                                                                    |                     |

| (215)m= 0 0                                                                                                    | 0                                                                                           | 0                                          | 0                            | 0                                                             | 0                                                               | 0                   | 0          | 0                                                                                | 0                                                            | 0                                                                                                    | ]                                                                                           |                                                                                      |
|----------------------------------------------------------------------------------------------------|---------------------------------------------------------------------------------------------|--------------------------------------------|------------------------------|---------------------------------------------------------------|-----------------------------------------------------------------|---------------------|------------|----------------------------------------------------------------------------------|--------------------------------------------------------------|----------------------------------------------------------------------------------------------------|---------------------------------------------------------------------------------------------|--------------------------------------------------------------------------------------|
|                                                                                                    |                                                                                             |                                            |                              |                                                               |                                                                 | Tota                | l (kWh/yea | ar) =Sum(2                                                                       | 215) <sub>15,101</sub>                                       |                                                                                                    | 0                                                                                           | (215                                                                                 |
| Water heating                                                                                                    |                                                                                             |                                            |                              |                                                               |                                                                 |                     |            |                                                                                  |                                                              |                                                                                                    |                                                                                             | _                                                                                    |
| Output from water heat                                                                                                    | ter (calcu<br>209.13                                                                        | ulated al                                  | oove)<br>185.64              | 167.05                                                        | 161.55                                                          | 175.73              | 174.94     | 195.51                                                                           | 205.32                                                       | 219.63                                                                                                    | 1                                                                                           |                                                                                      |
| Efficiency of water hear                                                                                                    |                                                                                             | 100.0                                      | 105.04                       | 107.03                                                        | 101.55                                                          | 173.73              | 174.94     | 193.31                                                                           | 205.52                                                       | 219.03                                                                                                    | 80.1                                                                                        | (216                                                                                 |
| 217)m= 87.09 86.84                                                                                                    | 86.36                                                                                       | 85.45                                      | 83.93                        | 80.1                                                          | 80.1                                                            | 80.1                | 80.1       | 84.95                                                                            | 86.43                                                        | 87.21                                                                                                    | 0011                                                                                        | `<br>(217                                                                            |
| Fuel for water heating,                                                                                                    | kWh/mc                                                                                      | onth                                       |                              |                                                               |                                                                 |                     |            |                                                                                  |                                                              |                                                                                                    | J                                                                                           |                                                                                      |
| (219)m = $(64)$ m x 100<br>(219)m = $257.95$ $228.43$                                                                                                    | ) ÷ (217)<br>242.18                                                                         | m<br>220.73                                | 221.19                       | 208.55                                                        | 201.68                                                          | 219.39              | 218.4      | 230.16                                                                           | 237.56                                                       | 251.85                                                                                                    | 1                                                                                           |                                                                                      |
| 219/111- 237.93 220.43                                                                                                    | 242.10                                                                                      | 220.73                                     | 221.19                       | 200.55                                                        | 201.00                                                          |                     | I = Sum(2: |                                                                                  | 237.30                                                       | 231.03                                                                                                    | 2738.07                                                                                     | (219                                                                                 |
| Annual totals                                                                                                    |                                                                                             |                                            |                              |                                                               |                                                                 |                     |            |                                                                                  | Wh/yea                                                       | r                                                                                                    | kWh/yea                                                                                     |                                                                                      |
| Space heating fuel use                                                                                                    | ed, main                                                                                    | system                                     | 1                            |                                                               |                                                                 |                     |            |                                                                                  |                                                              |                                                                                                    | 2725.61                                                                                     |                                                                                      |
| Water heating fuel used                                                                                                    | d                                                                                           |                                            |                              |                                                               |                                                                 |                     |            |                                                                                  |                                                              |                                                                                                    | 2738.07                                                                                     |                                                                                      |
| Electricity for pumps, fa                                                                                                    | ans and                                                                                     | electric                                   | keep-ho                      | t                                                             |                                                                 |                     |            |                                                                                  |                                                              |                                                                                                    |                                                                                             |                                                                                      |
| central heating pump:                                                                                                    |                                                                                             |                                            |                              |                                                               |                                                                 |                     |            |                                                                                  |                                                              | 30                                                                                                    | ]                                                                                           | (230                                                                                 |
| boiler with a fan-assis                                                                                                    | ted flue                                                                                    |                                            |                              |                                                               |                                                                 |                     |            |                                                                                  |                                                              | 45                                                                                                    | j                                                                                           | (230                                                                                 |
|                                                                                                    |                                                                                             |                                            |                              |                                                               |                                                                 |                     |            |                                                                                  |                                                              |                                                                                                    | 1                                                                                           |                                                                                      |
| Total electricity for the                                                                                                    | above, k                                                                                    | kWh/yea                                    | r                            |                                                               |                                                                 | sum                 | of (230a). | (230g) =                                                                         |                                                              |                                                                                                    | 75                                                                                          | (23                                                                                  |
| •                                                                                                    | above, k                                                                                    | (Wh/yea                                    | r                            |                                                               |                                                                 | sum                 | of (230a). | (230g) =                                                                         |                                                              |                                                                                                    | 75<br>423.4                                                                                 | =                                                                                    |
| Electricity for lighting                                                                                                    |                                                                                             | ⟨Wh/yea                                    | r                            |                                                               |                                                                 | sum                 | of (230a). | (230g) =                                                                         |                                                              |                                                                                                    |                                                                                             | (232                                                                                 |
| Electricity for lighting Electricity generated by                                                                                                    | y PVs                                                                                       | ·                                          |                              | + (231)                                                       | + (232).                                                        |                     |            | (230g) =                                                                         |                                                              |                                                                                                    | 423.4                                                                                       | (231<br>(232<br>(233<br>(338                                                         |
| Electricity for lighting Electricity generated by                                                                                                    | y PVs<br>for all us                                                                         | ses (211                                   | )(221)                       | + (231)                                                       | + (232).                                                        |                     |            | (230g) =                                                                         |                                                              |                                                                                                    | 423.4                                                                                       | (232                                                                                 |
| Total electricity for the an Electricity for lighting Electricity generated by Total delivered energy 10a. Fuel costs - indiv                                                                                                    | y PVs<br>for all us                                                                         | ses (211                                   | )(221)                       |                                                               |                                                                 |                     |            |                                                                                  |                                                              |                                                                                                    | 423.4<br>-1708.91<br>4253.17                                                                | (232                                                                                 |
| Electricity for lighting Electricity generated by Total delivered energy                                                                                                    | y PVs<br>for all us                                                                         | ses (211                                   | )(221)                       | Fu                                                            |                                                                 |                     |            | (230g) = Fuel P (Table                                                           | rice                                                         |                                                                                                    | 423.4                                                                                       | (232                                                                                 |
| Electricity for lighting Electricity generated by Total delivered energy 10a. Fuel costs - indiv                                                                                                    | y PVs<br>for all us<br>vidual he                                                            | ses (211                                   | )(221)                       | Fu-<br>kW                                                     | el                                                              |                     |            | Fuel P                                                                           | rice<br>12)                                                  | x 0.01 =                                                                                                    | 423.4<br>-1708.91<br>4253.17                                                                | (232                                                                                 |
| Electricity for lighting Electricity generated by Total delivered energy 10a. Fuel costs - indiv                                                                                                    | y PVs<br>for all us<br>vidual he                                                            | ses (211<br>eating sy                      | )(221)                       | Fu<br>kW<br>(211                                              | <b>el</b><br>/h/year                                            |                     |            | Fuel P<br>(Table                                                                 | rice<br>12)                                                  | x 0.01 = x 0.01 =                                                                                                    | 423.4 -1708.91 4253.17  Fuel Cost £/year                                                    | (232                                                                                 |
| Electricity for lighting Electricity generated by Total delivered energy 10a. Fuel costs - indiv Space heating - main s                                                                                                    | y PVs<br>for all us<br>vidual he<br>system 1                                                | ses (211<br>eating sy                      | )(221)                       | Fu<br>kW<br>(211                                              | <b>el</b><br>/h/year                                            |                     |            | Fuel P<br>(Table                                                                 | rice<br>12)                                                  |                                                                                                    | 423.4 -1708.91 4253.17  Fuel Cost £/year  94.85                                             | (232) (233) (338)                                                                    |
| Electricity for lighting Electricity generated by Total delivered energy                                                                                                    | y PVs for all us vidual he system 1 system 2 dary                                           | ses (211<br>eating sy                      | )(221)                       | Fu<br>kW<br>(211                                              | el<br>/h/year<br>I) x<br>B) x                                   |                     |            | Fuel P (Table                                                                    | Price 12)                                                    | x 0.01 =                                                                                                    | 423.4 -1708.91 4253.17  Fuel Cost £/year  94.85                                             | (232<br>(233<br>(338<br>(241<br>(241                                                 |
| Electricity for lighting Electricity generated by Total delivered energy  10a. Fuel costs - indiv  Space heating - main s Space heating - main s Space heating - second                                                                                                    | y PVs for all us vidual he system 1 system 2 dary ner fuel)                                 | ses (211 eating sy                         | )(221)                       | Fu<br>kW<br>(211<br>(213                                      | el<br>/h/year<br>l) x<br>3) x<br>5) x                           |                     |            | Fuel P (Table 3.4                                                                | Price 12)                                                    | x 0.01 =<br>x 0.01 =                                                                                                    | 423.4 -1708.91 4253.17  Fuel Cost £/year  94.85 0 0                                         | (232<br>(233<br>(233<br>(338<br>(241<br>(241<br>(242                                 |
| Electricity for lighting Electricity generated by Total delivered energy 10a. Fuel costs - indiv Space heating - main s Space heating - main s Space heating - second Water heating cost (oth                                                                                                   | y PVs for all us vidual he system 1 system 2 dary her fuel) ric keep-                       | ses (211 eating sy                         | )(221)<br>stems:             | Fu<br>kW<br>(211<br>(213<br>(215<br>(219<br>(231              | el /h/year /l) x /s3) x /s5) x /s9)                             | (237b)              | =          | Fuel P (Table 3.4 0 13. 13.                                                      | Price 12)                                                    | x 0.01 =<br>x 0.01 =<br>x 0.01 =<br>x 0.01 =                                                                                                    | 423.4  -1708.91  4253.17  Fuel Cost £/year  94.85  0  0  95.28  9.89                        | (232<br>(233<br>(338<br>(240<br>(241<br>(242<br>(247                                 |
| Electricity for lighting Electricity generated by Fotal delivered energy  10a. Fuel costs - indiv  Space heating - main s  Space heating - main s  Space heating - second  Vater heating cost (oth  Pumps, fans and electricity off-peak tariff, list ea                                        | y PVs for all us vidual he system 1 system 2 dary her fuel) ric keep-                       | ses (211 eating sy                         | )(221)<br>stems:             | Fu<br>kW<br>(211<br>(213<br>(215<br>(219<br>(231              | el<br>/h/year<br>l) x<br>3) x<br>5) x<br>9)                     | (237b)              | =          | Fuel P (Table 3.4 0 13. 13.                                                      | Price 12) 18 19 19 19 10 10 10 10 10 10 10 10 10 10 10 10 10 | x 0.01 =<br>x 0.01 =<br>x 0.01 =<br>x 0.01 =                                                                                                    | 423.4  -1708.91  4253.17  Fuel Cost £/year  94.85  0  0  95.28  9.89                        | (232<br>(233<br>(338<br>(240<br>(241<br>(242<br>(247                                 |
| Electricity for lighting Electricity generated by Fotal delivered energy  10a. Fuel costs - indiv  Space heating - main s  Space heating - main s  Space heating - second  Vater heating cost (oth  Pumps, fans and electr  if off-peak tariff, list ea  Energy for lighting                    | y PVs for all us yidual he system 1 system 2 dary her fuel) ric keep- ch of (23             | ses (211 sating sy hot 30a) to (           | )(221)<br>stems:             | FunkW (211 (213 (215 (219 (231                                | el<br>/h/year<br>l) x<br>3) x<br>5) x<br>9)                     | (237b)              | =          | Fuel P (Table  3.4  13.  13.  4 fuel pri                                         | Price 12) 18 19 19 19 10 10 10 10 10 10 10 10 10 10 10 10 10 | x = 0.01 = 0.001 = 0.001 = 0 | 423.4  -1708.91  4253.17  Fuel Cost £/year  94.85  0  0  95.28  9.89  Table 12a             | (242<br>(242<br>(244<br>(244<br>(244<br>(244<br>(244)                                |
| Electricity for lighting Electricity generated by Fotal delivered energy  10a. Fuel costs - indiv  Space heating - main s  Space heating - main s  Space heating - second  Vater heating cost (oth  Pumps, fans and electr  if off-peak tariff, list ea  Energy for lighting                    | y PVs for all us yidual he system 1 system 2 dary her fuel) ric keep- ch of (23             | ses (211 sating sy                         | )(221)<br>stems:             | Fu<br>kW<br>(211<br>(213<br>(215<br>(231<br>eparately<br>(232 | el<br>/h/year<br>l) x<br>3) x<br>5) x<br>9)                     | (237b)              | =          | Fuel P (Table  3.4  13.  13.  4 fuel pri                                         | Price<br>12)<br>8<br>19<br>19<br>19<br>ce accol              | x = 0.01 = 0.001 = 0.001 = 0 | 423.4  -1708.91  4253.17  Fuel Cost £/year  94.85  0  0  95.28  9.89  Table 12a  55.85      | (232<br>(233<br>(233<br>(338<br>(242<br>(242<br>(242<br>(243<br>(243)                |
| Electricity for lighting Electricity generated by Fotal delivered energy  10a. Fuel costs - indiv  Space heating - main s Space heating - main s Space heating - second Water heating cost (oth Pumps, fans and electr (if off-peak tariff, list eatenergy for lighting Additional standing cha | y PVs for all us vidual he system 1 system 2 dary ner fuel) ric keep- och of (23 arges (Ta  | ses (211 sating sy shot 30a) to ( able 12) | )(221)<br>stems:<br>230g) se | FurkW (211 (213 (215 (231 eparately (232 one                  | el /h/year / / / / / / / / / / / / / / / / / / /                | (237b)              | =          | Fuel P (Table  3.4  13.  13.  14  15  16  17  18  18  18  18  18  18  18  18  18 | Price<br>12)<br>8<br>19<br>19<br>19<br>ce accol              | x 0.01 =<br>x 0.01 =<br>x 0.01 =<br>x 0.01 =<br>rding to<br>x 0.01 =                                                                                                    | 423.4  -1708.91  4253.17  Fuel Cost £/year  94.85  0  0  95.28  9.89  Table 12a  55.85  120 | (232<br>(233<br>(233<br>(338<br>(244<br>(247<br>(247<br>(247<br>(248<br>(256<br>(256 |
| Electricity for lighting Electricity generated by Fotal delivered energy  10a. Fuel costs - indiv  Space heating - main s  Space heating - main s  Space heating - second  Vater heating cost (oth  Pumps, fans and electr  if off-peak tariff, list ea  Energy for lighting                    | y PVs for all us vidual her system 1 system 2 dary her fuel) ric keep- hch of (23 arges (Ta | ses (211 sating sy shot 30a) to ( able 12) | )(221)<br>stems:<br>230g) se | FurkW (211 (213 (215 (231 eparately (232 one                  | el /h/year /h/year // x // x // x // x // as app // of (233) to | (237b)<br>licable a | =          | Fuel P (Table  3.4  13.  13.  14  15  16  17  18  18  18  18  18  18  18  18  18 | Price<br>12)<br>8<br>19<br>19<br>19<br>ce accol              | x 0.01 =<br>x 0.01 =<br>x 0.01 =<br>x 0.01 =<br>rding to<br>x 0.01 =                                                                                                    | 423.4  -1708.91  4253.17  Fuel Cost £/year  94.85  0  0  95.28  9.89  Table 12a  55.85  120 | (232<br>(233<br>(233<br>(338<br>(244<br>(247<br>(247<br>(247<br>(248<br>(256<br>(256 |

| Energy cost factor (ECF)                     | [(255) x (256)] ÷ [(4) + 45.0] = |                               | 0.46 (257)                      |
|----------------------------------------------|----------------------------------|-------------------------------|---------------------------------|
| SAP rating (Section 12)                      |                                  |                               | 93.63 (258)                     |
| 12a. CO2 emissions – Individual heati        | ng systems including micro-CHP   |                               |                                 |
|                                              | <b>Energy</b><br>kWh/year        | Emission factor<br>kg CO2/kWh | <b>Emissions</b><br>kg CO2/year |
| Space heating (main system 1)                | (211) x                          | 0.216 =                       | 588.73 (261)                    |
| Space heating (secondary)                    | (215) x                          | 0.519 =                       | 0 (263)                         |
| Water heating                                | (219) x                          | 0.216 =                       | 591.42 (264)                    |
| Space and water heating                      | (261) + (262) + (263) + (264)    | =                             | 1180.15 (265)                   |
| Electricity for pumps, fans and electric k   | keep-hot (231) x                 | 0.519 =                       | 38.93 (267)                     |
| Electricity for lighting                     | (232) x                          | 0.519 =                       | 219.74 (268)                    |
| Energy saving/generation technologies Item 1 |                                  | 0.519 =                       | -886.93 (269)                   |
| Total CO2, kg/year                           | SI                               | um of (265)(271) =            | 551.9 (272)                     |
| CO2 emissions per m <sup>2</sup>             | (2                               | 272) ÷ (4) =                  | 5.9 (273)                       |
| El rating (section 14)                       |                                  |                               | 95 (274)                        |
| 13a. Primary Energy                          |                                  |                               |                                 |
|                                              | <b>Energy</b><br>kWh/year        | <b>Primary</b><br>factor      | <b>P. Energy</b><br>kWh/year    |
| Space heating (main system 1)                | (211) x                          | 1.22                          | 3325.24 (261)                   |
| Space heating (secondary)                    | (215) x                          | 3.07                          | 0 (263)                         |
| Energy for water heating                     | (219) x                          | 1.22                          | 3340.45 (264)                   |
| Space and water heating                      | (261) + (262) + (263) + (264)    | =                             | 6665.69 (265)                   |
| Electricity for pumps, fans and electric k   | keep-hot (231) x                 | 3.07                          | 230.25 (267)                    |
| Electricity for lighting                     | (232) x                          | 0 =                           | 1299.84 (268)                   |
| Energy saving/generation technologies Item 1 |                                  | 3.07 =                        | -5246.36 (269)                  |
| 'Total Primary Energy                        | SI                               | um of (265)(271) =            | 2949.41 (272)                   |
|                                              |                                  |                               |                                 |

 $(272) \div (4) =$ 

Primary energy kWh/m²/year

(273)

31.55

### **SAP 2012 Overheating Assessment**

Calculated by Stroma FSAP 2012 program, produced and printed on 29 November 2022

#### Property Details: Plot 3

**Dwelling type:** Semi-detached House

Located in:EnglandRegion:East Anglia

Cross ventilation possible:YesNumber of storeys:2Front of dwelling faces:North

Overshading: Average or unknown

Overhangs: None

Thermal mass parameter: Indicative Value Low

**Night ventilation:** False

Blinds, curtains, shutters:

Ventilation rate during hot weather (ach):

Dark-coloured curtain or roller blind
4 (Windows open half the time)

#### Overheating Details:

Summer ventilation heat loss coefficient: 296.14 (P1)

Transmission heat loss coefficient: 5

Summer heat loss coefficient: 355.19 (P2)

#### Overhangs:

| Orientation:  | Ratio: | Z_overhangs: |
|---------------|--------|--------------|
| South (W_97)  | 0      | 1            |
| North (W_98)  | 0      | 1            |
| North (W_99)  | 0      | 1            |
| North (W_100) | 0      | 1            |
| South (W_101) | 0      | 1            |
| South (W_102) | 0      | 1            |
| West (W_103)  | 0      | 1            |
| West (W_104)  | 0      | 1            |
| South (W_105) | 0      | 1            |

#### Solar shading:

| Orientation:  | Z blinds: | Solar access: | Overhangs: | Z summer: |      |
|---------------|-----------|---------------|------------|-----------|------|
| South (W_97)  | 0.85      | 0.9           | 1          | 0.76      | (P8) |
| North (W_98)  | 0.85      | 0.9           | 1          | 0.76      | (P8) |
| North (W_99)  | 0.85      | 0.9           | 1          | 0.76      | (P8) |
| North (W_100) | 0.85      | 0.9           | 1          | 0.76      | (P8) |
| South (W_101) | 0.85      | 0.9           | 1          | 0.76      | (P8) |
| South (W_102) | 0.85      | 0.9           | 1          | 0.76      | (P8) |
| West (W_103)  | 0.85      | 0.9           | 1          | 0.76      | (P8) |
| West (W_104)  | 0.85      | 0.9           | 1          | 0.76      | (P8) |
| South (W_105) | 0.85      | 0.9           | 1          | 0.76      | (P8) |

#### Solar gains:

| Orientation   |       | Area | Flux   | g_   | FF  | Shading | Gains  |
|---------------|-------|------|--------|------|-----|---------|--------|
| South (W_97)  | 0.9 x | 1.35 | 114.84 | 0.63 | 0.7 | 0.76    | 47.07  |
| North (W_98)  | 0.9 x | 0.86 | 82.12  | 0.63 | 0.7 | 0.76    | 21.44  |
| North (W_99)  | 0.9 x | 1.48 | 82.12  | 0.63 | 0.7 | 0.76    | 36.9   |
| North (W_100) | 0.9 x | 1.4  | 82.12  | 0.63 | 0.7 | 0.76    | 34.91  |
| South (W_101) | 0.9 x | 3.33 | 114.84 | 0.63 | 0.7 | 0.76    | 116.11 |
| South (W_102) | 0.9 x | 0.99 | 114.84 | 0.63 | 0.7 | 0.76    | 34.52  |

# **SAP 2012 Overheating Assessment**

| West (W_103)<br>West (W_104)<br>South (W_105) | 0.9 x<br>0.9 x<br>0.9 x | 0.5<br>0.5<br>1.46 | 119.47<br>119.47<br>114.84 | 0.63<br>0.63<br>0.63 | 0.7<br>0.7<br>0.7 | 0.76<br>0.76<br>0.76<br><b>Total</b> | 18.14<br>18.14<br>50.91<br>378.14 | (P3/P4) |
|-----------------------------------------------|-------------------------|--------------------|----------------------------|----------------------|-------------------|--------------------------------------|-----------------------------------|---------|
| Internal gains:                               |                         |                    |                            |                      |                   |                                      |                                   |         |
|                                               |                         |                    |                            | Jui                  | ne                | July                                 | August                            |         |
| Internal gains                                |                         |                    |                            | 536                  | 5.13              | 516.69                               | 525.93                            |         |
| Total summer gains                            |                         |                    |                            | 932                  | 2.69              | 894.84                               | 874.48                            | (P5)    |
| Summer gain/loss ra                           | ntio                    |                    |                            | 2.6                  | 3                 | 2.52                                 | 2.46                              | (P6)    |
| Mean summer exter                             | nal tempera             | iture (Eas         | t Anglia)                  | 15.                  | 4                 | 17.6                                 | 17.6                              |         |
| Thermal mass temper                           | -                       |                    |                            | 1.3                  |                   | 1.3                                  | 1.3                               |         |
| Threshold temperatu                           |                         |                    |                            | 19.                  | 33                | 21.42                                | 21.36                             | (P7)    |
| Likelihood of high                            |                         | nperature          | <b>)</b>                   | No                   | t significant     | Slight                               | Slight                            |         |
|                                               |                         |                    |                            |                      |                   |                                      |                                   |         |

Slight

Assessment of likelihood of high internal temperature: